#### HDR and Image-Based Lighting

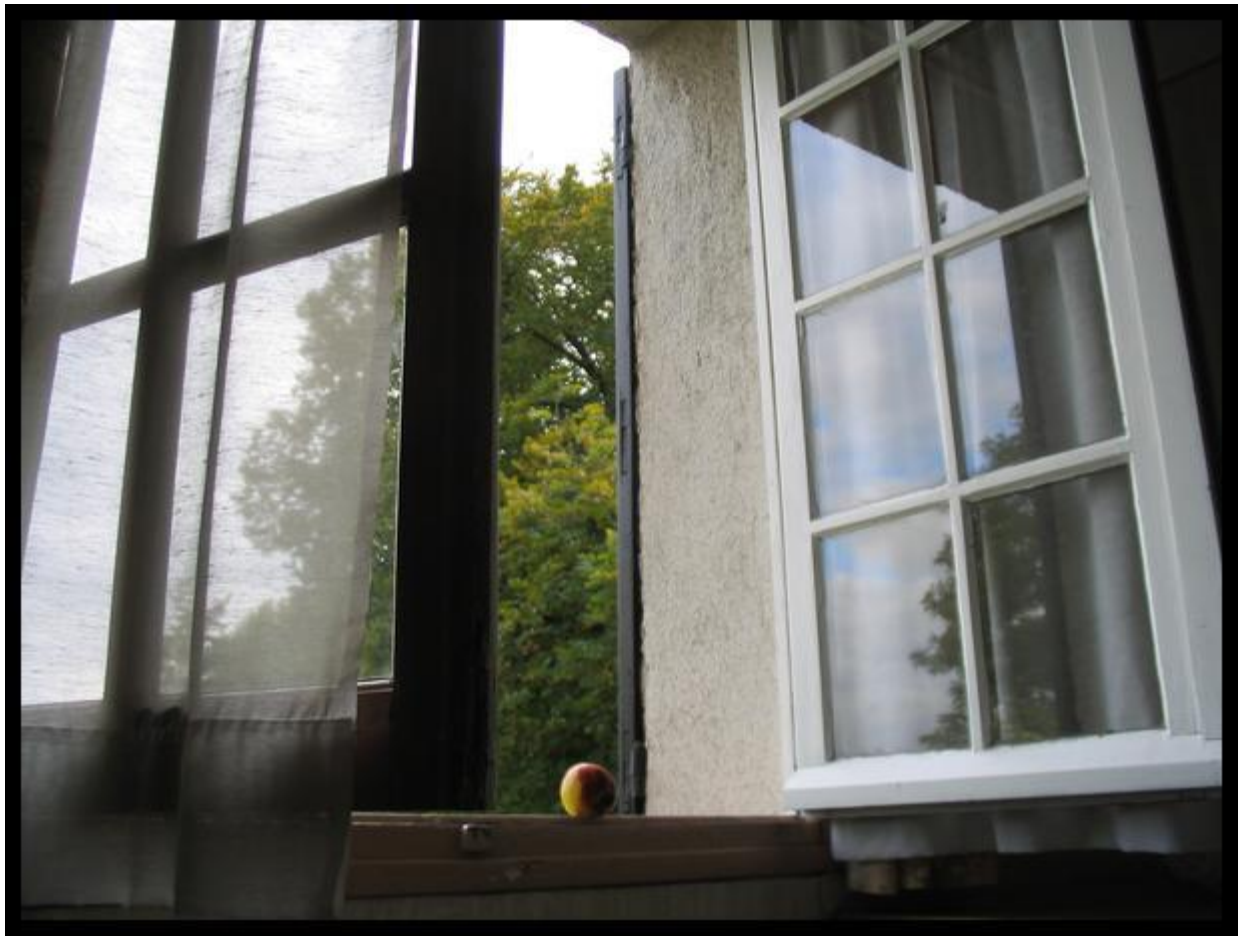

© Alyosha Efros

*…with a lot of slides stolen from Paul Debevec* CS180: Comp. Vision & Computational Photography Alexei Efros, UC Berkeley, Fall 2023

# Why HDR?

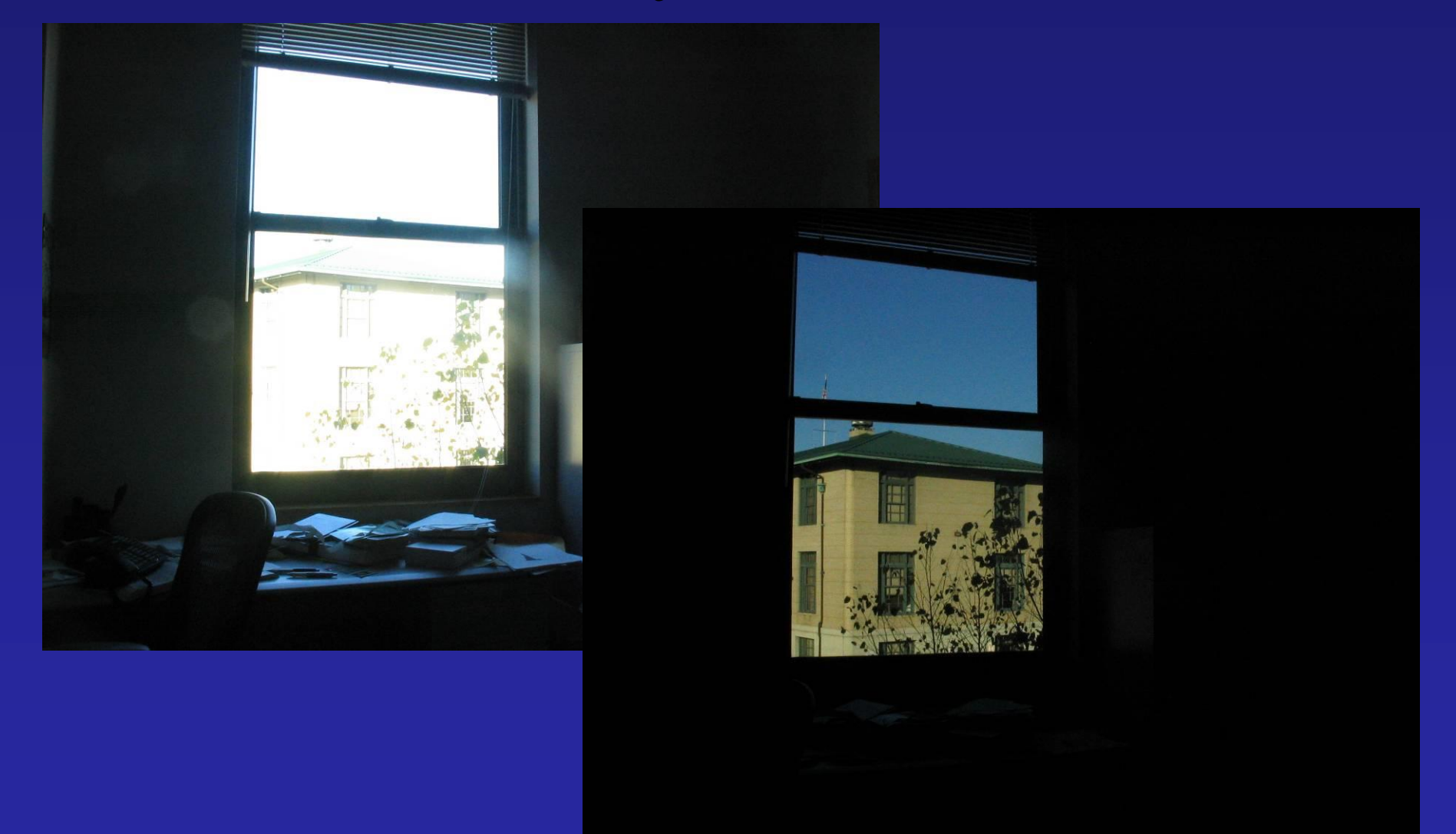

### Problem: Dynamic Range

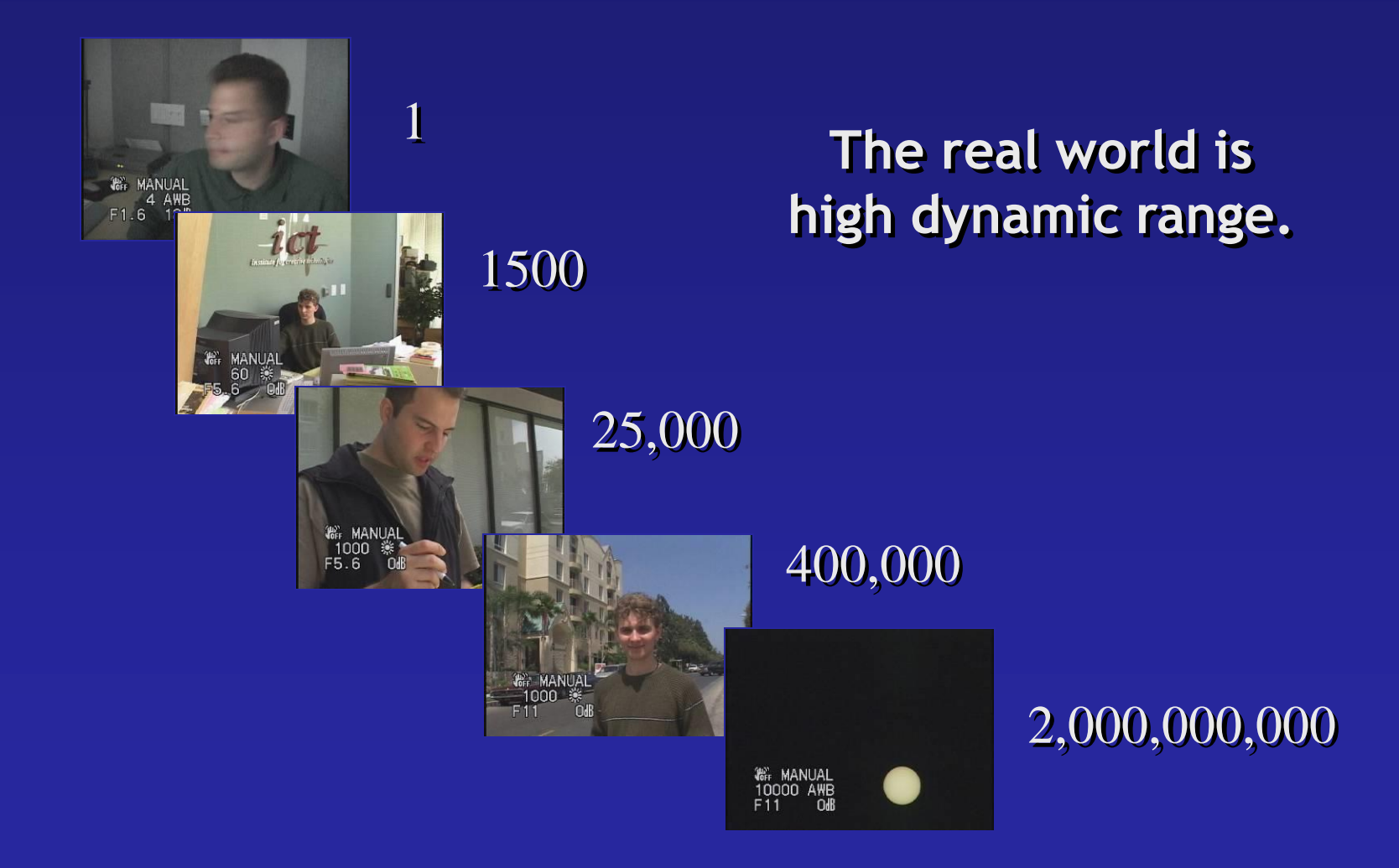

#### Image

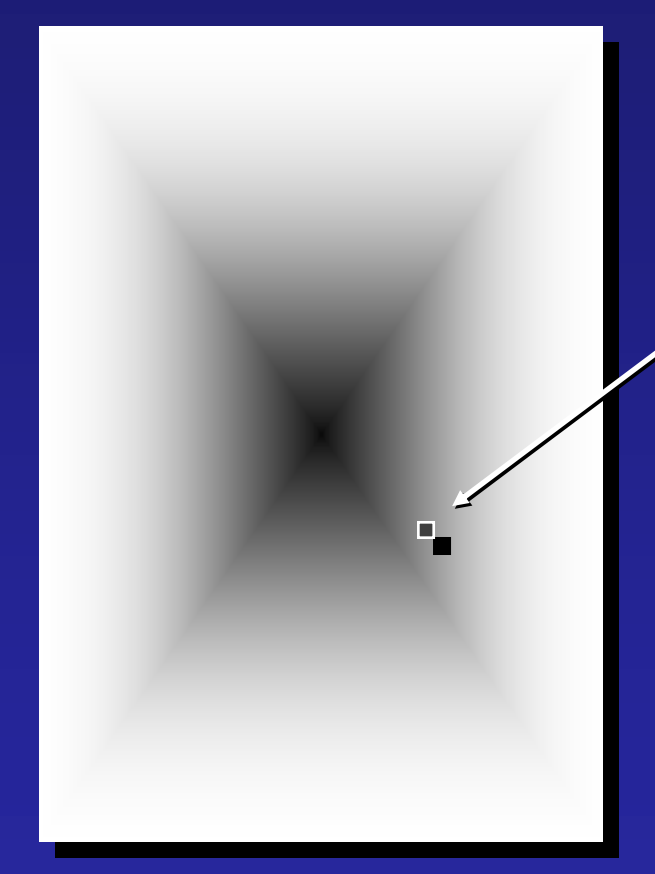

#### $\overline{\text{pixel (312, 284)}} = 42$

#### **42 photos?**

## Long Exposure

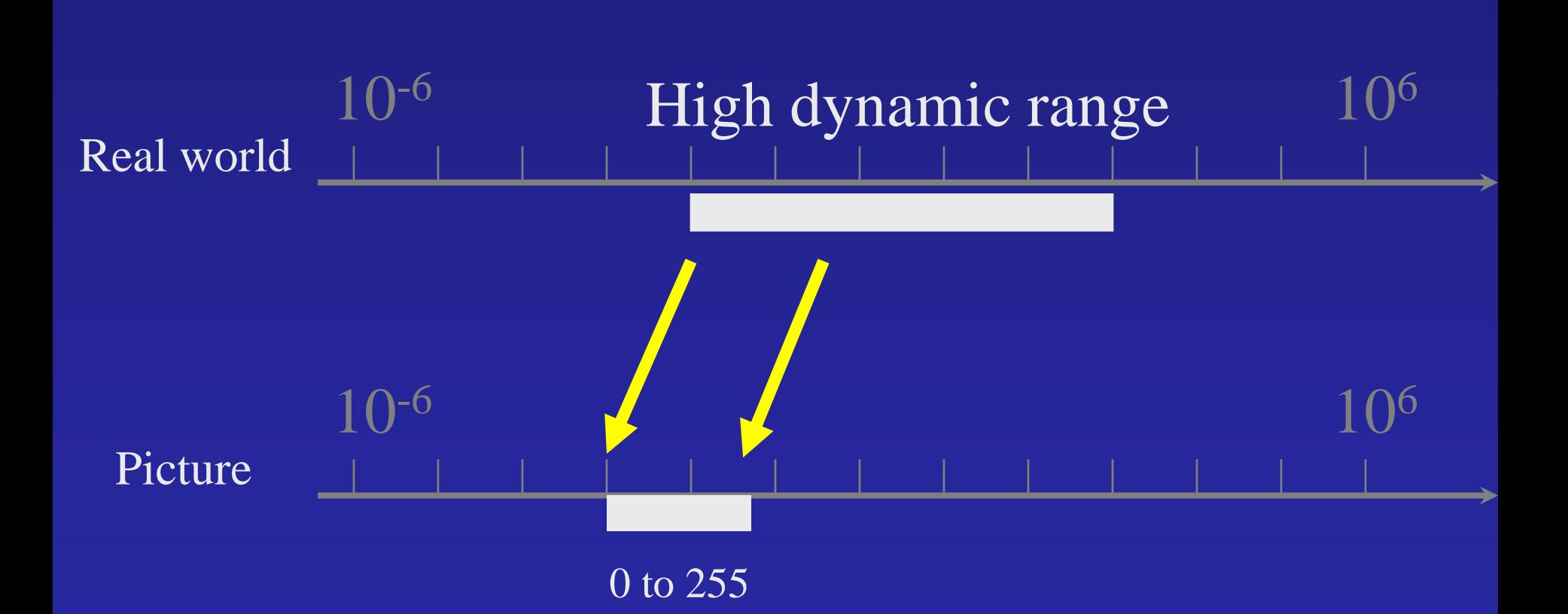

## Short Exposure

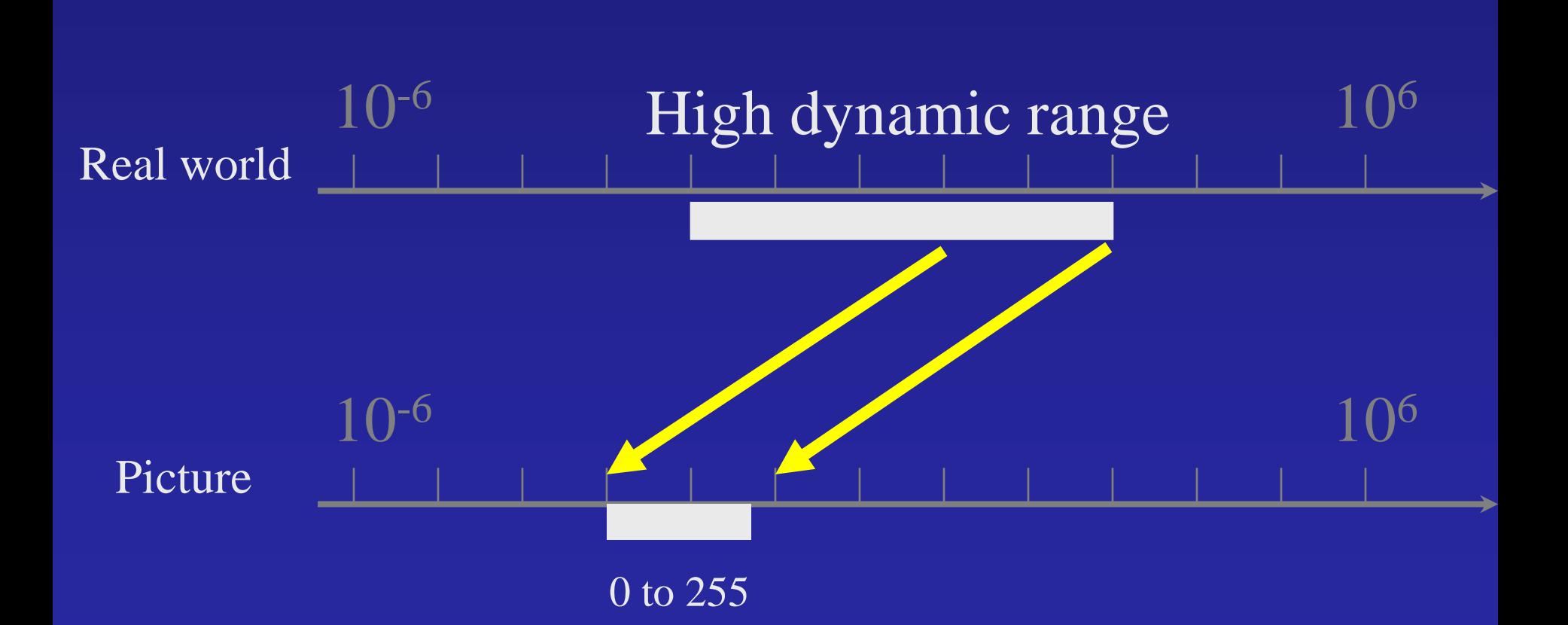

#### Camera Calibration

#### • Geometric

– How pixel **coordinates** relate to **directions** in the world

- Photometric
	- How pixel **values** relate to **radiance** amounts in the world

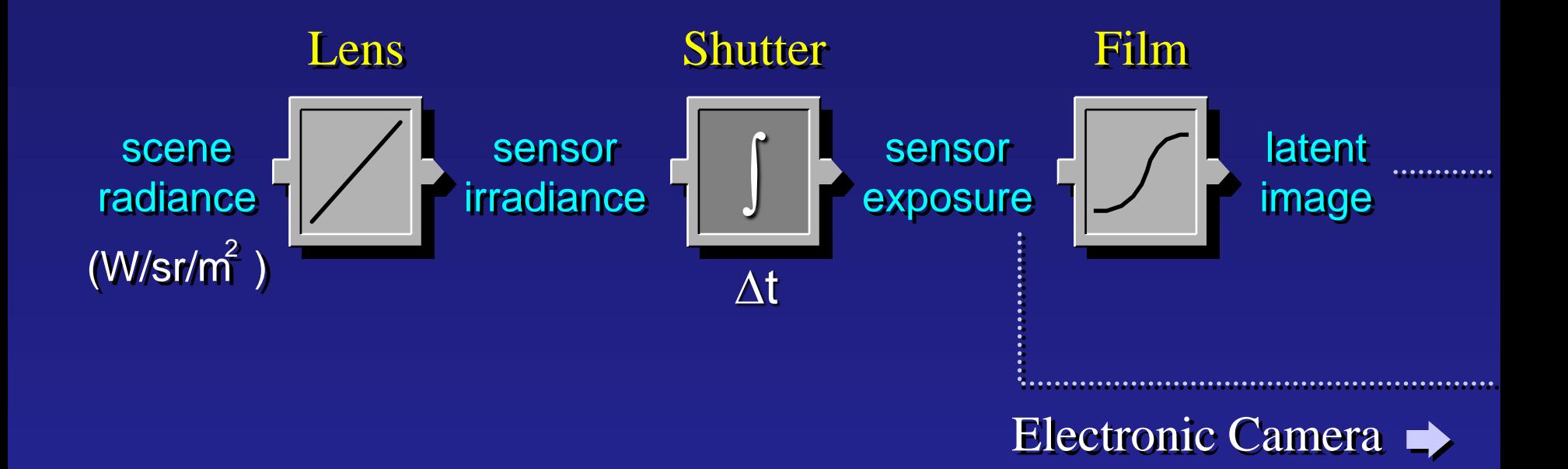

The Image Acquisition Pipeline

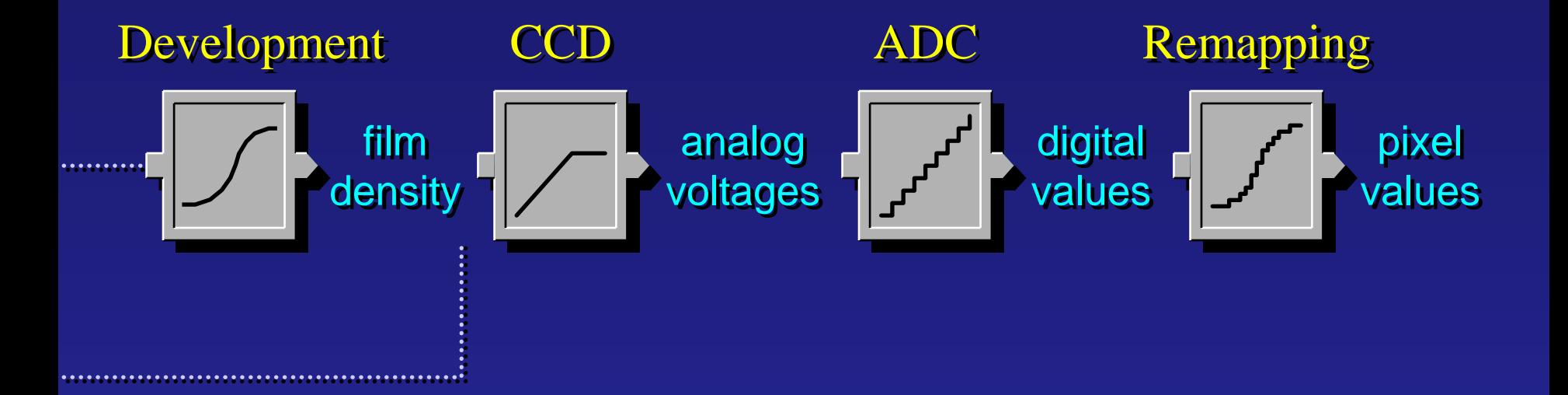

#### Imaging system response function

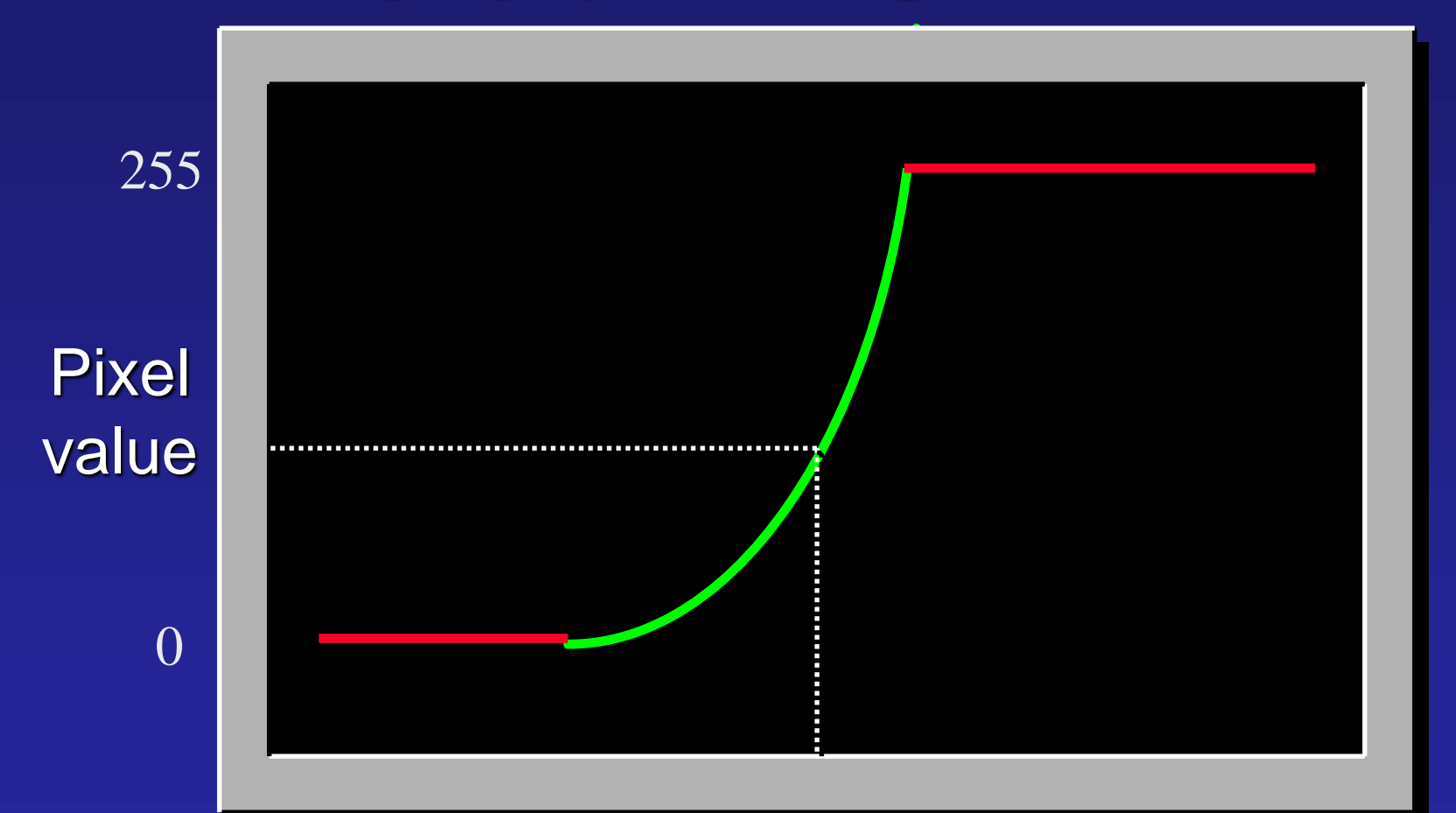

 $log$  Exposure =  $log$  (Radiance  $*$   $\Delta t$ ) (CCD photon count)

# Varying Exposure

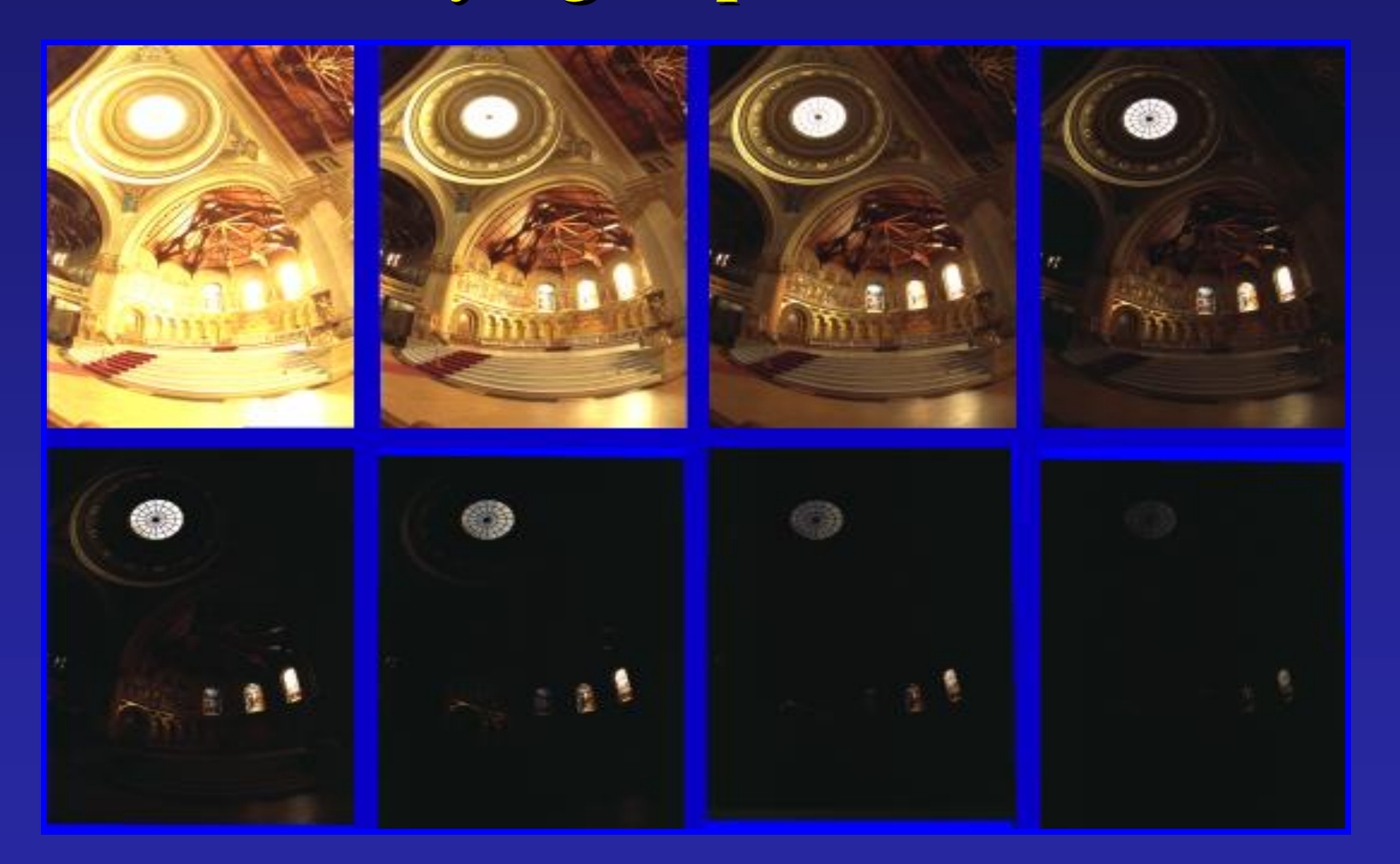

### Camera is not a photometer!

- Limited dynamic range  $\Rightarrow$  Perhaps use multiple exposures?
- Unknown, nonlinear response  $\Rightarrow$  Not possible to convert pixel values to radiance
- Solution:
	- Recover response curve from multiple exposures, then reconstruct the *radiance map*

Recovering High Dynamic Range Radiance Maps from Photographs

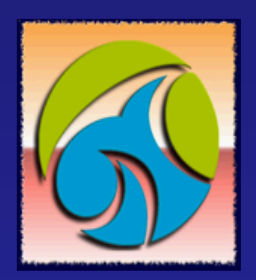

Paul Debevec Jitendra Malik

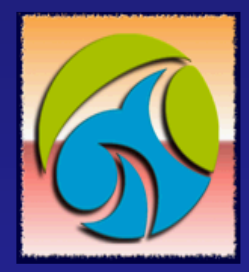

Computer Science Division University of California at Berkeley

August 1997

### Ways to vary exposure

Ways to vary exposure  $\blacksquare$  Shutter Speed (\*)

 $\blacksquare$  F/stop (aperture, iris)

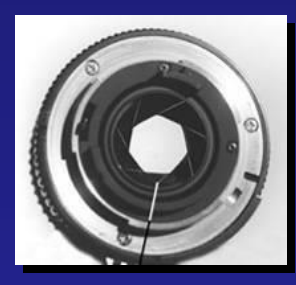

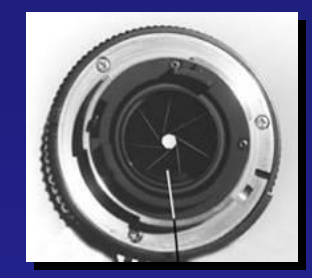

■ Neutral Density (ND) Filters

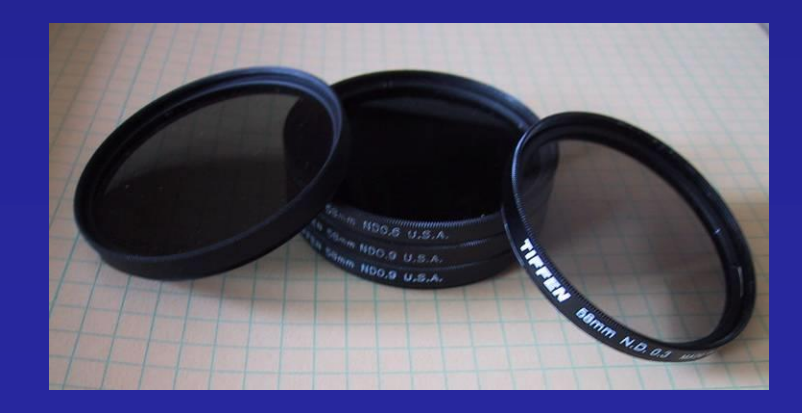

### Shutter Speed

- **Ranges: Canon D30: 30 to 1/4,000 sec.** • **Sony VX2000:**  $\frac{1}{4}$  to  $\frac{1}{10}$ ,000 sec.
- **Pros:**
- **Directly varies the exposure**
- **Usually accurate and repeatable**
- **Issues:**
- **Noise in long exposures**

## **Shutter Speed**

- **Note: shutter times usually obey a power series – each "stop" is a factor of 2**
- **¼, 1/8, 1/15, 1/30, 1/60, 1/125, 1/250, 1/500, 1/1000 sec**
- **Usually really is:**
- **¼, 1/8, 1/16, 1/32, 1/64, 1/128, 1/256, 1/512, 1/1024 sec**

## The Algorithm

#### Image series

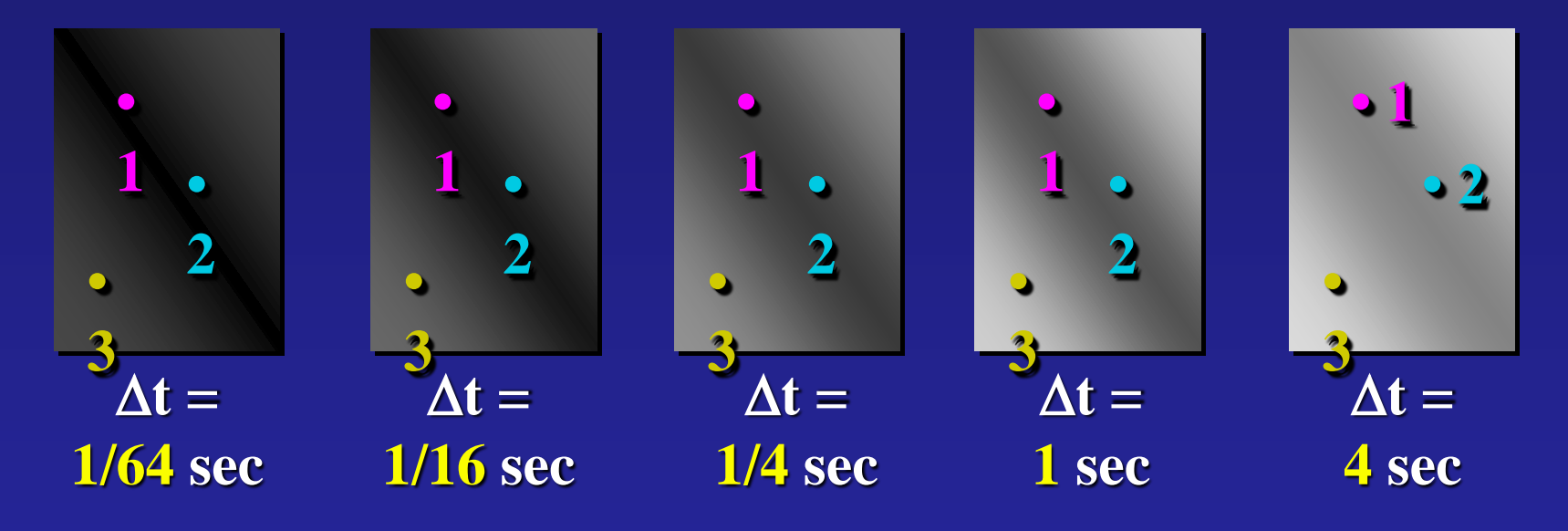

Exposure = Radiance  $\Delta t$  $log$  Exposure =  $log$  Radiance +  $log$   $\Delta t$ Pixel Value  $Z = f(Ex)$ 

#### Response Curve

#### Assuming unit radiance for each pixel

#### After adjusting radiances to obtain a smooth response

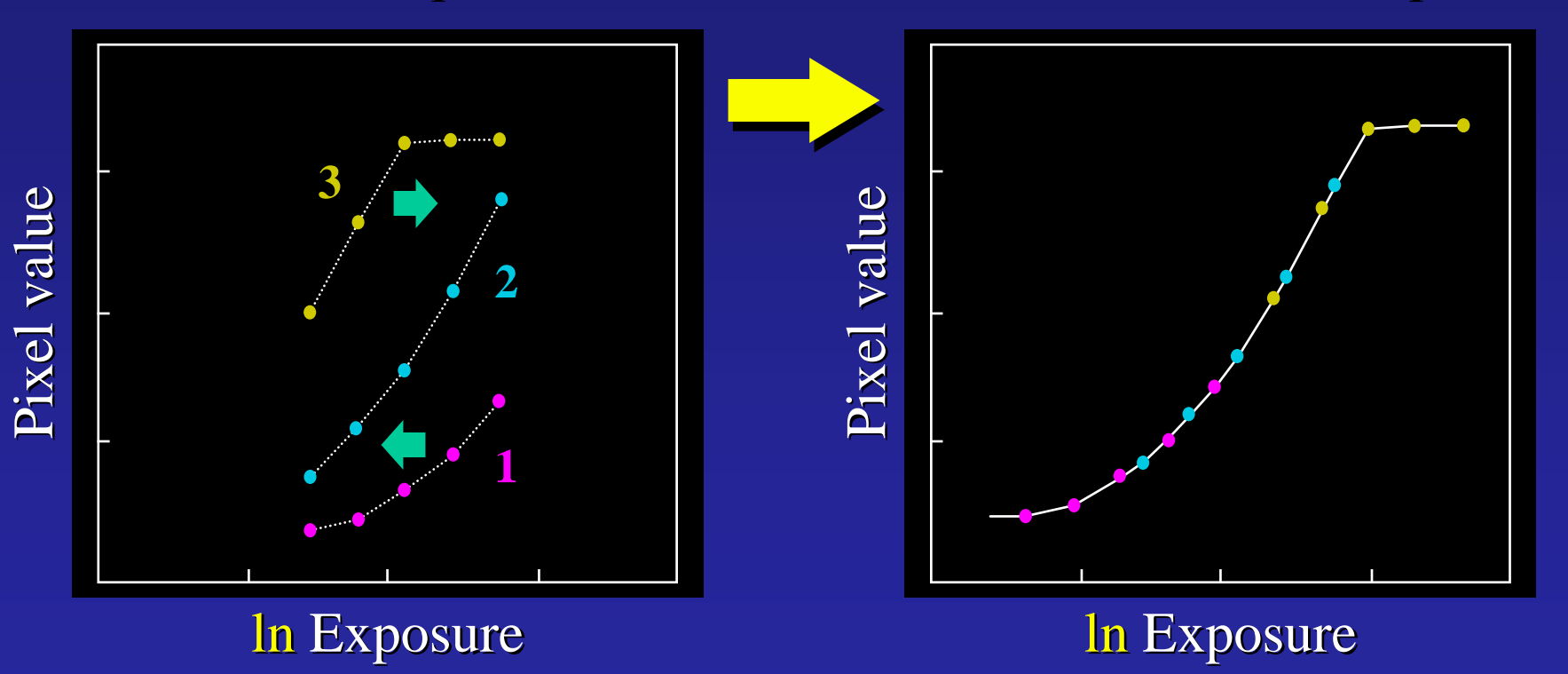

### The Math

- Let  $g(z)$  be the *discrete* inverse response function
- For each pixel site *i* in each image *j*, want:

$$
\ln Radiance_i + \ln \Delta t_j = g(Z_{ij})
$$

• Solve the overdetermined linear system:

$$
\sum_{i=1}^{N} \sum_{j=1}^{P} \left[ \ln \text{Radio} \, \text{nc} e_i + \ln \Delta t_j - g(Z_{ij}) \right]^2 + \lambda \sum_{z=Z_{min}}^{Z_{max}} g''(z)^2
$$
\n  
\nfitting term

# Matlab Code

function  $[g, lE] = gsolve(Z, B, l, w)$ 

```
n = 256;
A = zeros(size(Z,1) * size(Z,2) + n+1, n+size(Z,1));b = zeros(size(A,1),1);k = 1; \frac{1}{3} \frac{1}{2} \frac{1}{2} \frac{1}{2} \frac{1}{2} \frac{1}{2} \frac{1}{2} \frac{1}{2} \frac{1}{2} \frac{1}{2} \frac{1}{2} \frac{1}{2} \frac{1}{2} \frac{1}{2} \frac{1}{2} \frac{1}{2} \frac{1}{2} \frac{1}{2} \frac{1}{2} \frac{1}{2} \frac{1}{2} \fracfor i=1:size( Z, 1)for j=1:size(2,2)w i j = w (Z(i, j) + 1);
     A(k, Z(i, j)+1) = wij; A(k, n+i) = -wij; b(k, 1) = wij * B(i, j);k=k+1;
    end
end
A(k,129) = 1; 8% Fix the curve by setting its middle value to
k=k+1;
for i=1:n-2 %% Include the smoothness equations
 A(k,i)=1*x(i+1); A(k,i+1)=-2*1*x(i+1); A(k,i+2)=1*x(i+1);
```

```
k=k+1;end
```
 $x = A\backslash b$ ;  $8\$  Solve the system using SVD

 $q = x(1:n);$  $lE = x(n+1:size(x,1));$ 

## Results: Digital Camera

#### Kodak DCS460 1/30 to 30 sec

#### Recovered response curve

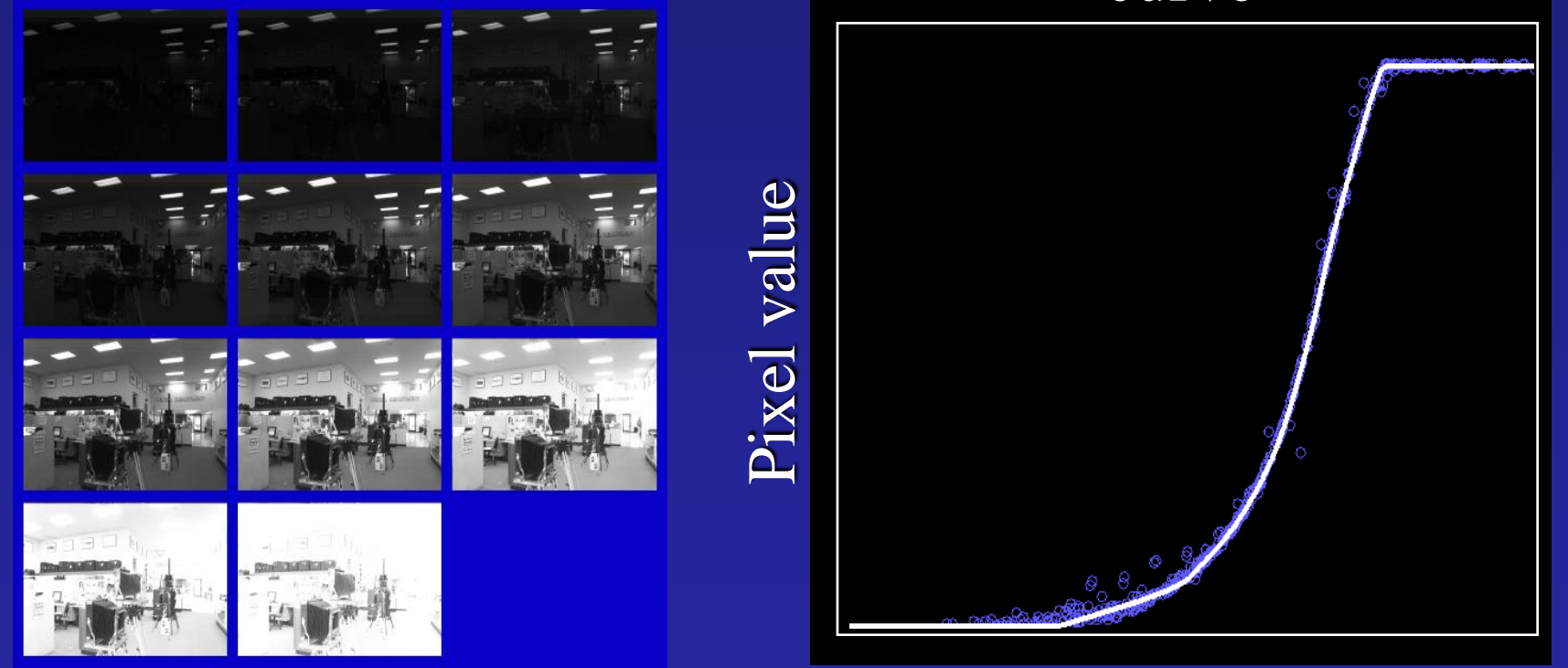

log Exposure

#### Reconstructed radiance map

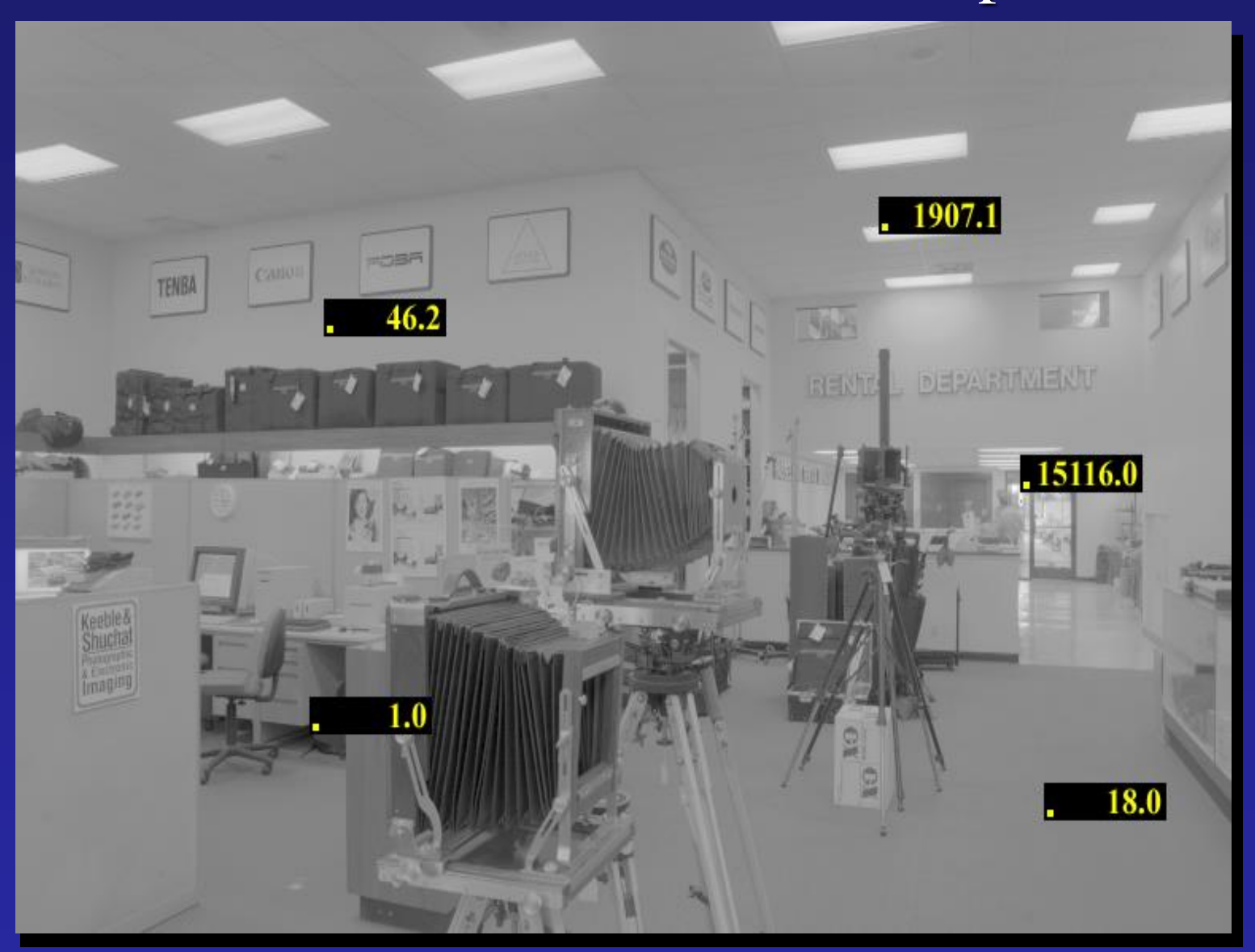

### Results: Color Film

• Kodak Gold ASA 100, PhotoCD

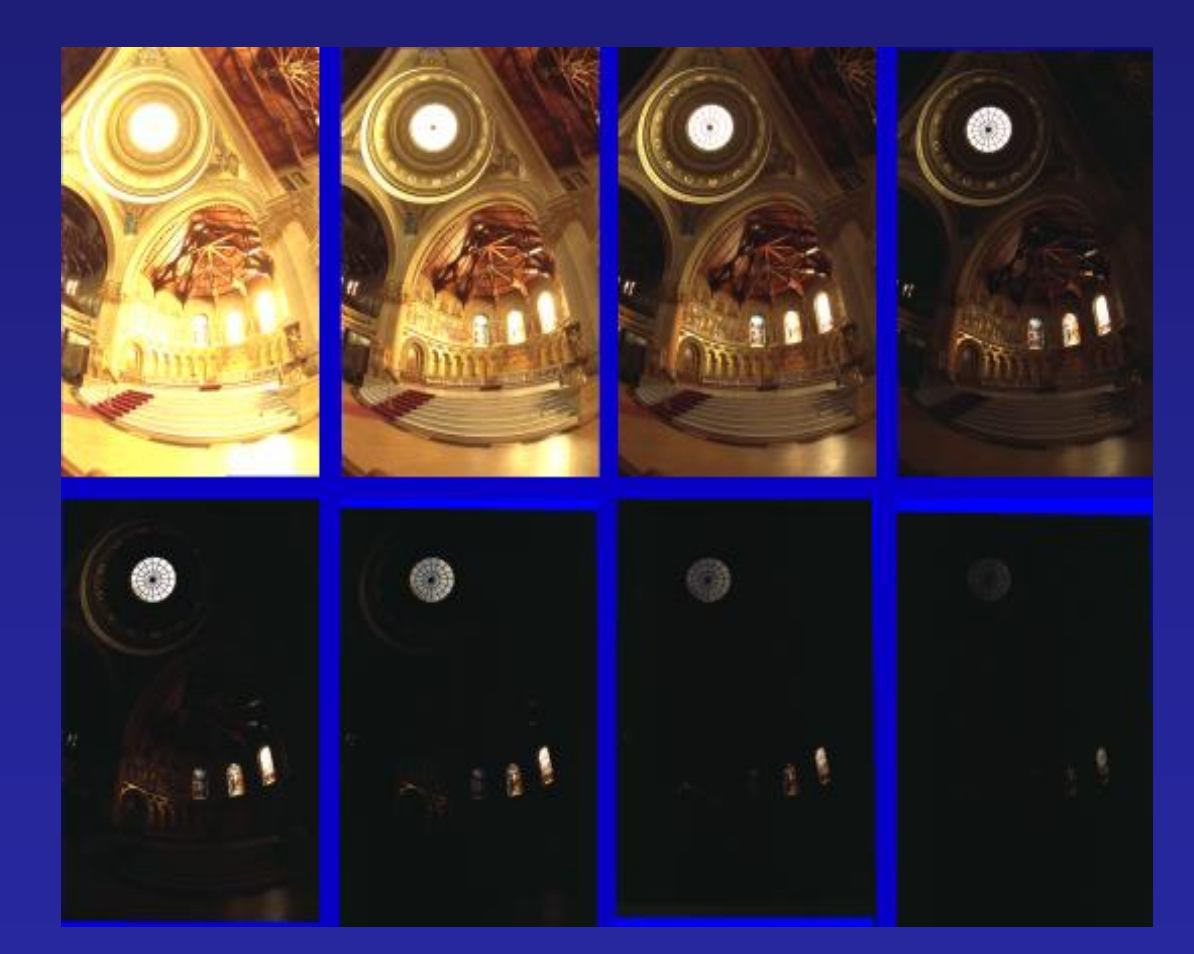

### Recovered Response Curves

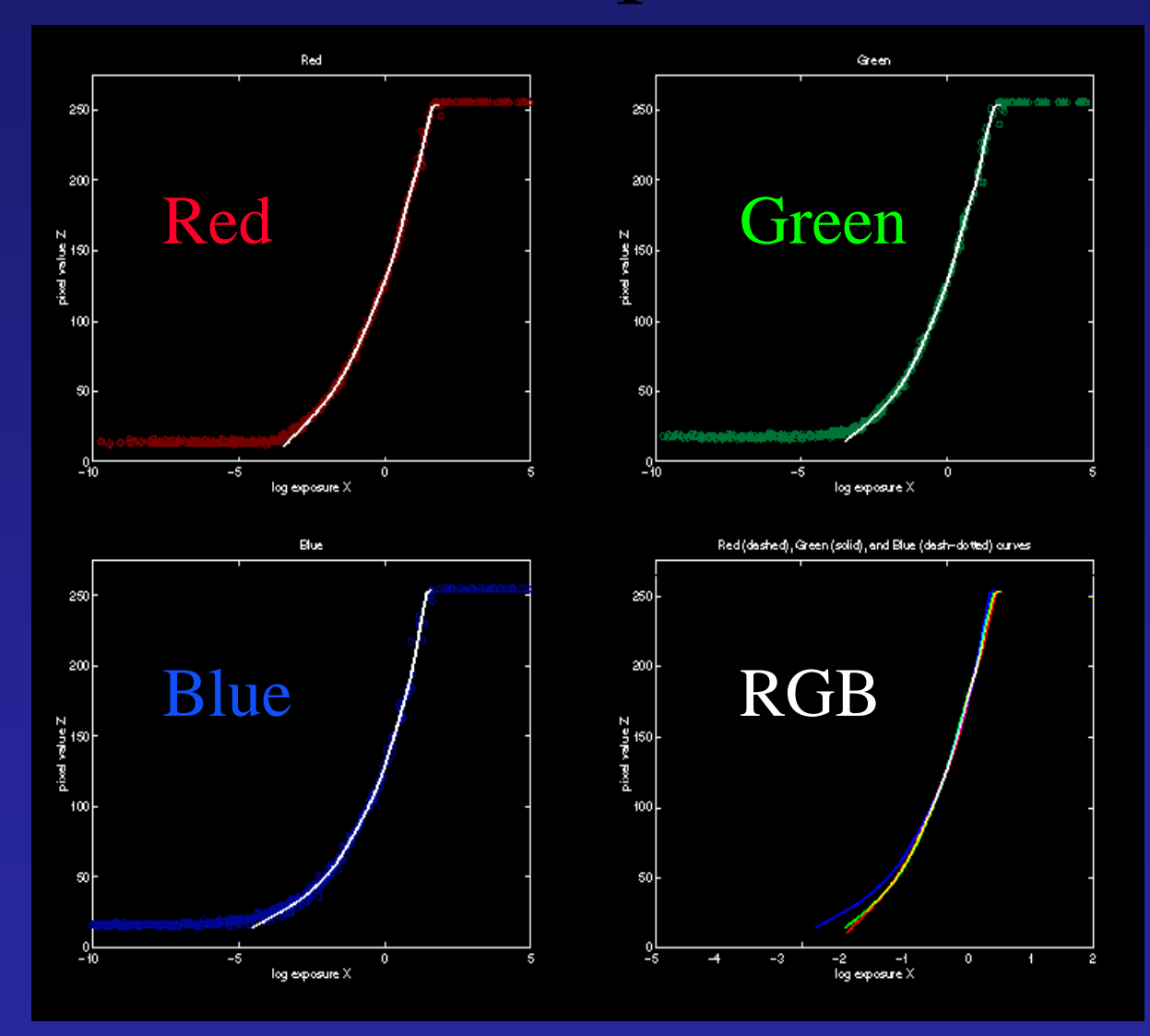

# The Radiance Map

 $W/sr/m2$ 121.741 28.869 6.846 1.623 0.384 0.091 0.021 0.005

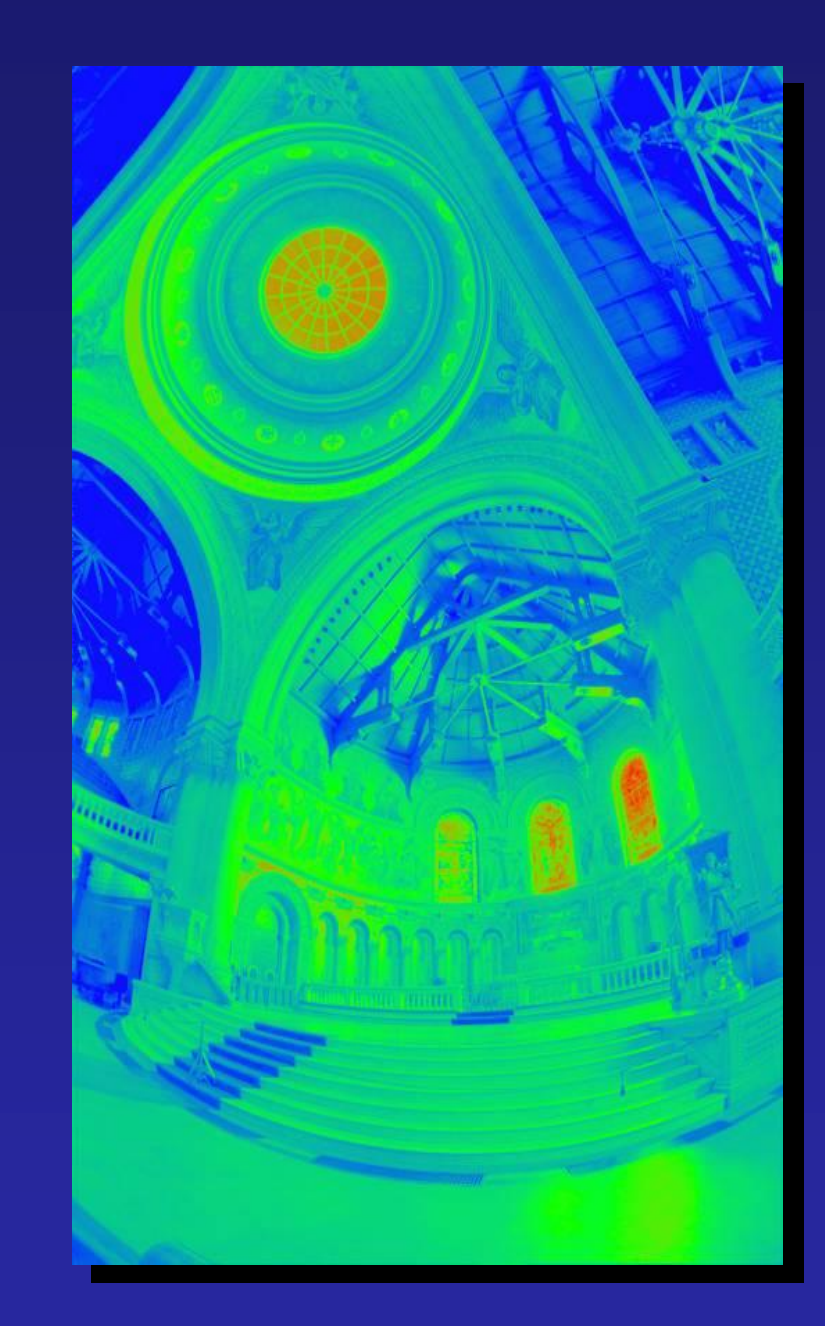

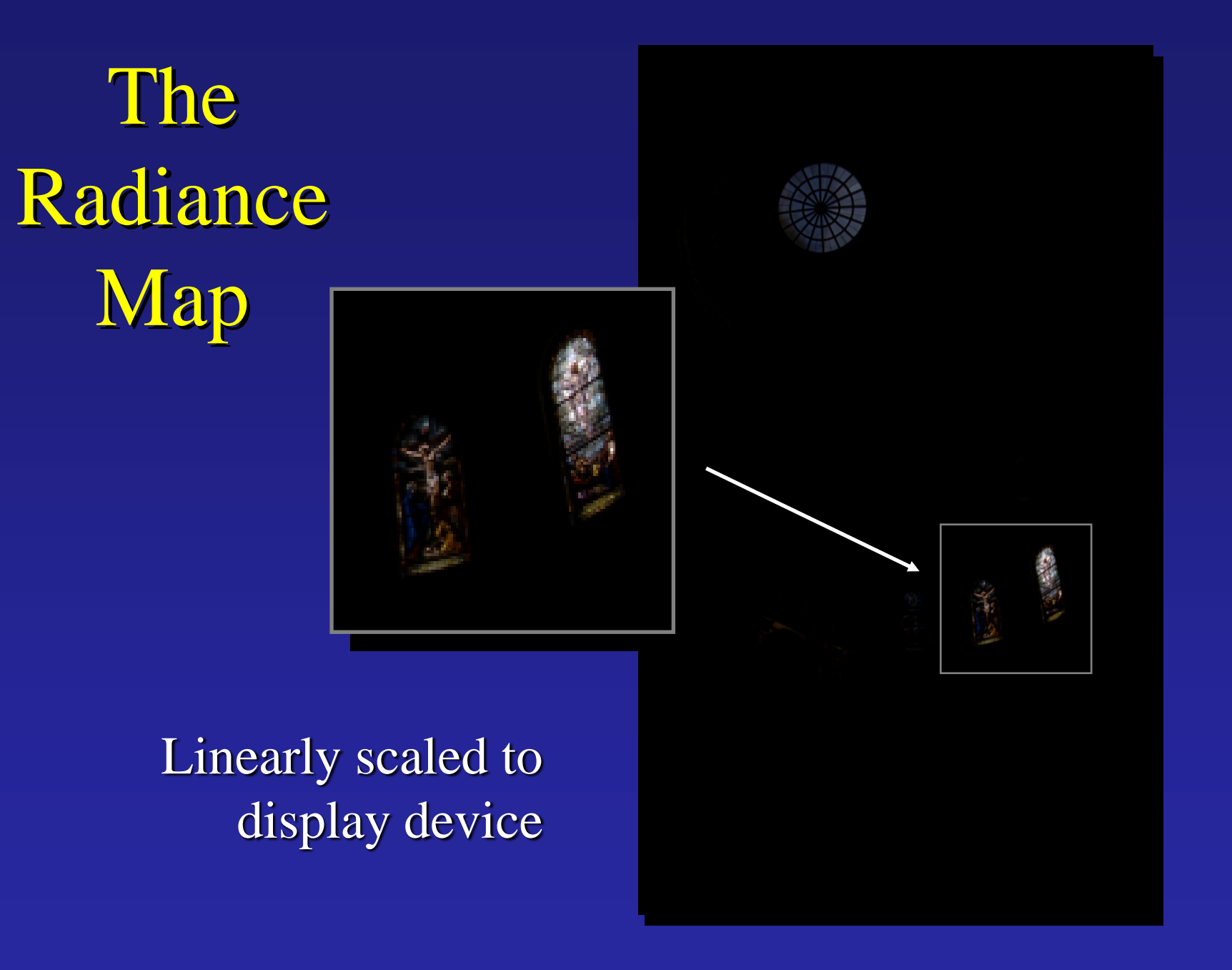

## Now What?

 $W/sr/m2$ 121.741 28.869 6.846 1.623 0.384 0.091 0.021 0.005

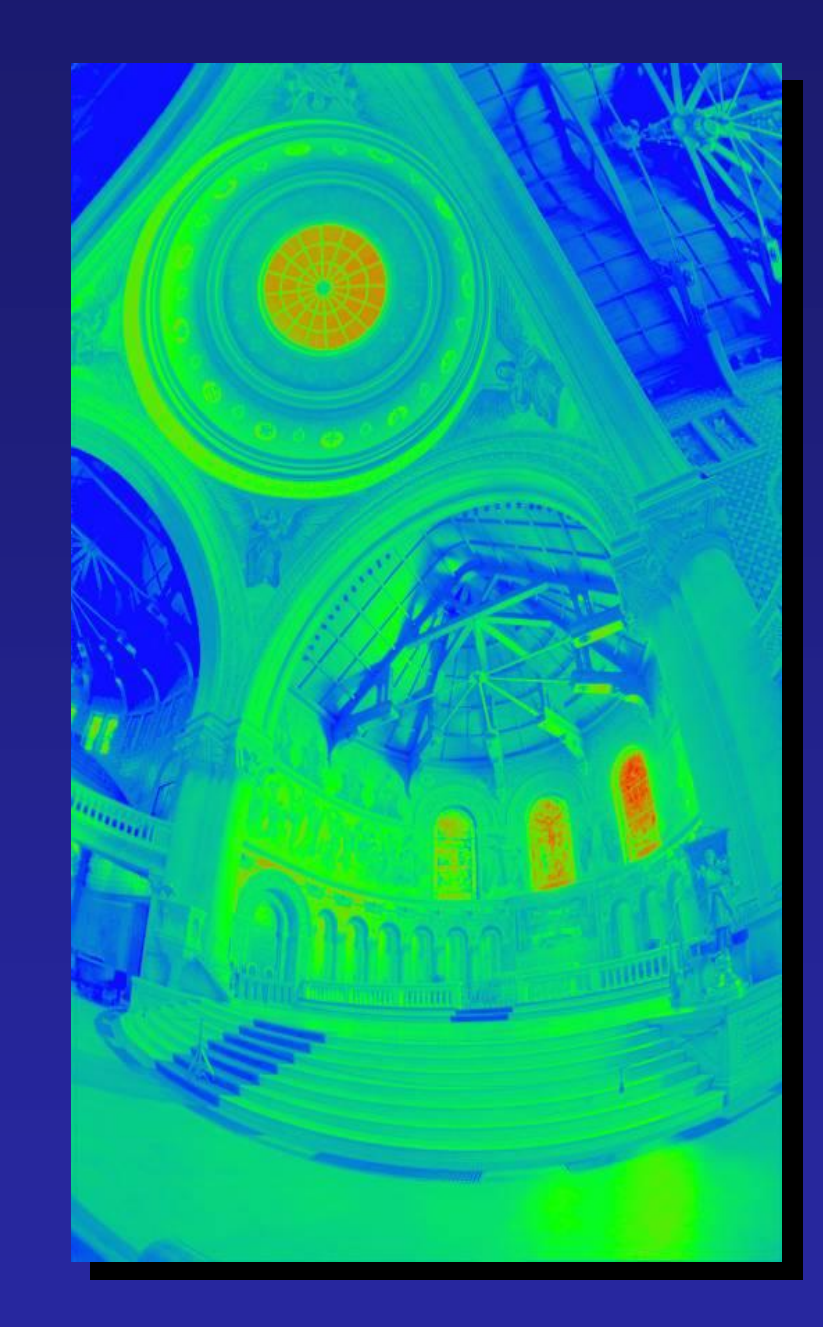

## Tone Mapping

• How can we do this?

Linear scaling?, thresholding? Suggestions?

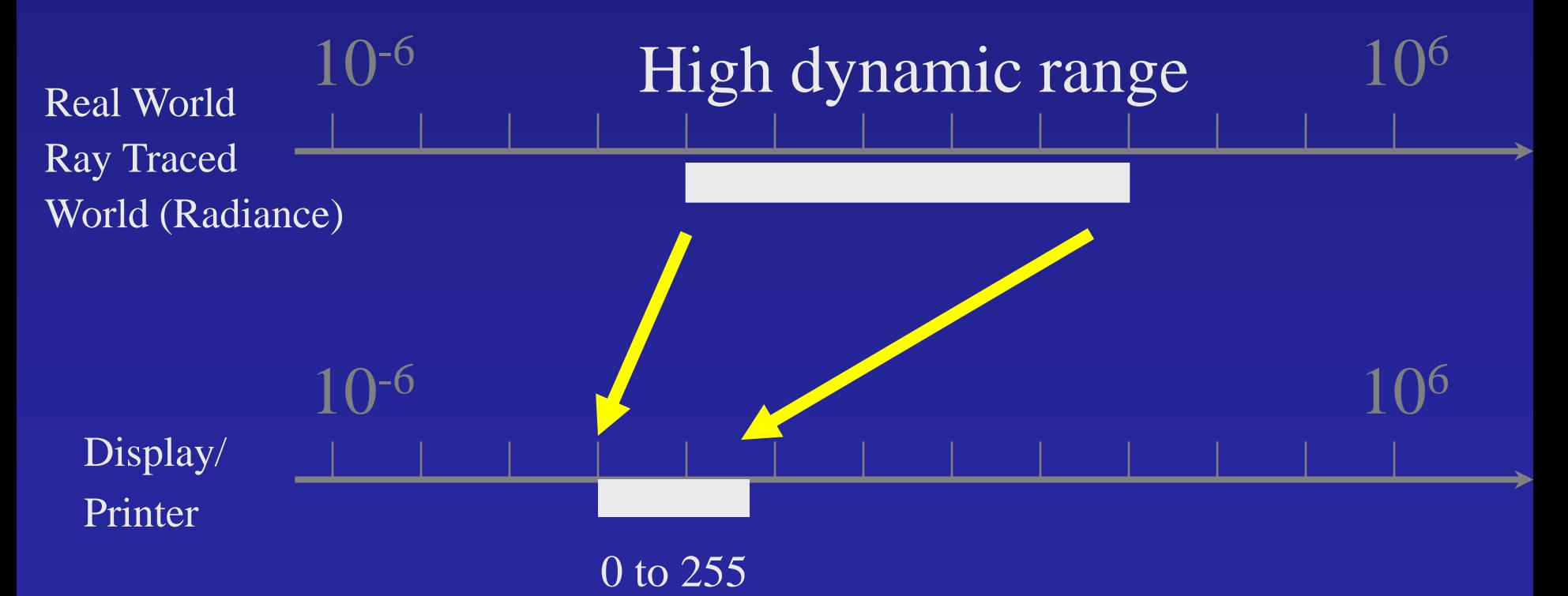

### Simple Global Operator

• Compression curve needs to

– Bring everything within range – Leave dark areas alone

• In other words

– Asymptote at 255 – Derivative of 1 at 0

### Global Operator (Reinhart et al)

$$
L_{display} = \frac{L_{world}}{1 + L_{world}}
$$

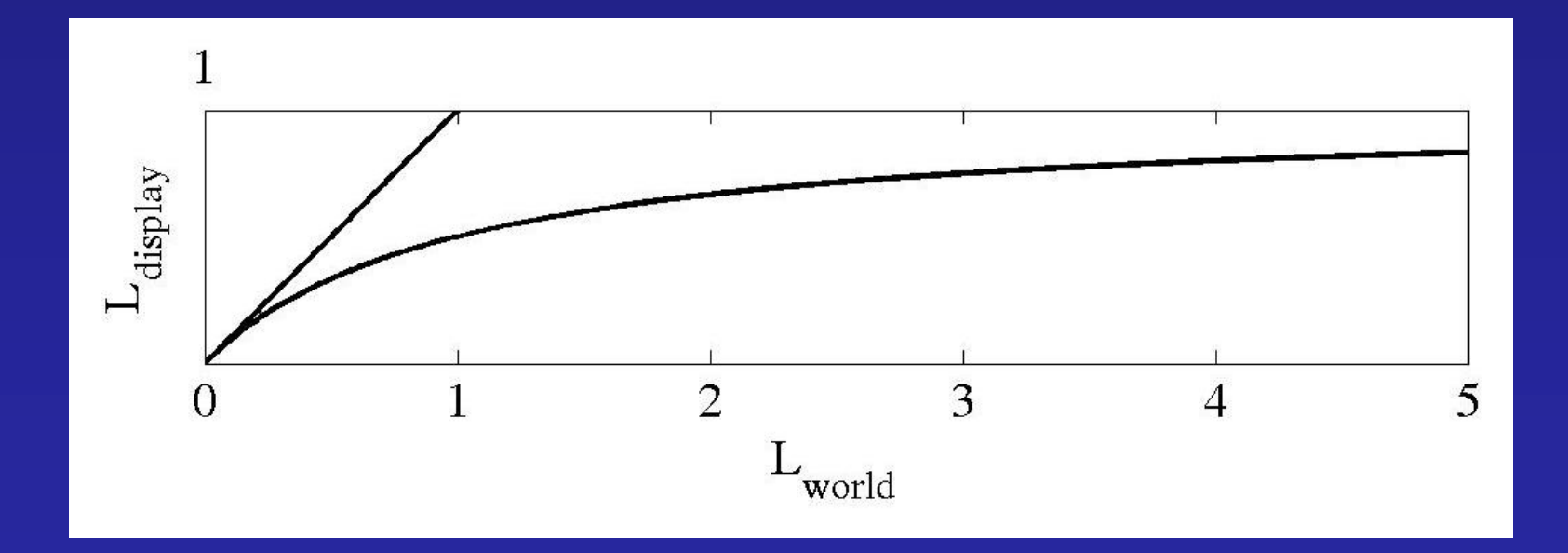

# Global Operator Results

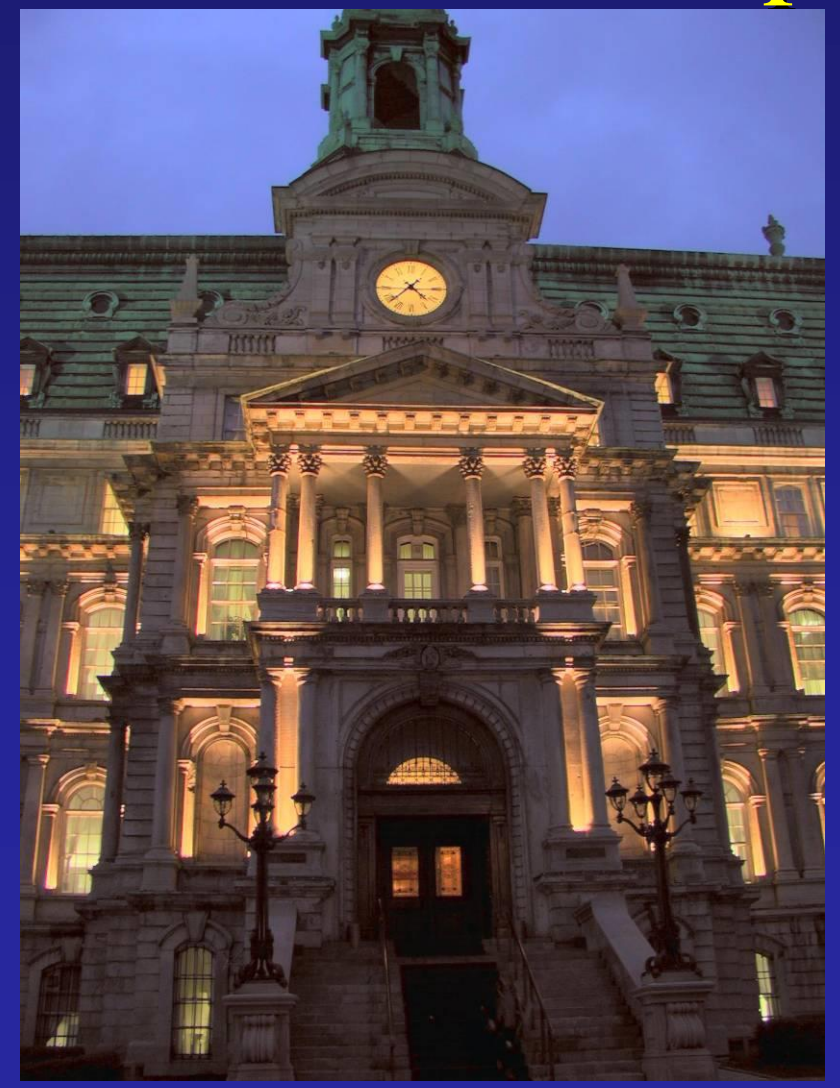

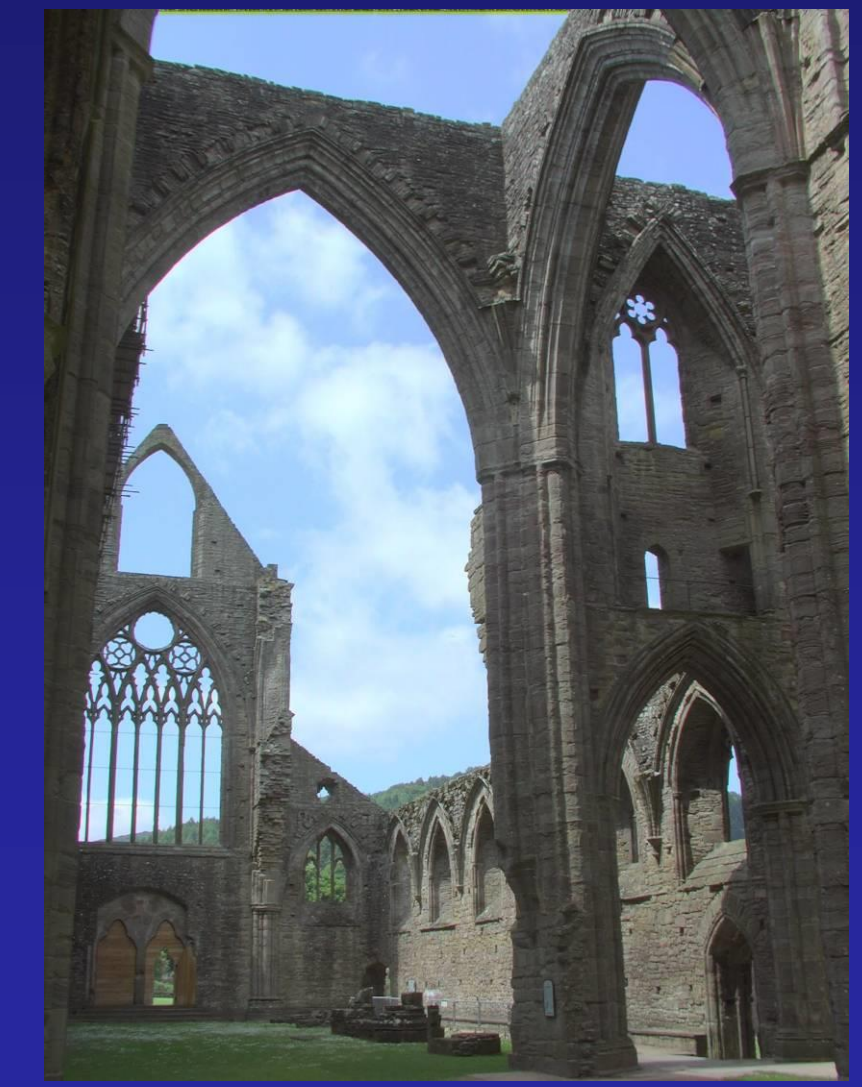

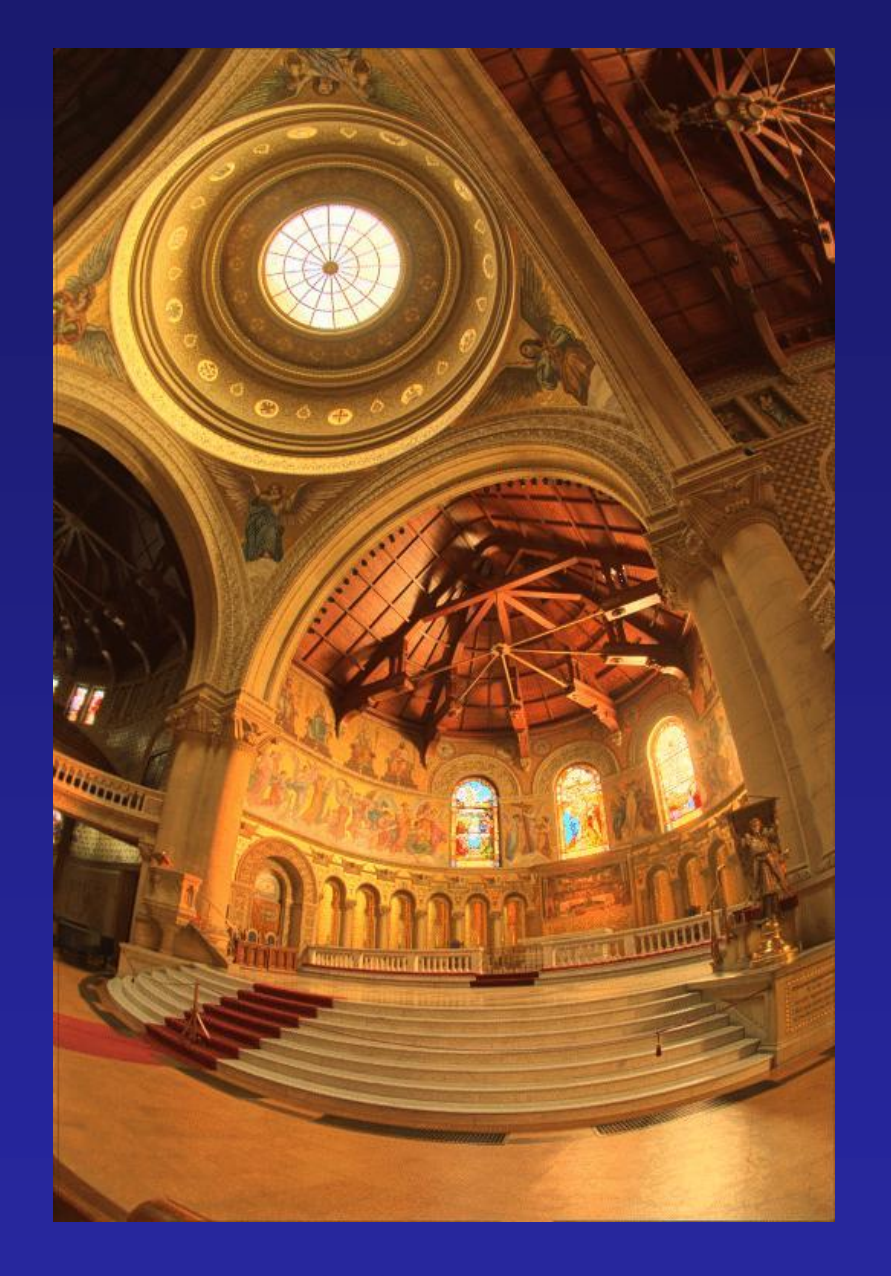

#### Reinhart Operator

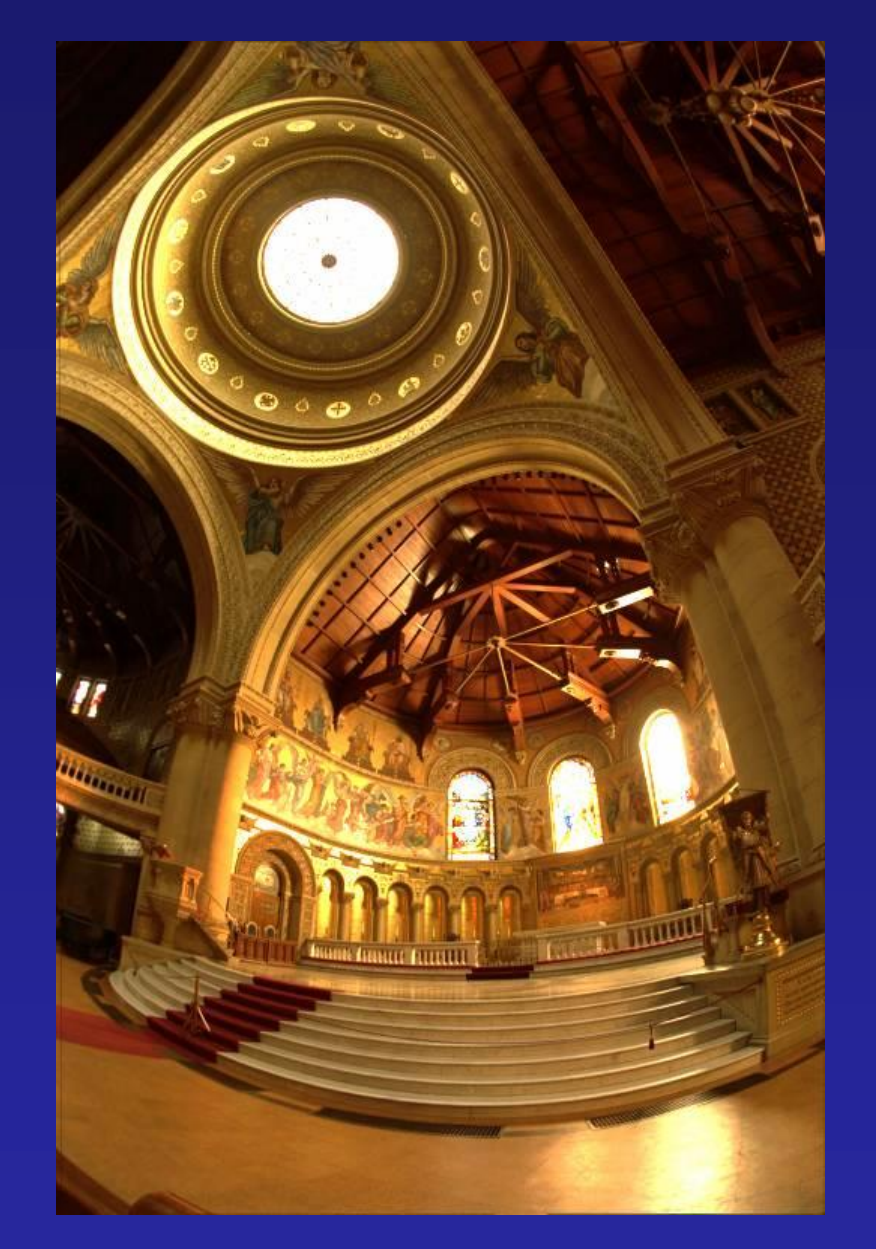

Darkest 0.1% scaled to display device

### What do *we* see?

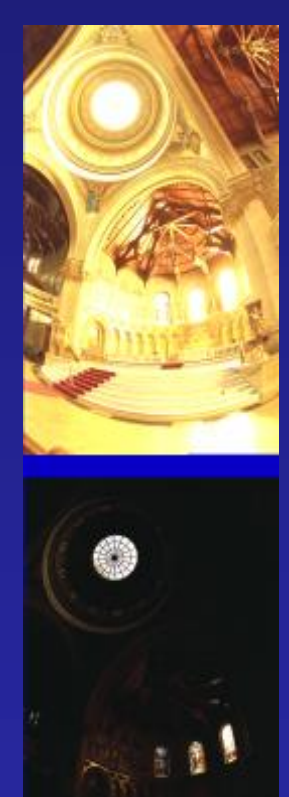

Vs.

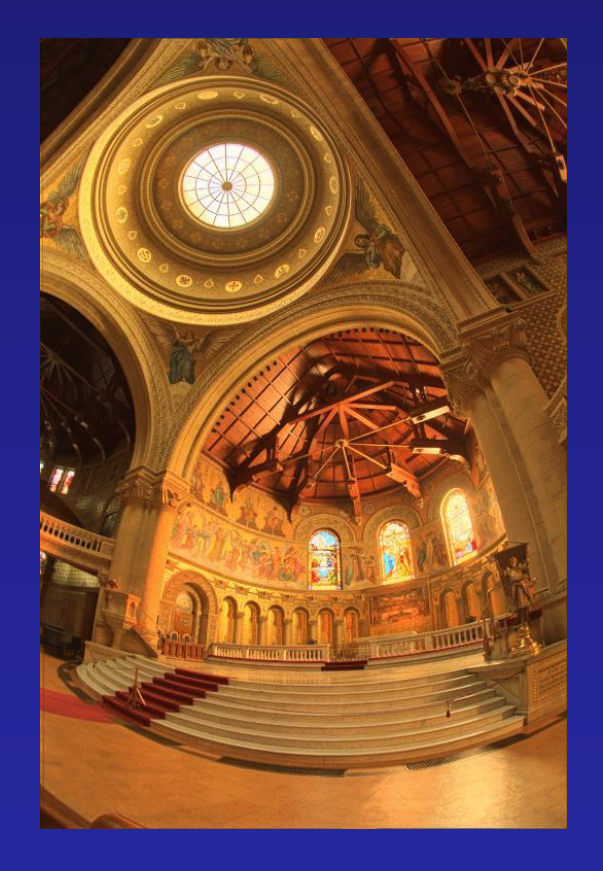

### What does the eye sees?

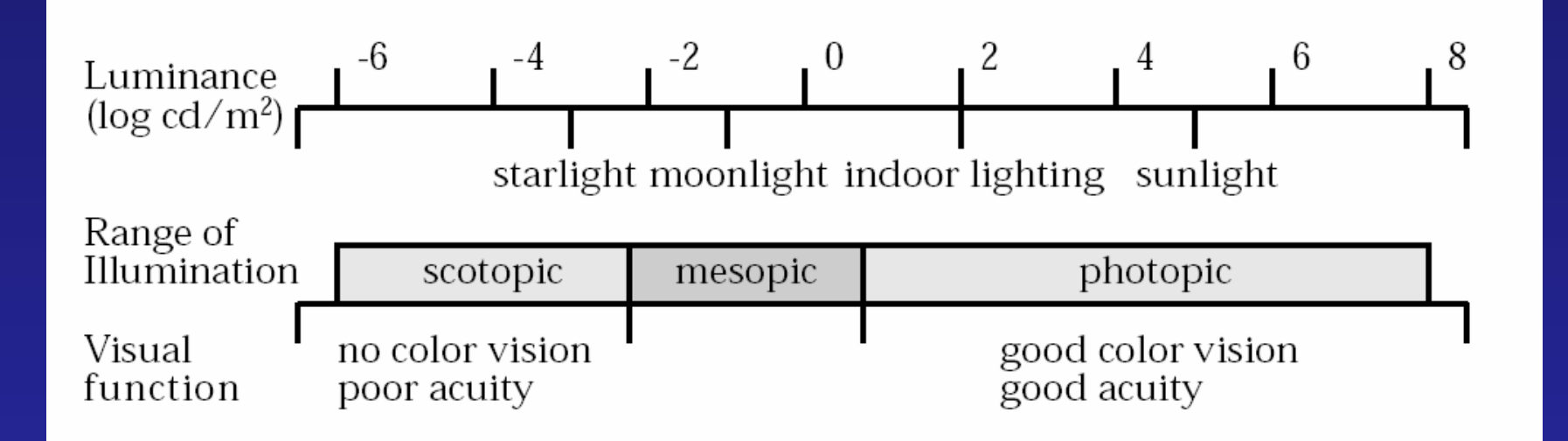

Figure 1: The range of luminances in the natural environment and associated visual parameters. After Hood (1986).

> The eye has a huge dynamic range Do we see a true radiance map?

#### Metamores

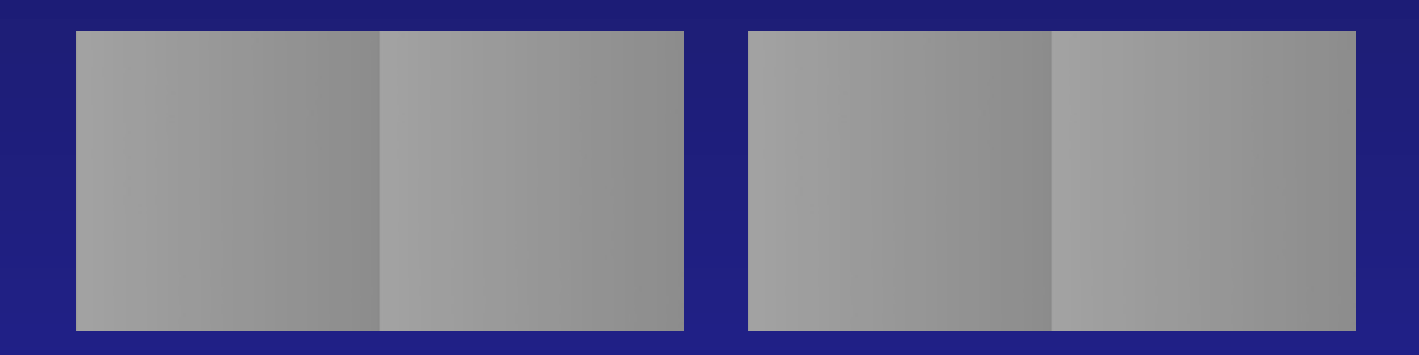

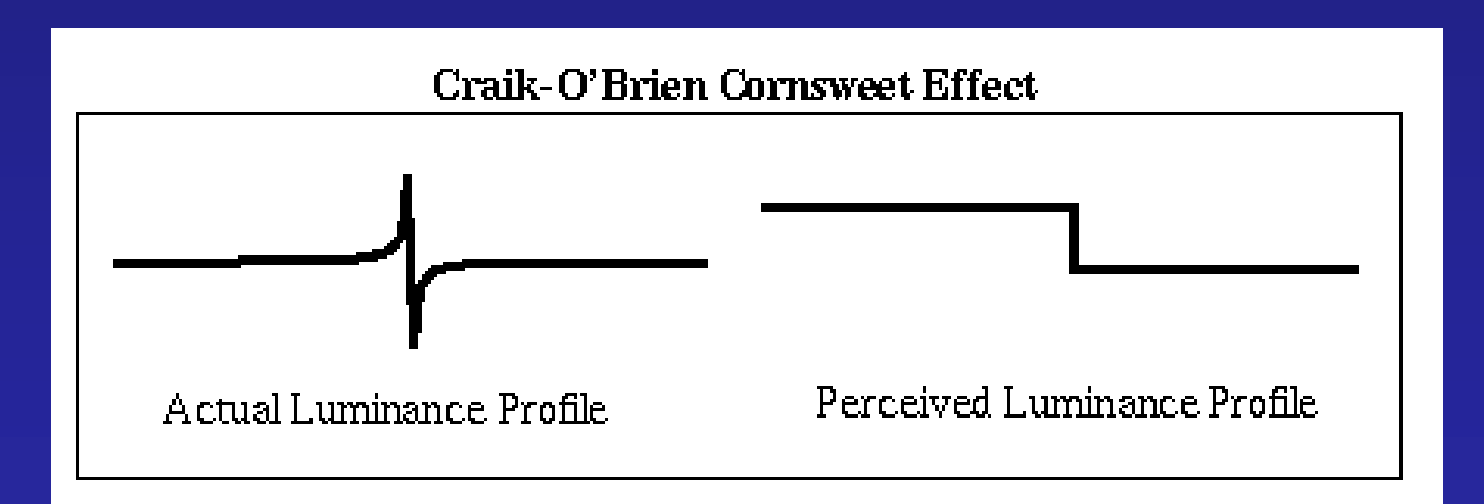

#### Can we use this for range compression?
# Compressing Dynamic Range

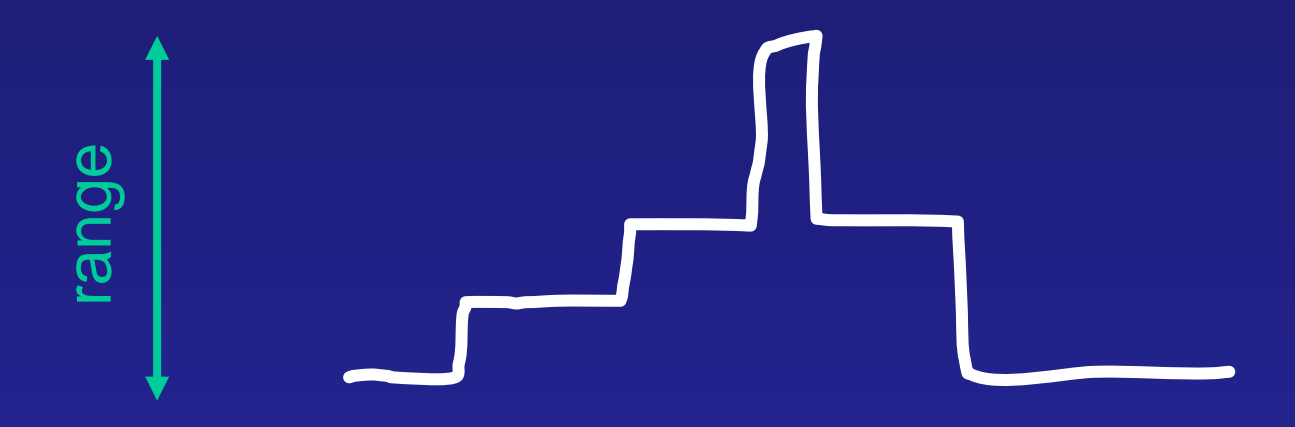

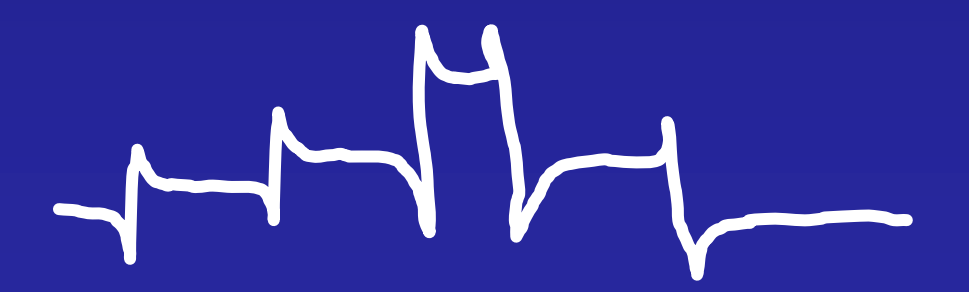

# Inserting Synthetic Objects

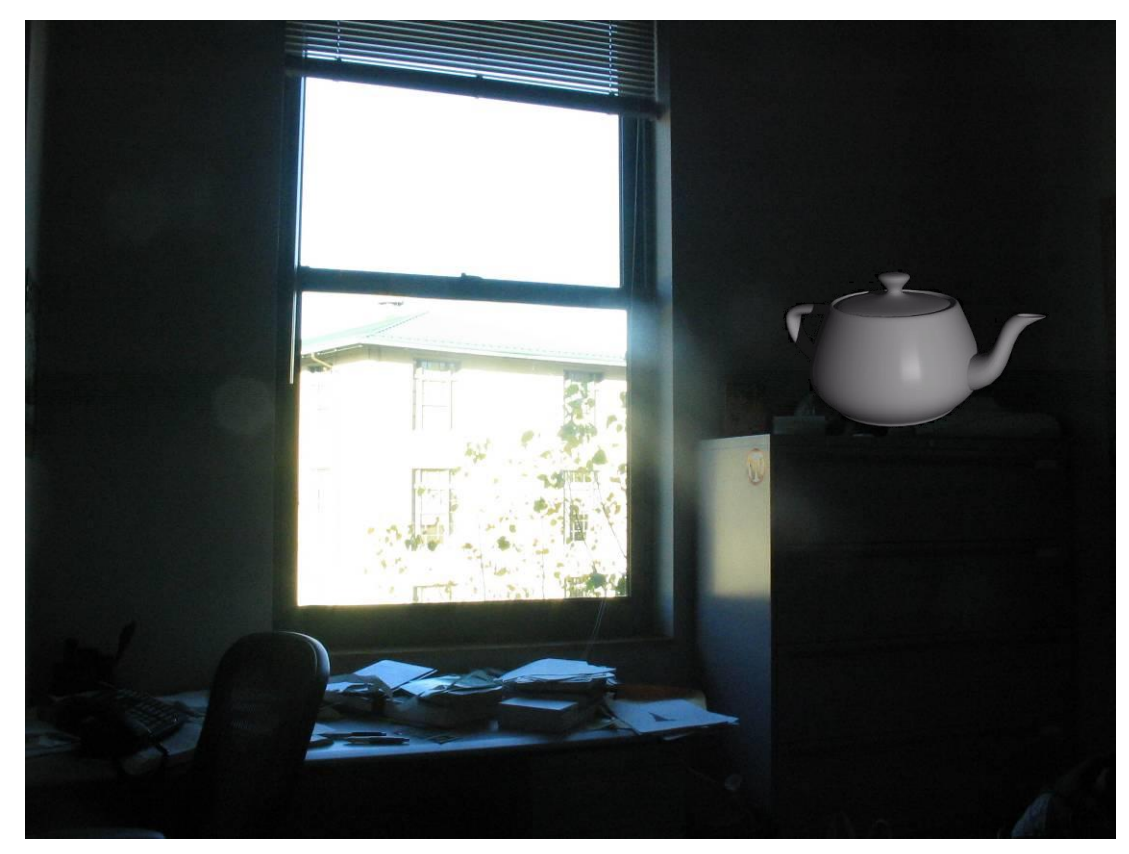

### Why does this look so bad?

- Wrong camera orientation
- Wrong lighting
- No shadows

# **Solutions**

## Wrong Camera Orientation

- Estimate correct camera orientation and renender object
	- Requires camera calibration to do it right

## Lighting & Shadows

• Estimate (eyeball) all the light sources in the scene and simulate it in your virtual rendering

## But what happens if lighting is complex?

• Extended light sources, mutual illumination, etc.

# Environment Maps

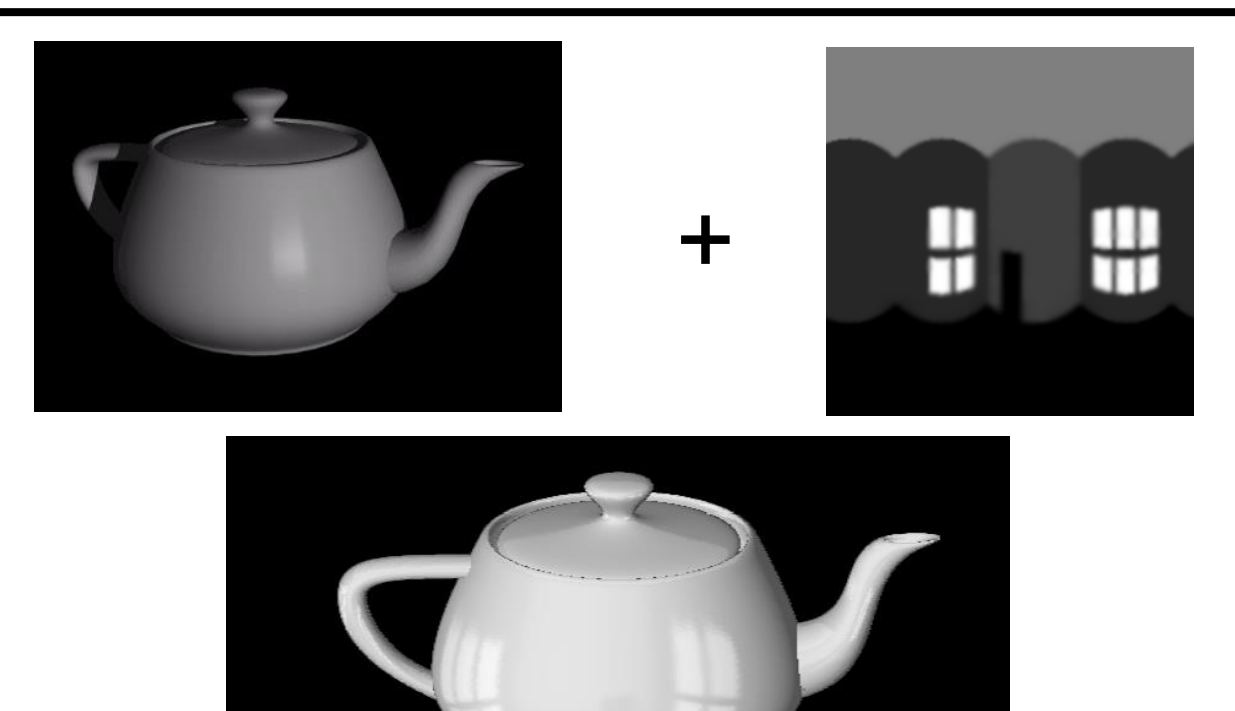

## Simple solution for shiny objects

- Models complex lighting as a panoramic image
- i.e. amount of radiance coming in from each direction
- A plenoptic function!!!

# Environment Mapping

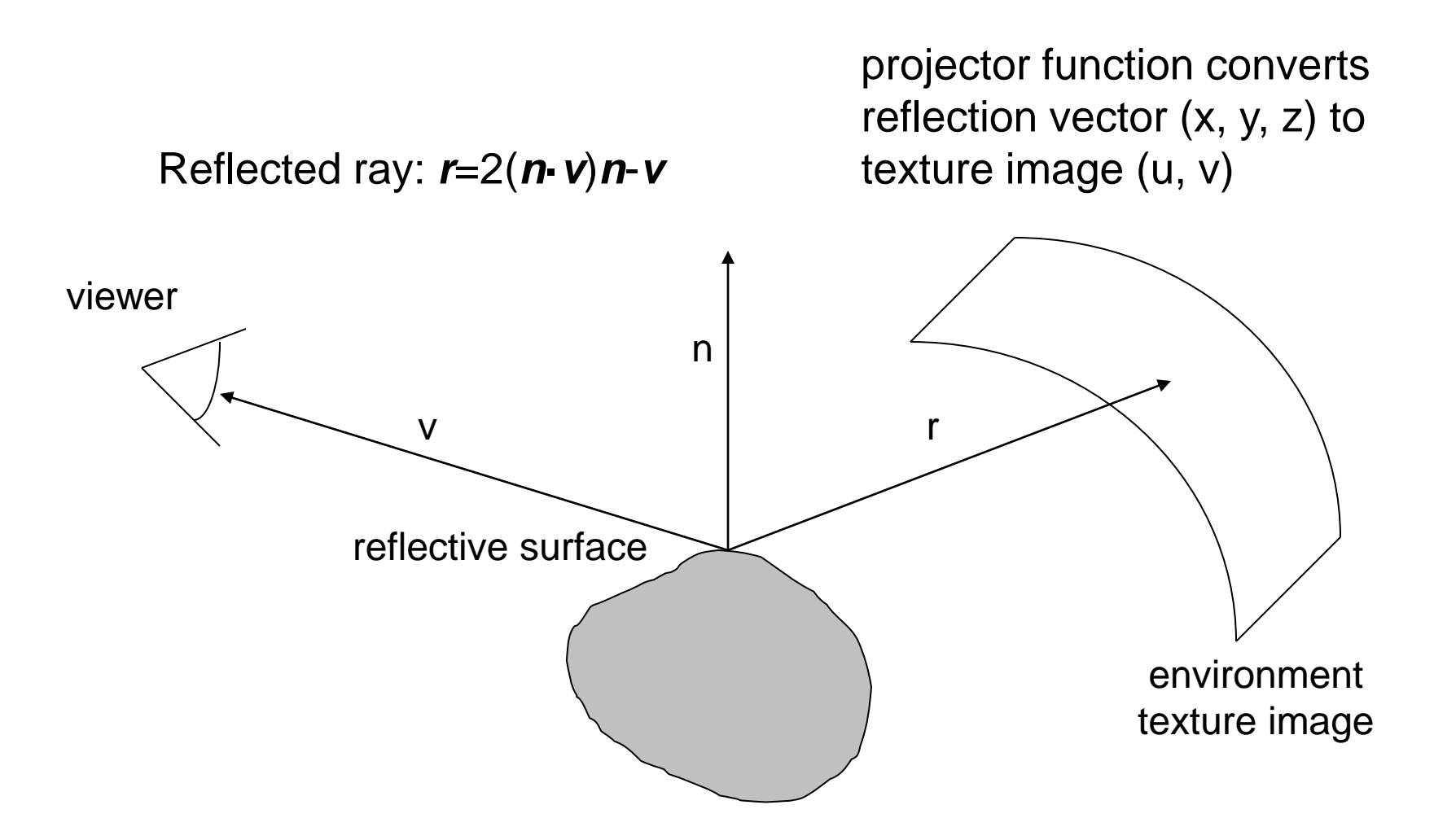

Texture is transferred in the direction of the reflected ray from the environment map onto the object What is in the map?

# Environment Maps

The environment map may take various forms:

- Cubic mapping
- Spherical mapping
- other

Describes the shape of the surface on which the map "resides"

Determines how the map is generated and how it is indexed

# Cubic Map Example

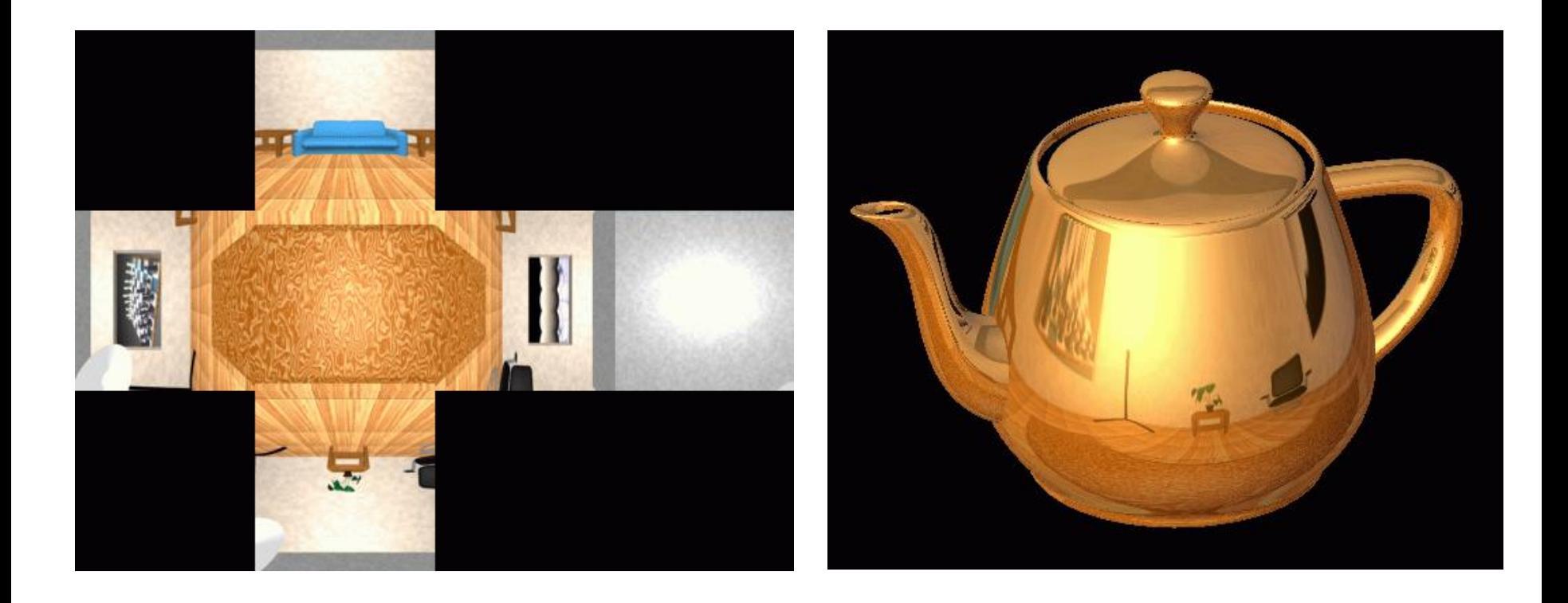

The map resides on the surfaces of a cube around the object

- Typically, align the faces of the cube with the coordinate axes
- To generate the map:
	- For each face of the cube, render the world from the center of the object with the cube face as the image plane
		- Rendering can be arbitrarily complex (it's off-line)

To use the map:

- Index the R ray into the correct cube face
- Compute texture coordinates

# Spherical Map Example

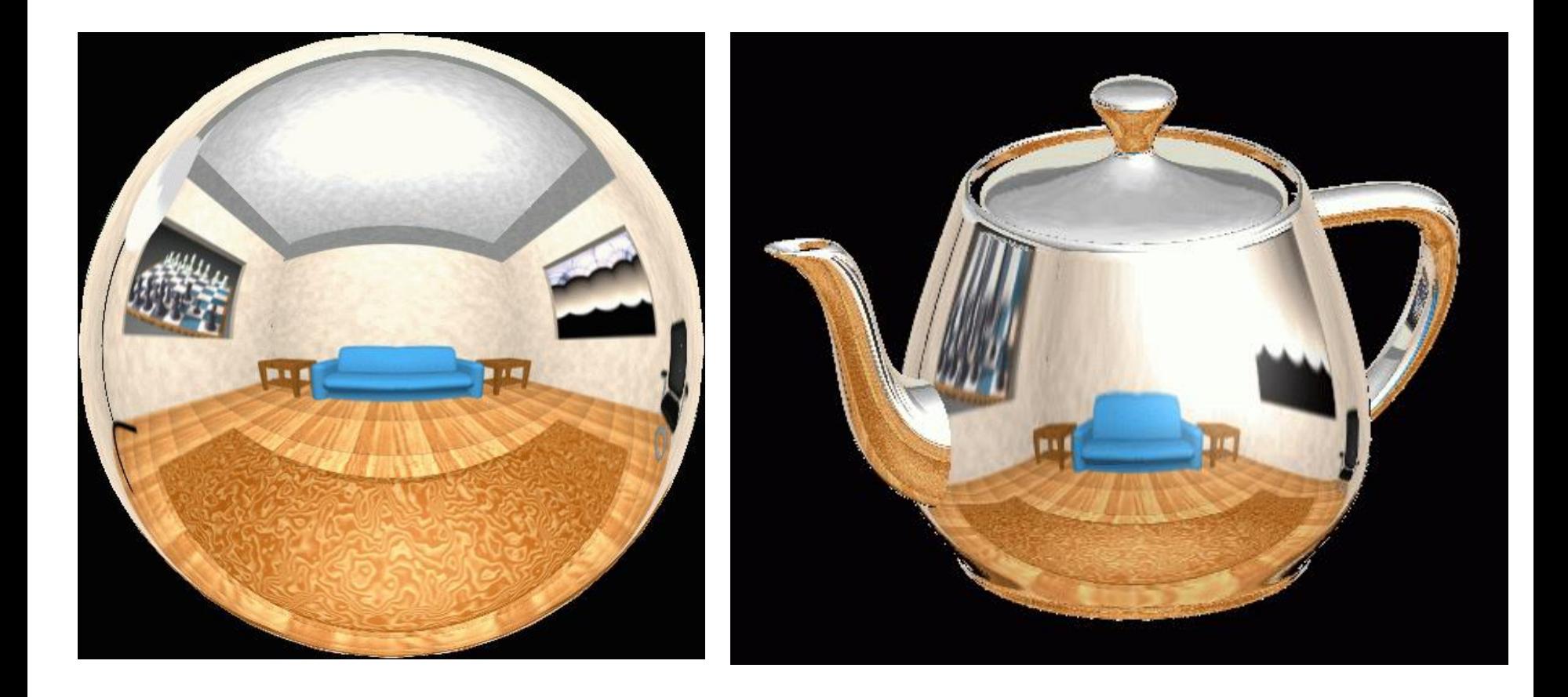

# Sphere Mapping

Map lives on a sphere

To generate the map:

• Render a spherical panorama from the designed center point

To use the map:

• Use the orientation of the R ray to index directly into the sphere

# What approximations are made?

- The map should contain a view of the world with the point of interest on the object as the Center of Projection
	- We can't store a separate map for each point, so one map is used with the COP at the center of the object
	- Introduces distortions in the reflection, but we usually don't notice
	- Distortions are minimized for a small object in a large room

The object will not reflect itself!

## What about real scenes?

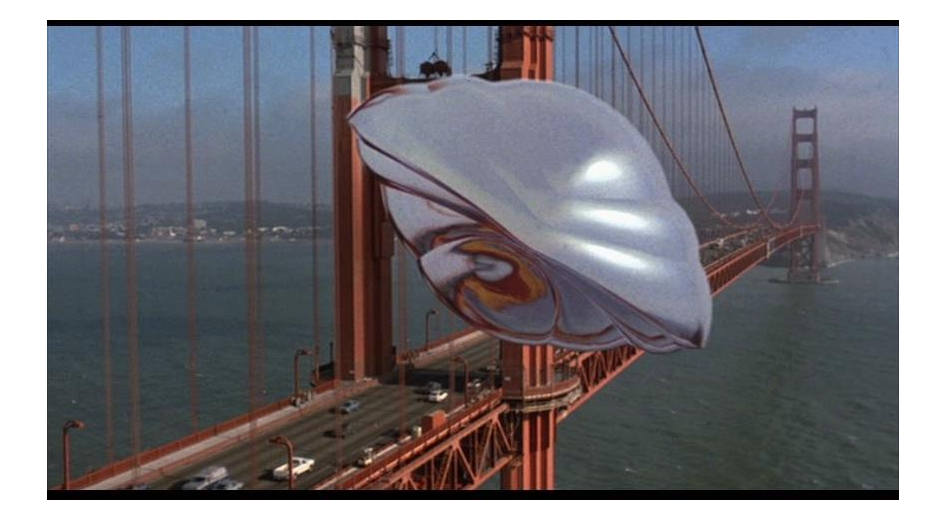

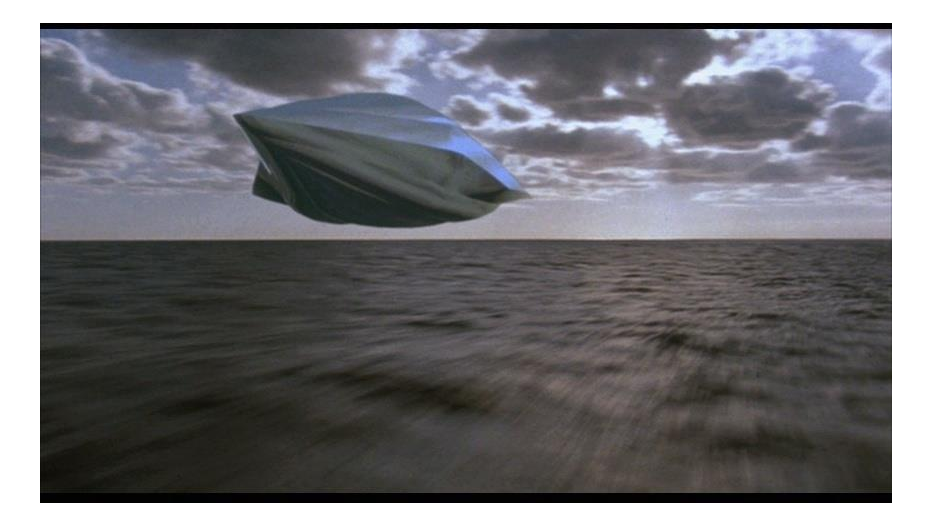

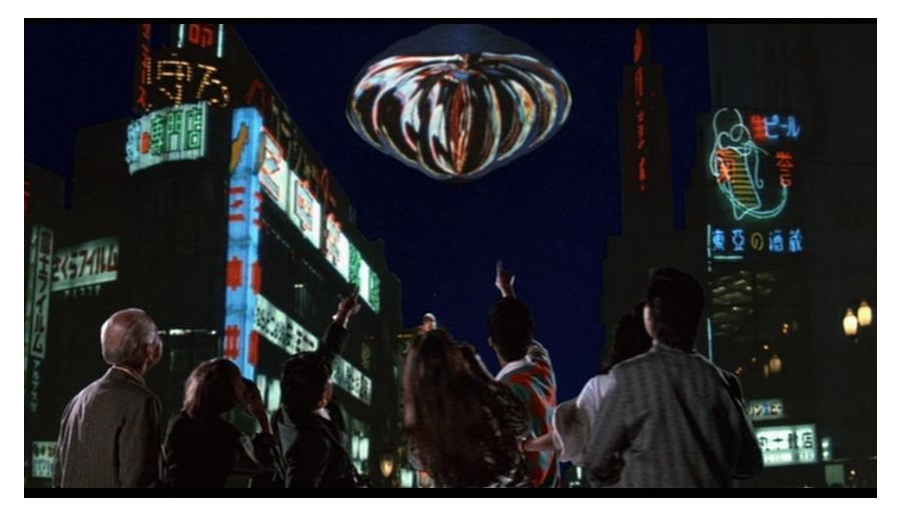

#### From *Flight of the Navigator*

## What about real scenes?

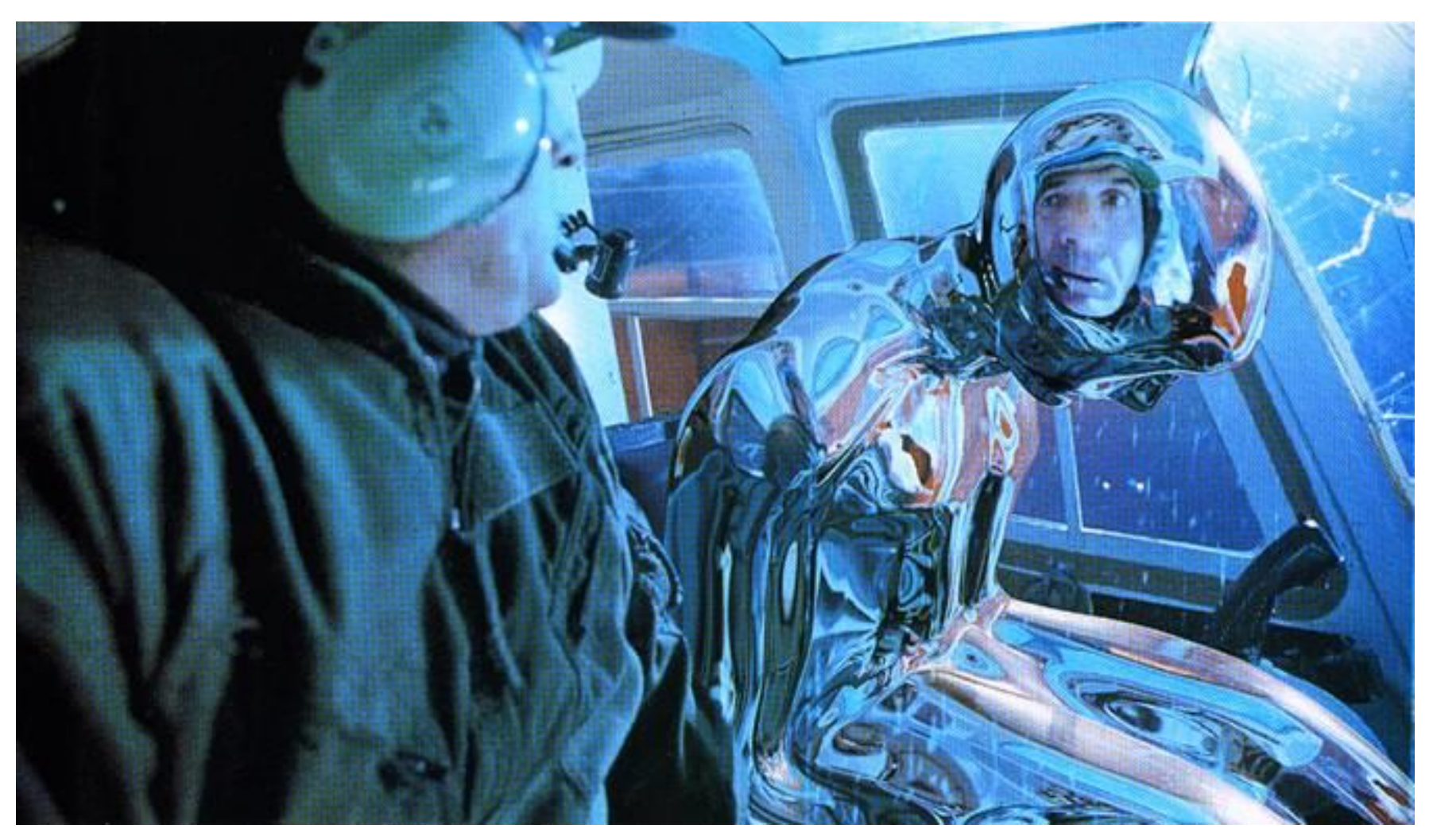

from Terminator 2

# Real environment maps

We can use photographs to capture environment maps

• The first use of panoramic mosaics

How do we deal with light sources? Sun, lights, etc?

They are much much brighter than the rest of the enviarnment

User High Dynamic Range photography, of course!

Several ways to acquire environment maps:

- Stitching HDR mosaics
- **Fisheye lens**
- Mirrored Balls

# **Scanning Panoramic Cameras**

Pros:

*very* high res (10K x 7K+) Full sphere in one scan – no stitching Good dynamic range, some are HDR Issues:

More expensive Scans take a while Companies: Panoscan, Sphereon

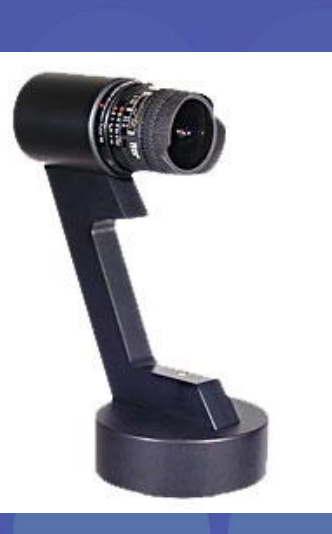

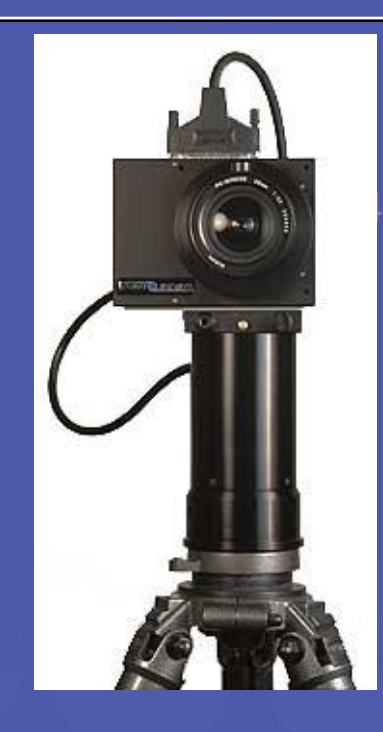

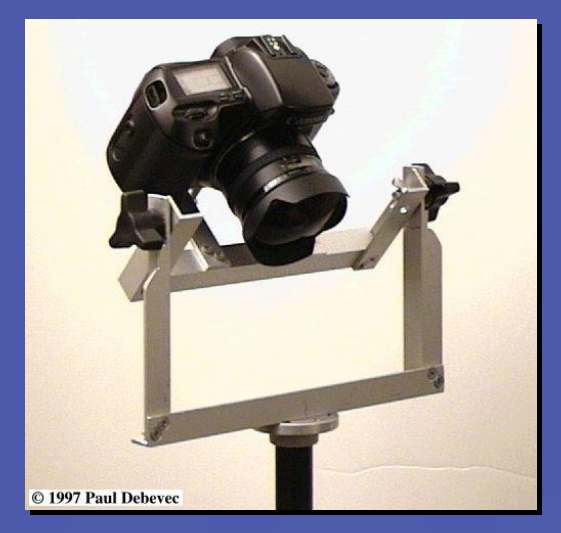

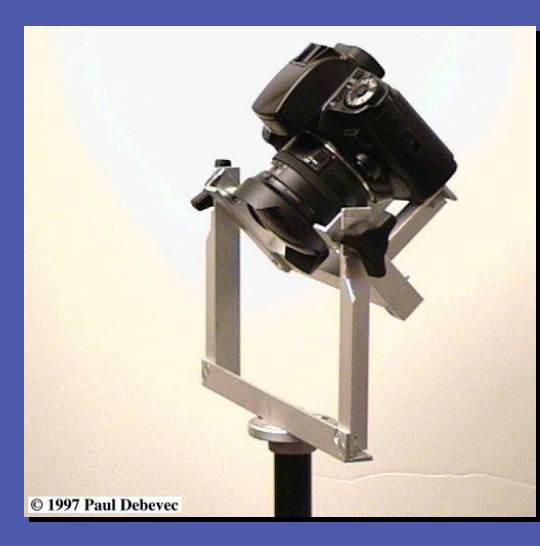

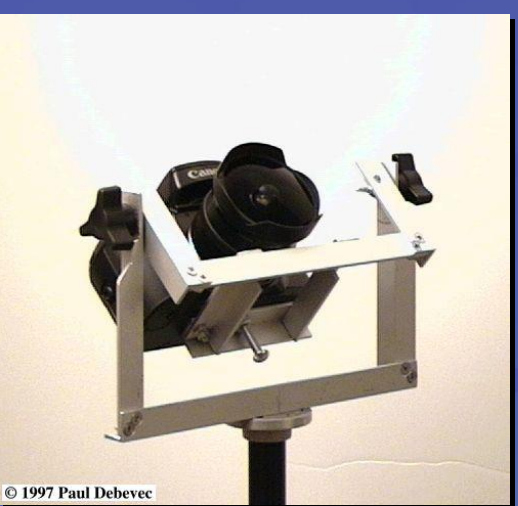

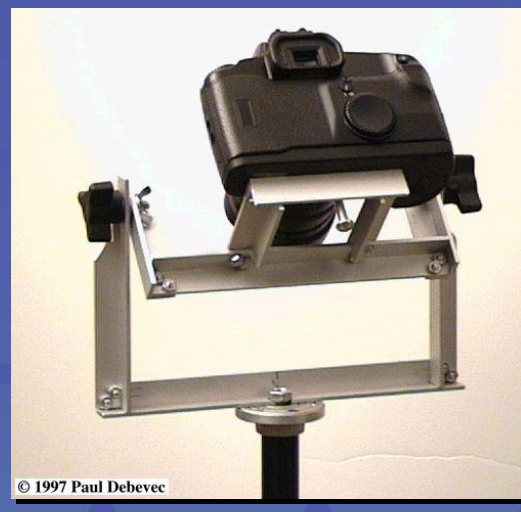

## See also www.kaidan.com

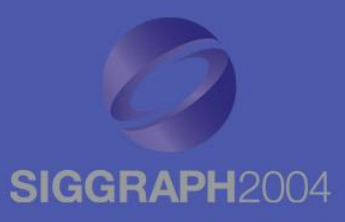

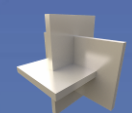

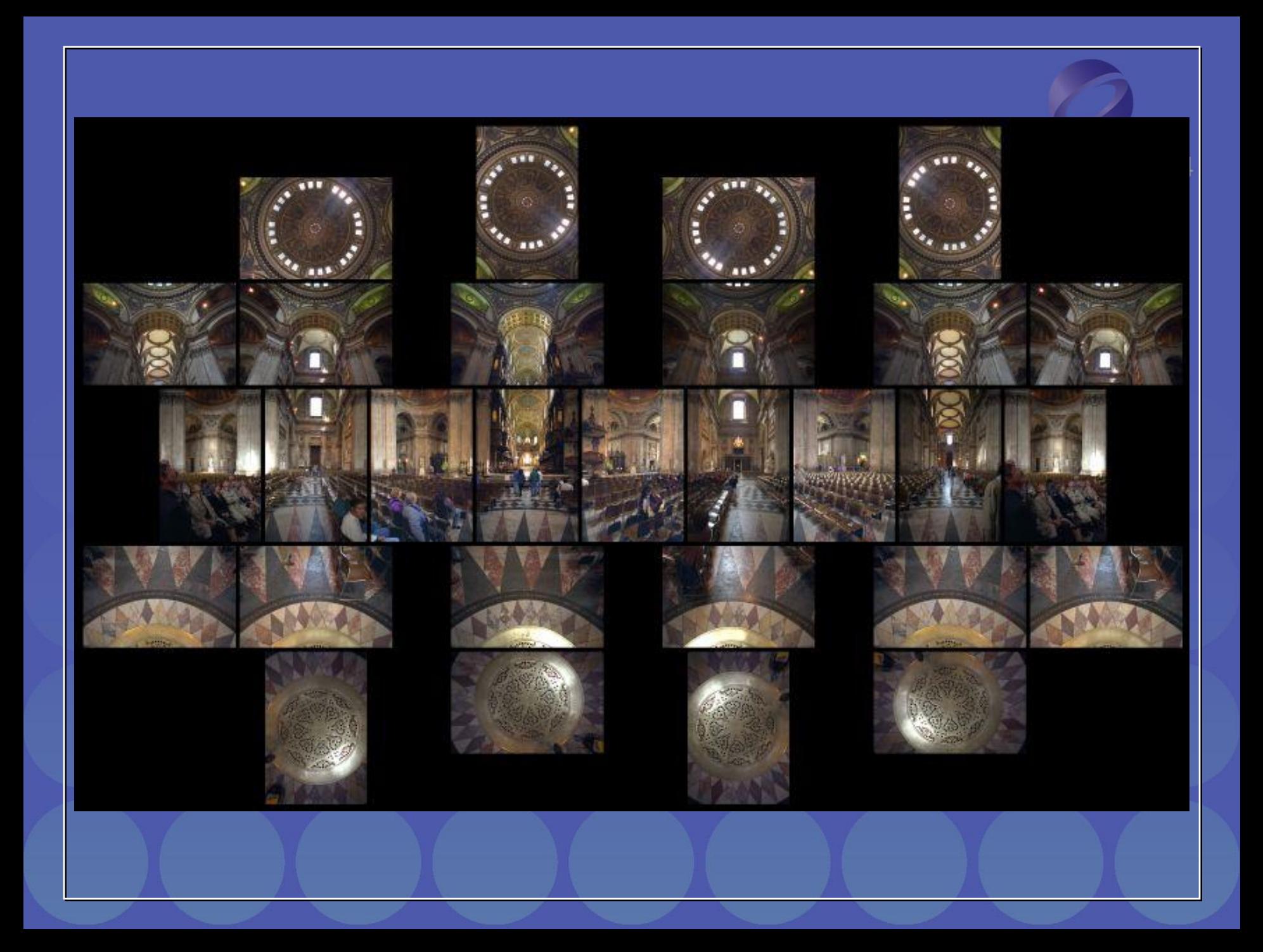

# **Fisheye Images**

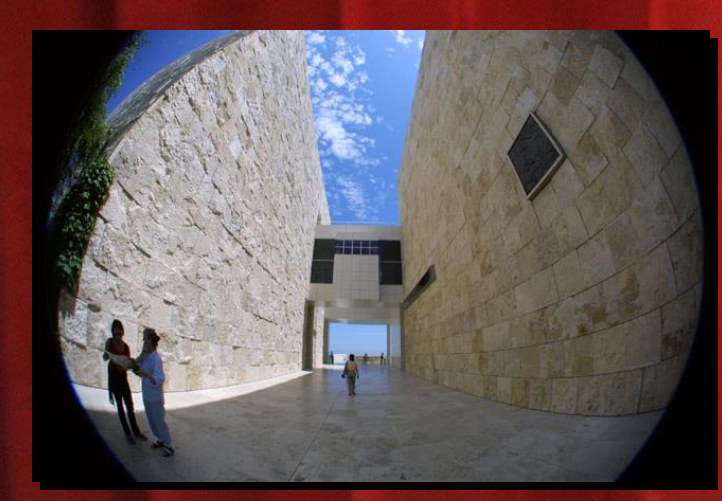

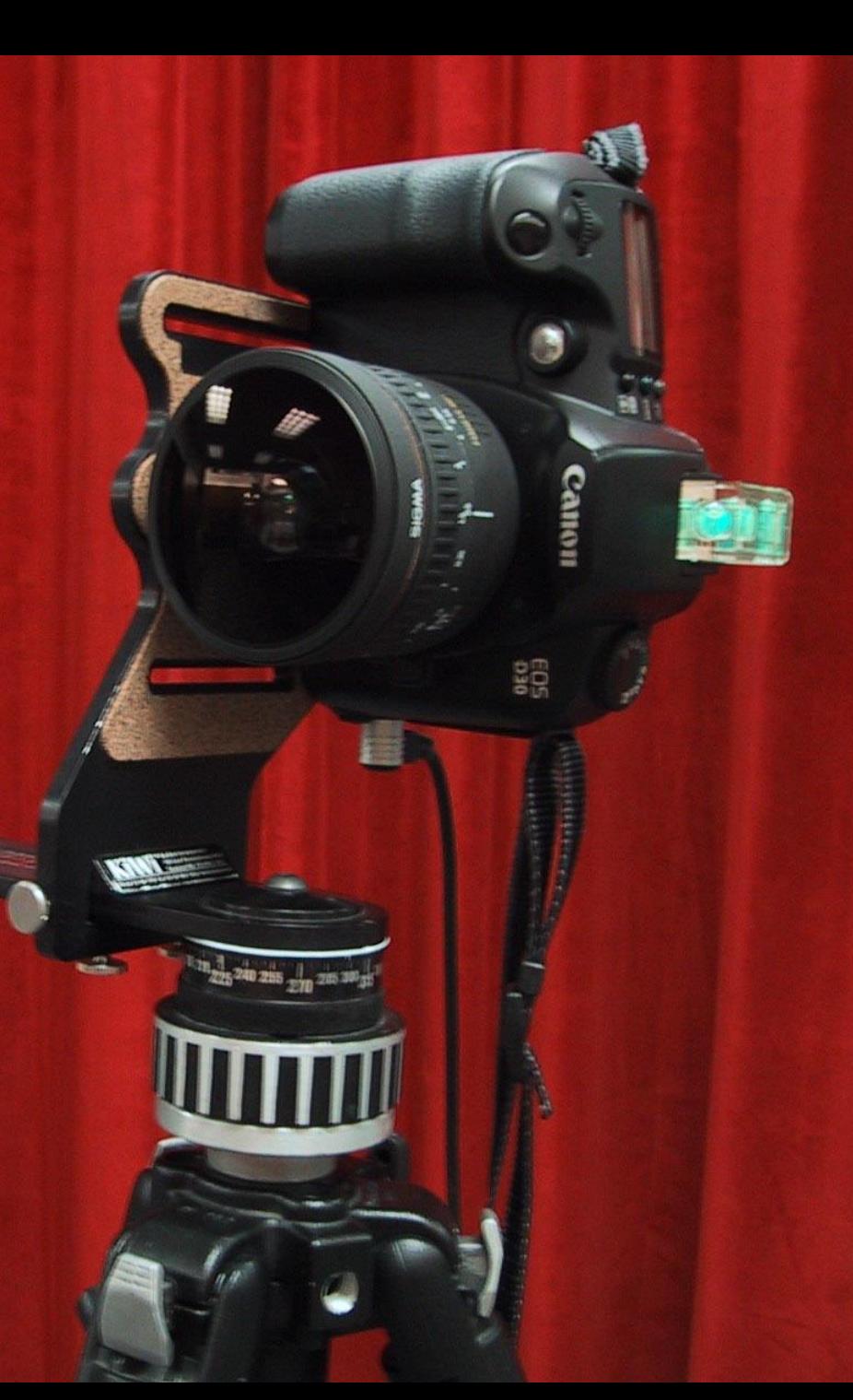

# **Mirrored Sphere**

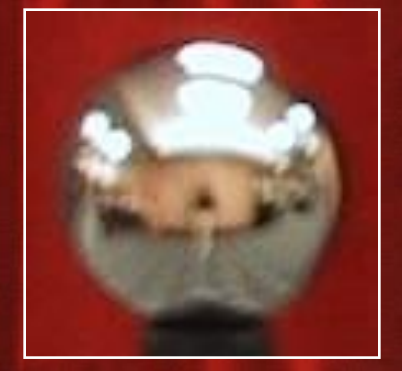

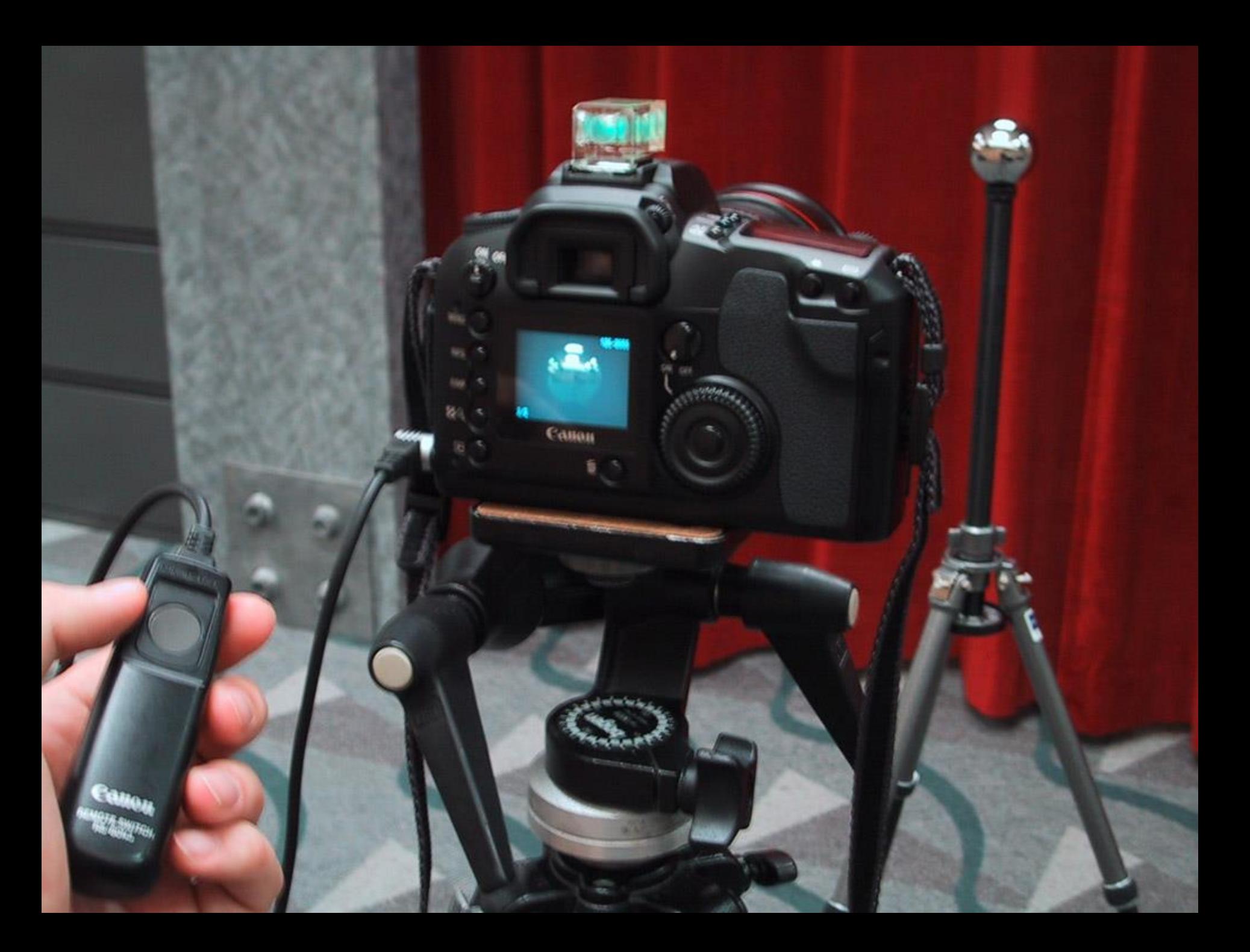

# **SIGGRAPH2004**

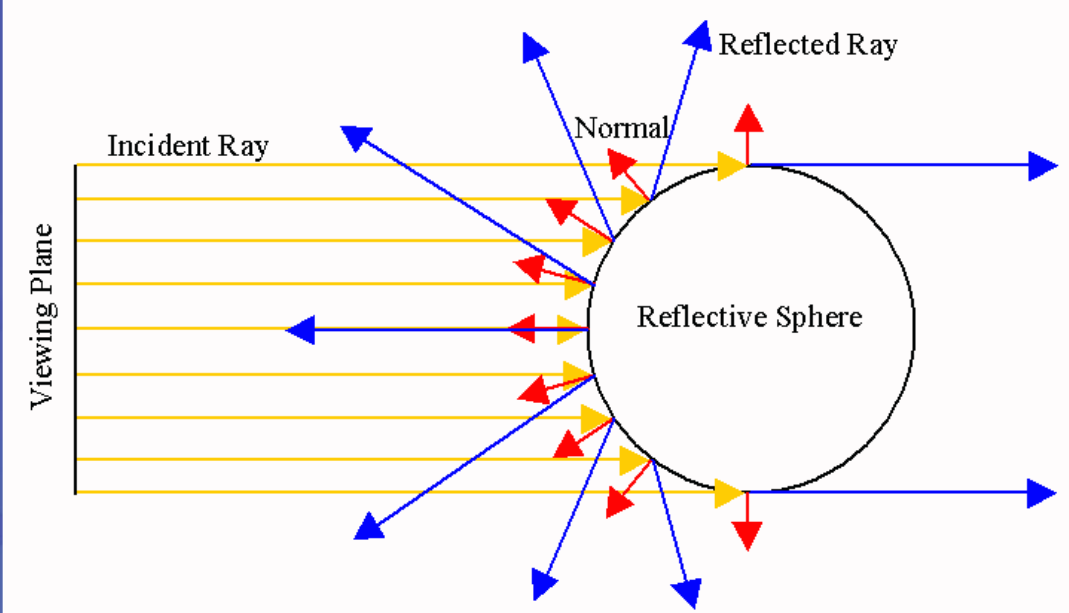

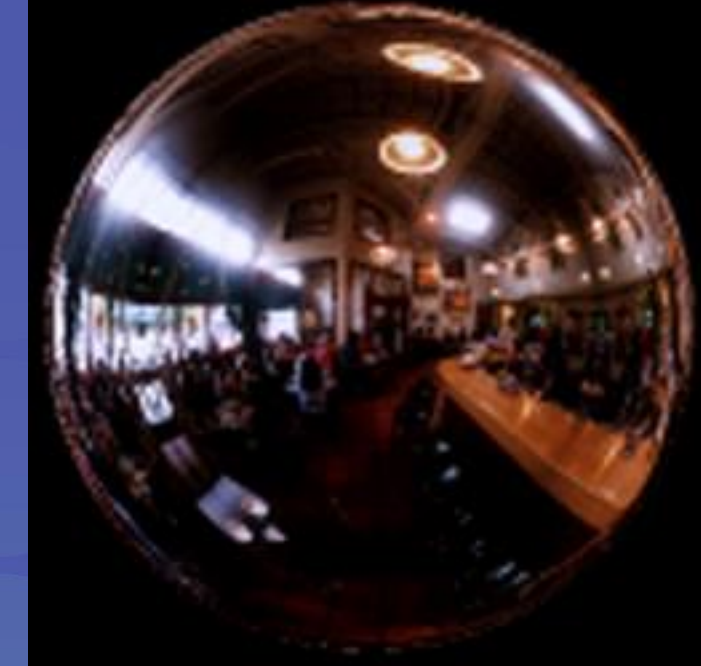

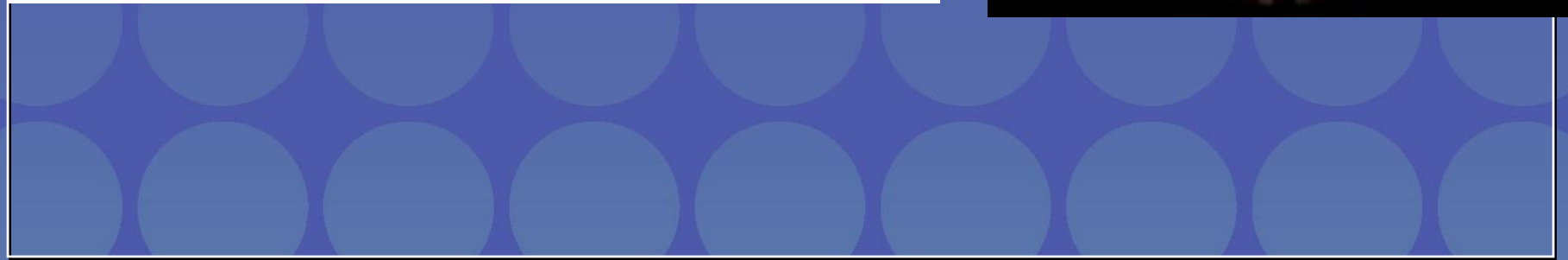

# **Sources of Mirrored Balls**

■ 2-inch chrome balls ~ \$20 ea. **E** McMaster-Carr Supply Company www.mcmaster.com

 $-6-12$  inch large gazing balls **E** Baker's Lawn Ornaments www.bakerslawnorn.com

**E** Hollow Spheres, 2in - 4in **· Dube Juggling Equipment** www.dube.com

**EAQ on www.debevec.org/HDRShop/** 

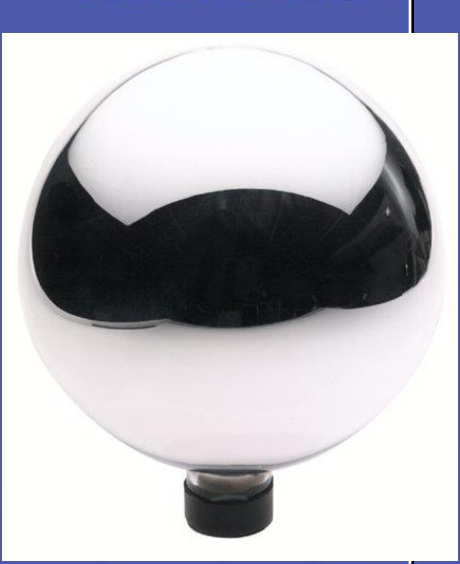

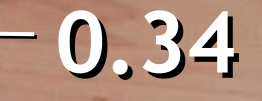

# **=> 59% Reflective**

# **Calibrating Mirrored Sphere Reflectivity**

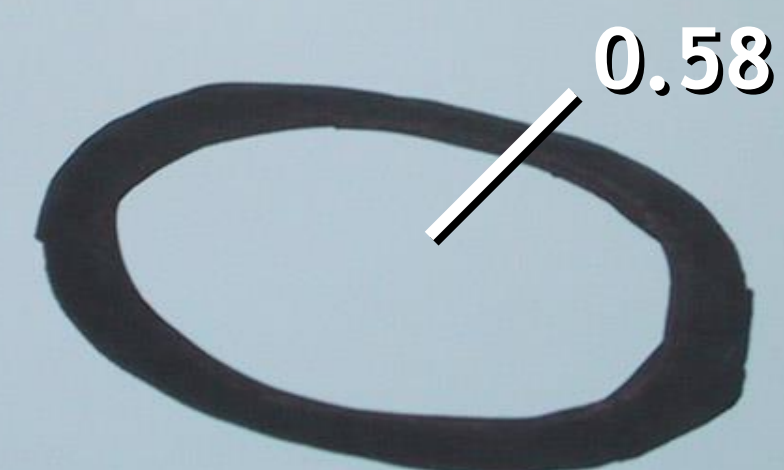

# Real-World HDR Lighting Environments

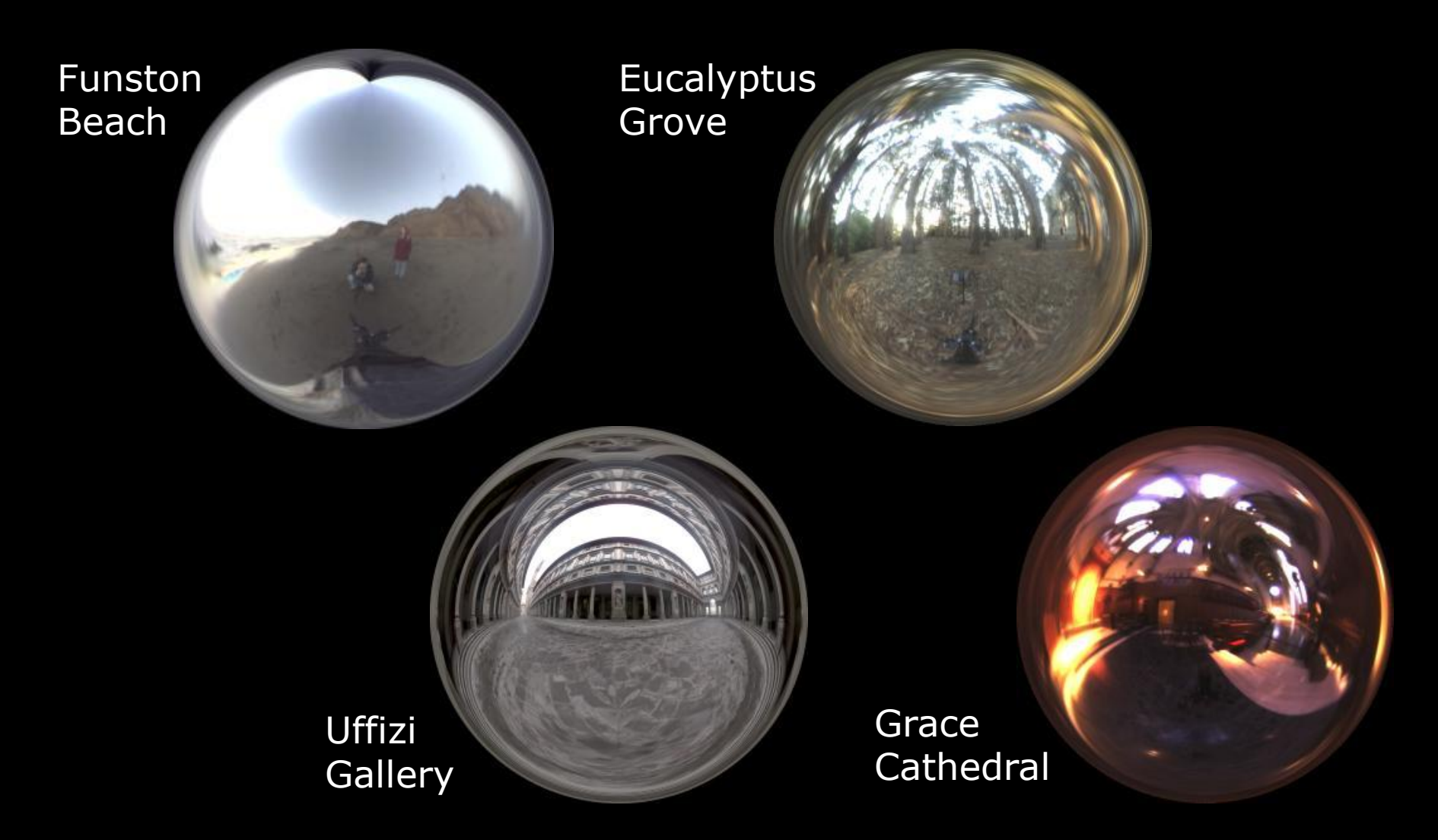

Lighting Environments from the Light Probe Image Gallery: http://www.debevec.org/Probes/

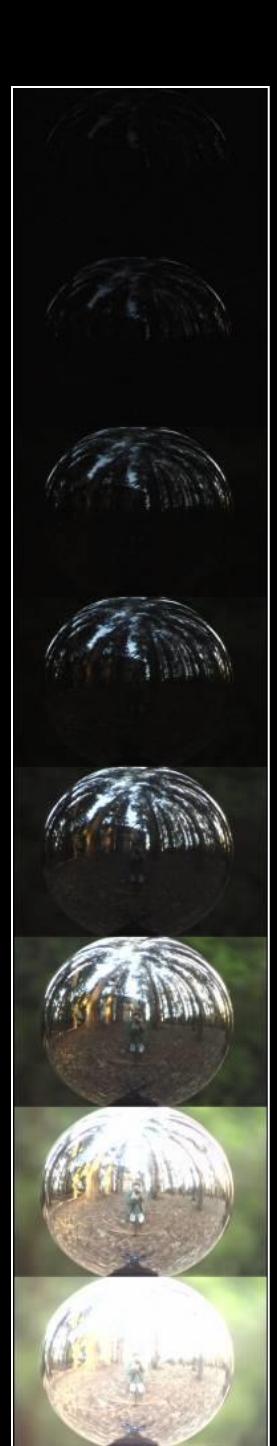

# **Acquiring the Light Probe**

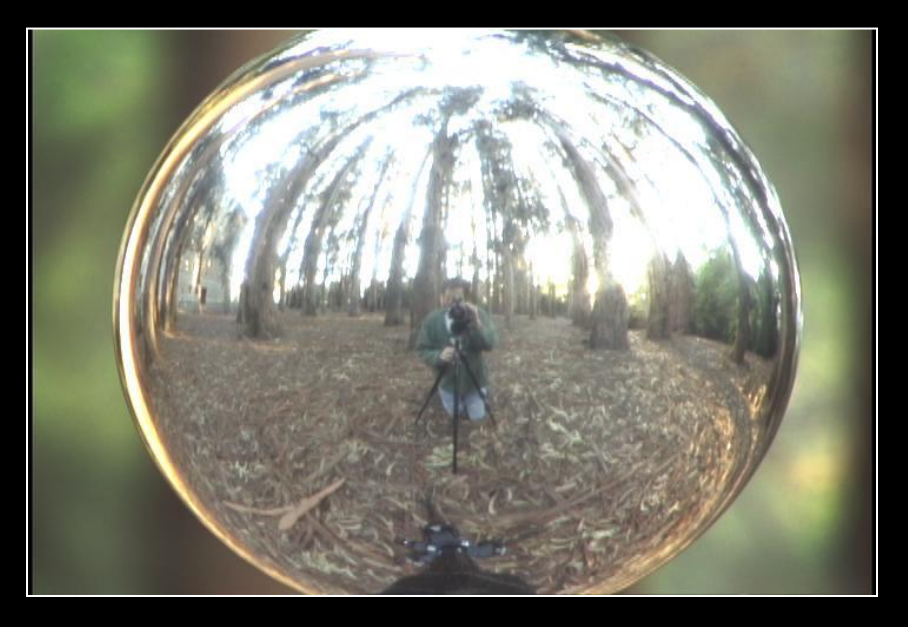

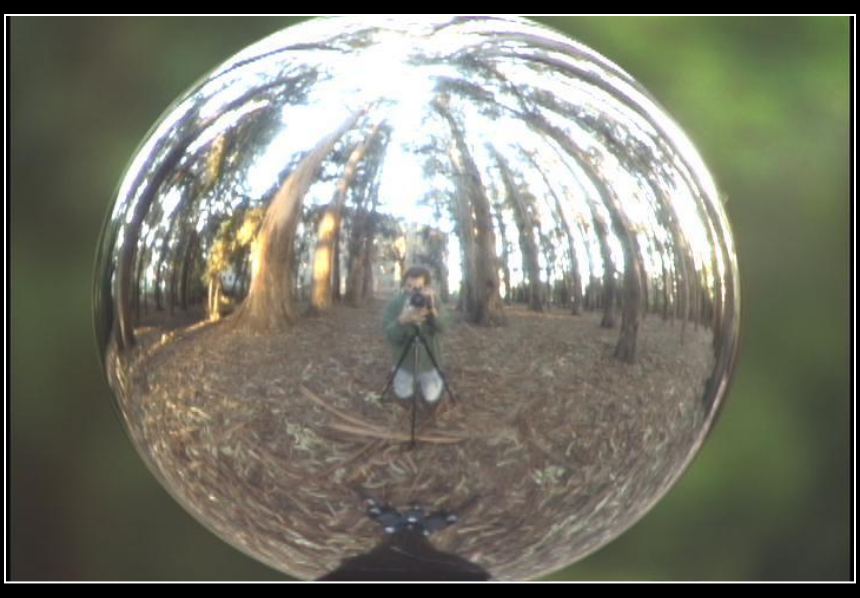

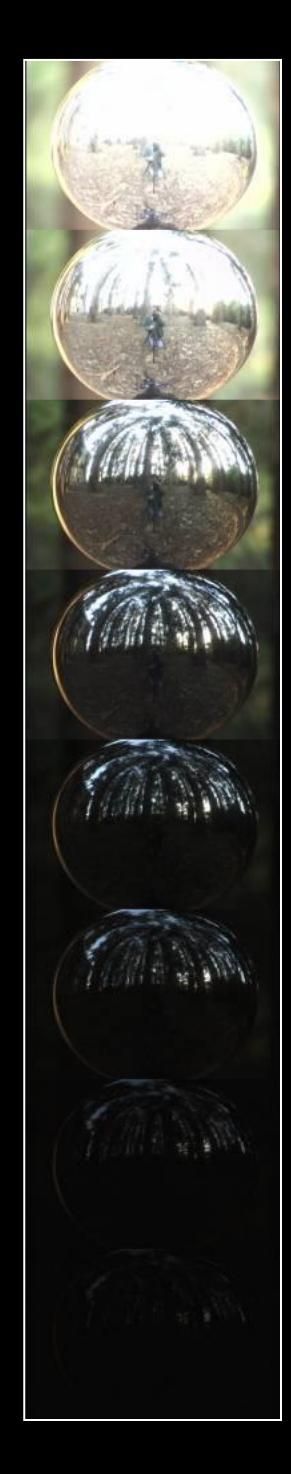

# **Assembling the Light Probe**

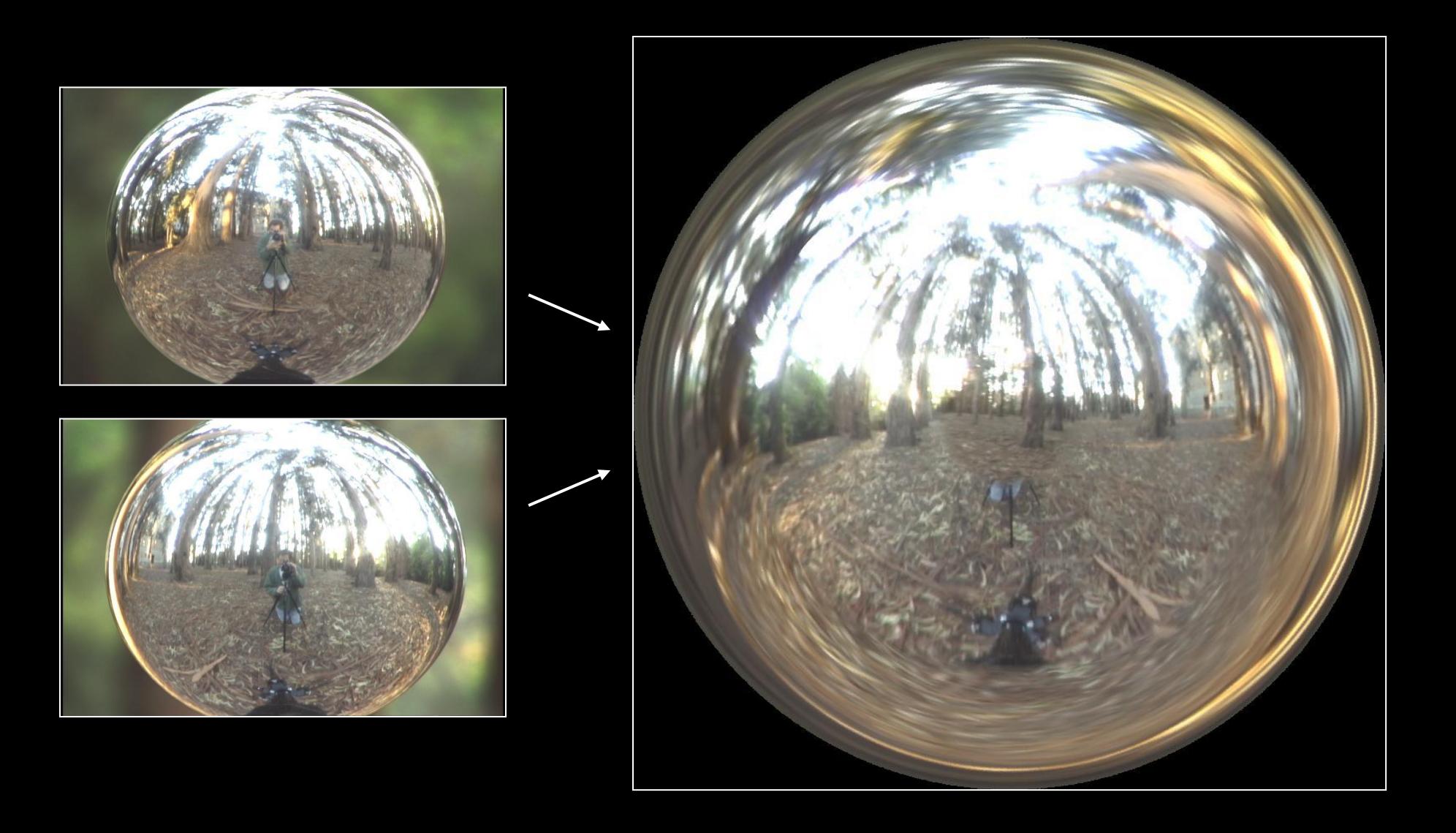

# **Not just shiny…**

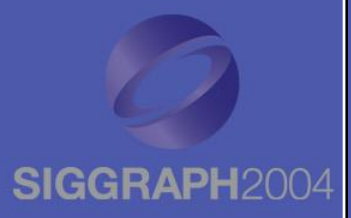

We have captured a true radiance map We can treat it as an extended (e.g. spherical) light source Can use Global Illumination to simulate light transport in the scene • So, all objects (not just shiny) can be lighted • What's the limitation?

# **Illumination Results**

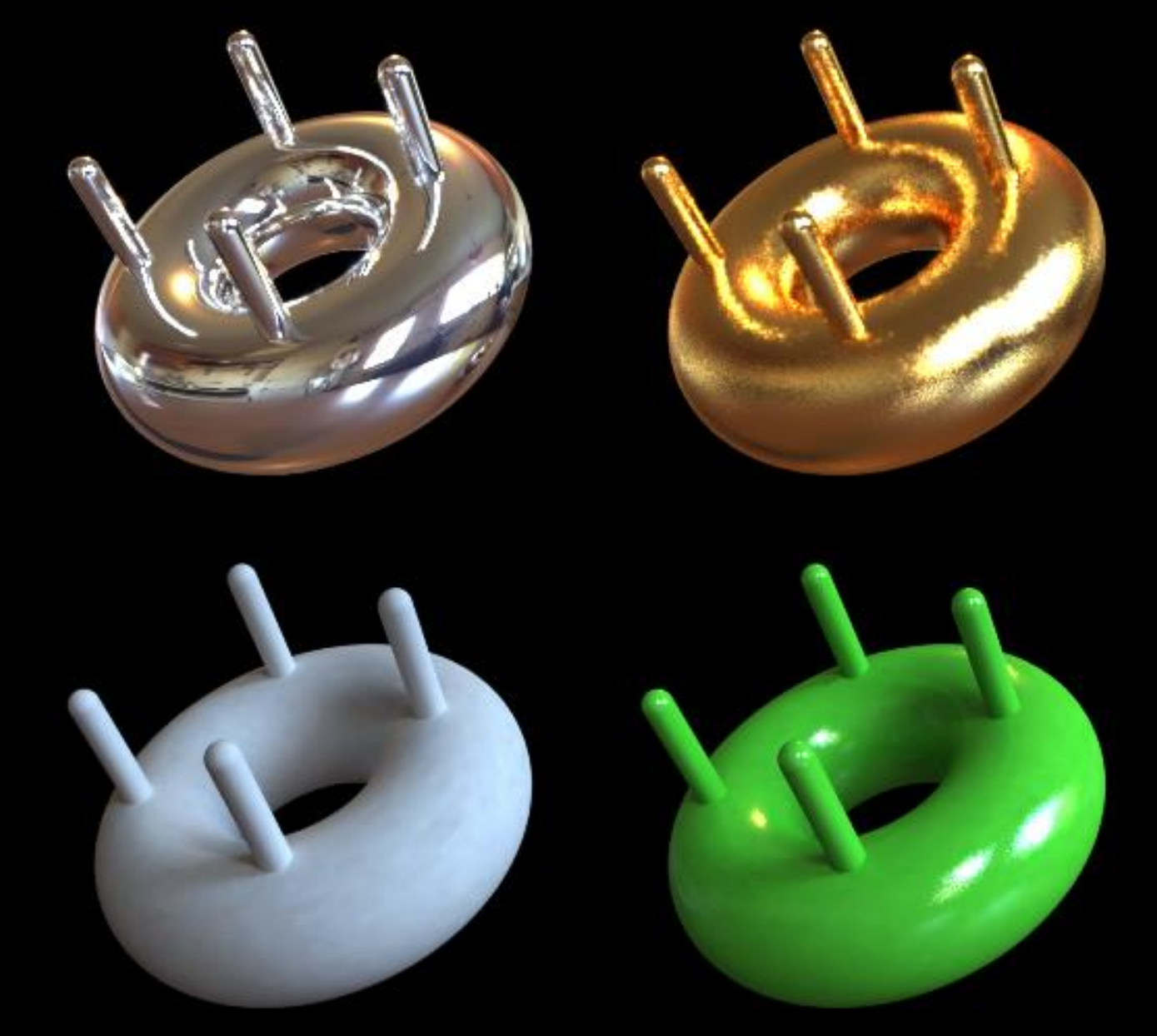

## **Comparison: Radiance SIGGRA map versus single image**

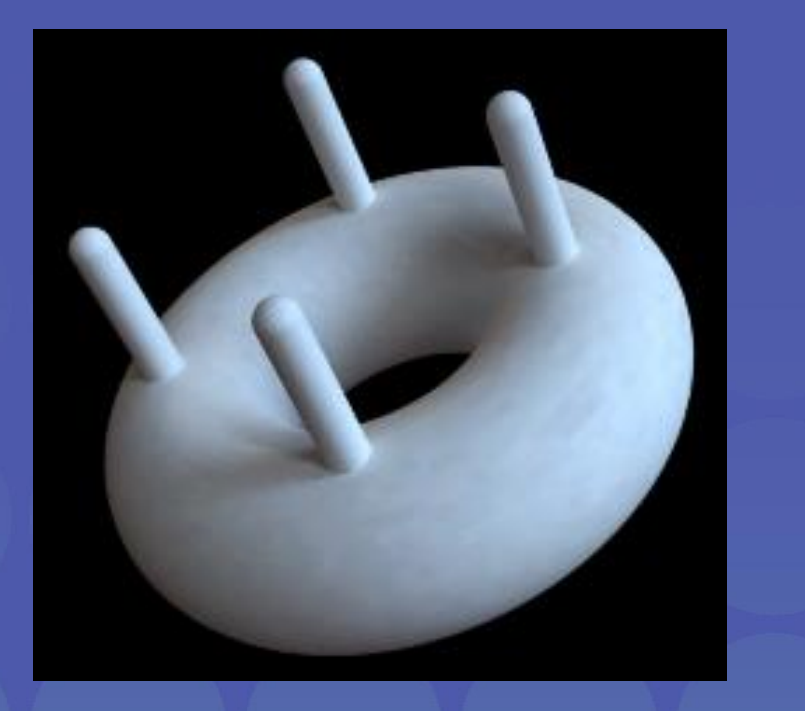

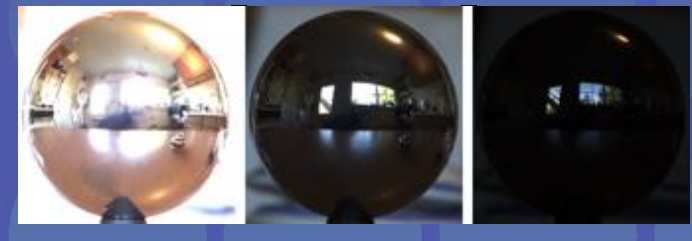

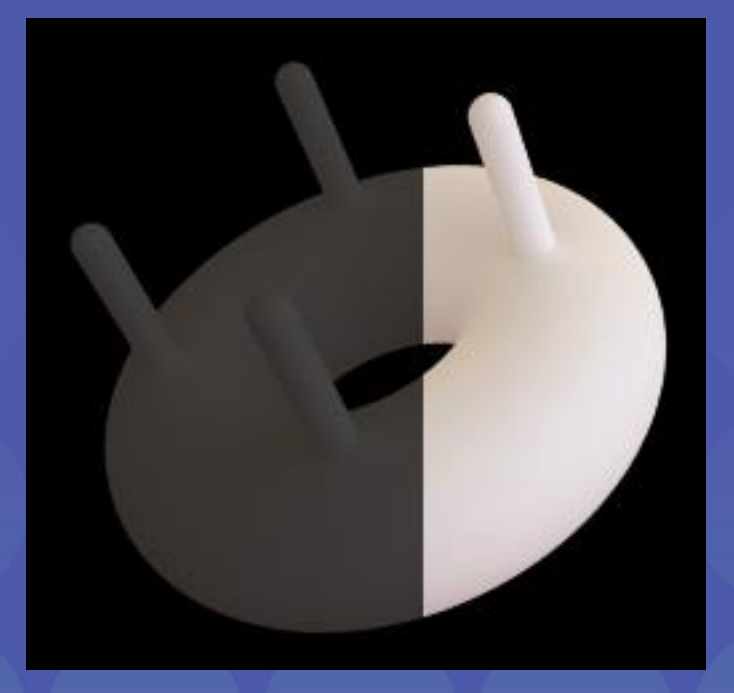

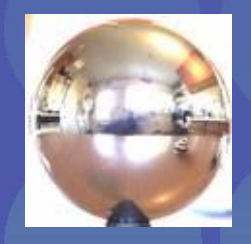

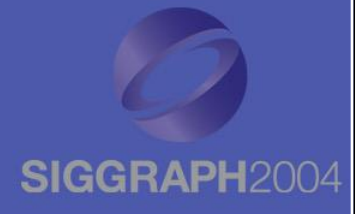

# **Putting it all together**

Synthetic Objects  $+$ Real light!

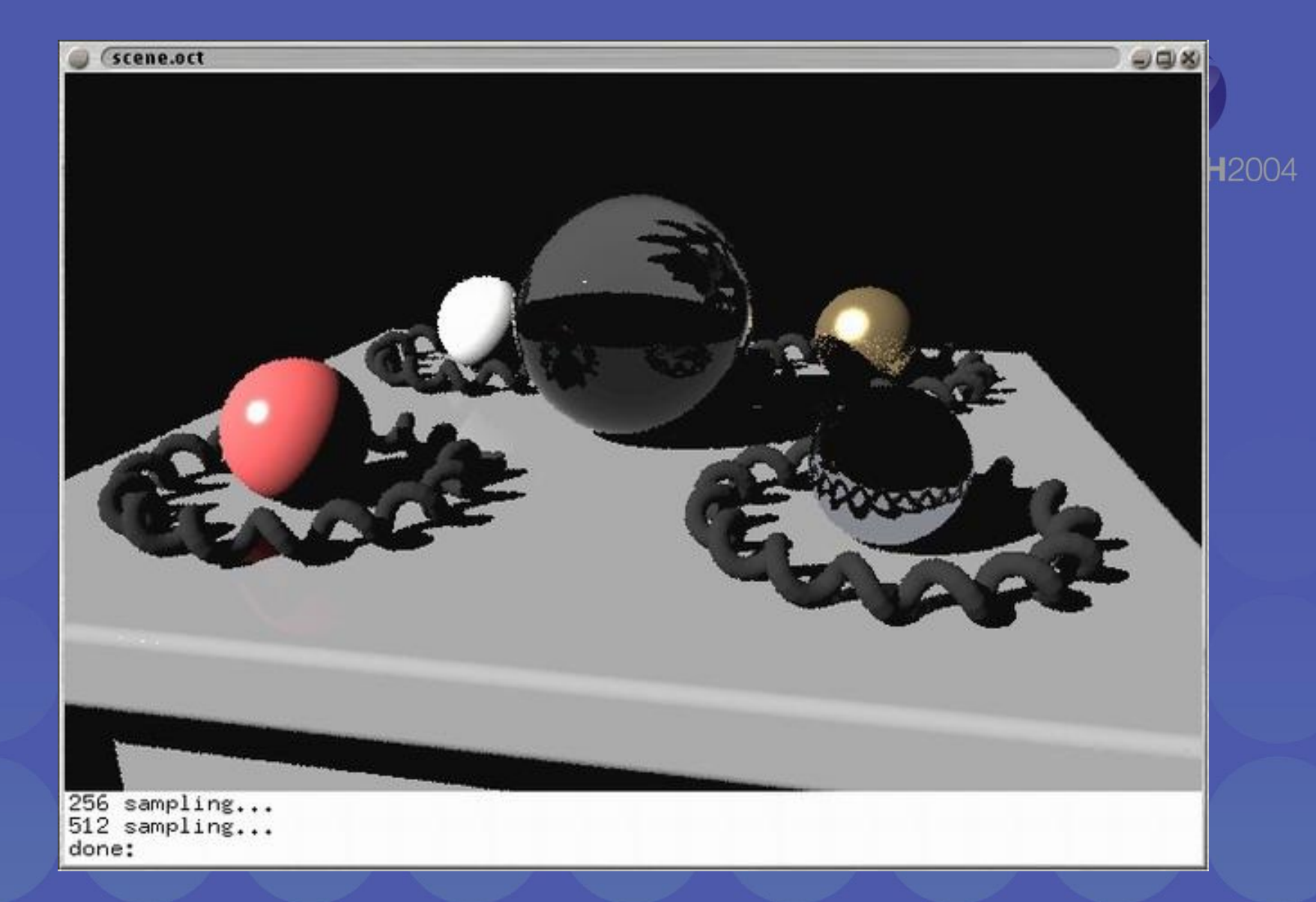

## CG Objects Illuminated by a Traditional CG Light Source

#### **Illuminating Objects using Measurements of Real Light SIGGR**

**Light** 

**Object** 

Environment assigned "glow" material property in Greg Ward's RADIANCE system.

http://radsite.lbl.gov/radiance/

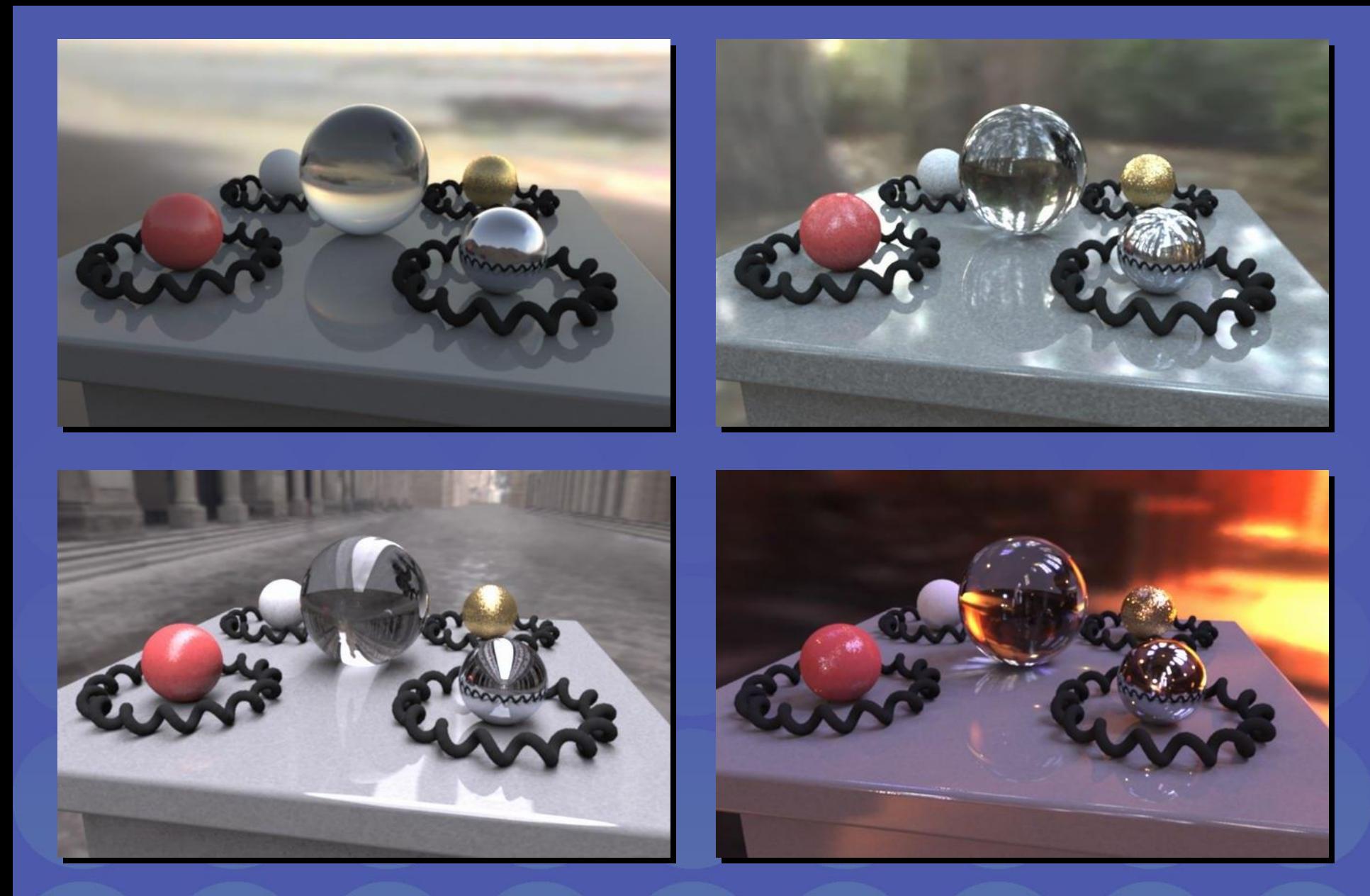

Paul Debevec. A Tutorial on Image-Based Lighting. IEEE Computer Graphics and Applications, Jan/Feb 2002.

# *Rendering with Natural Light*

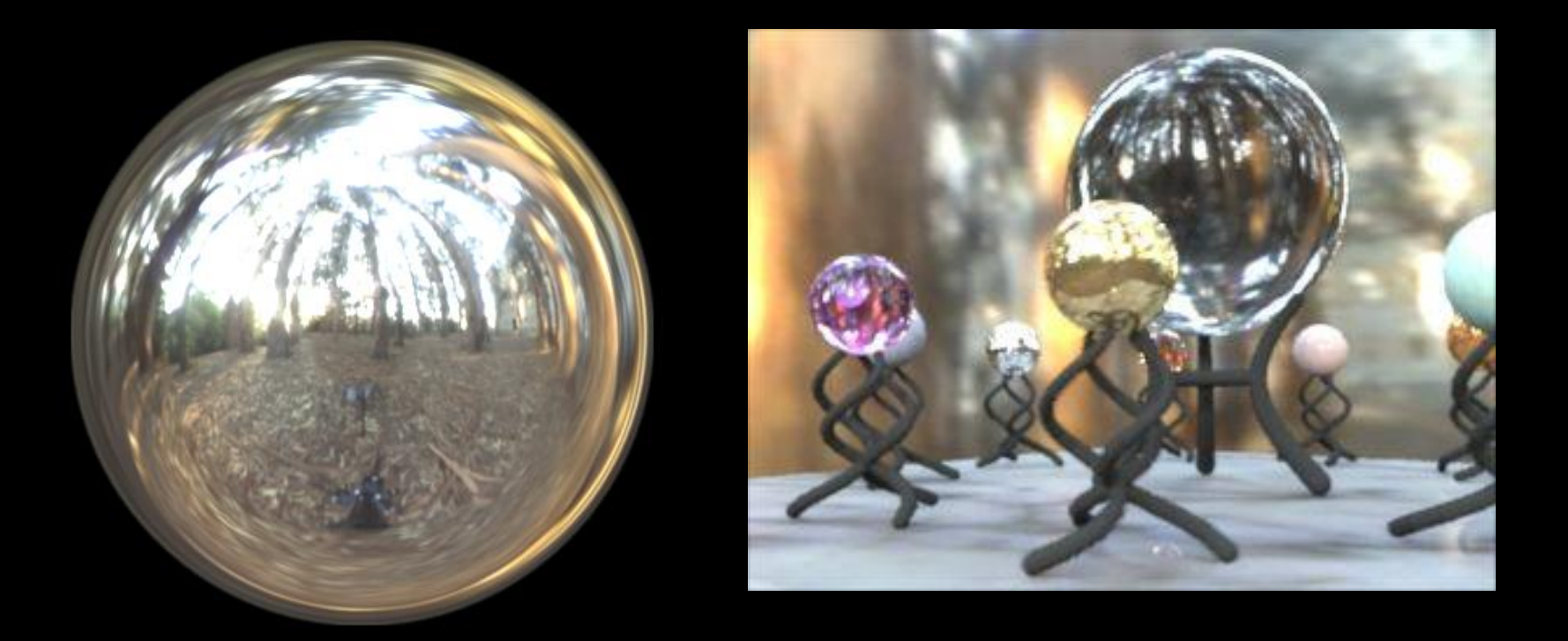

#### SIGGRAPH 98 Electronic Theater

RNL Environment mapped onto interior of large cube

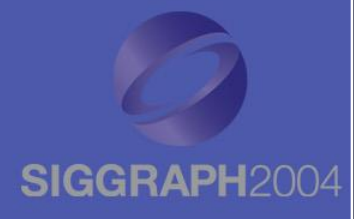

## MOVIE!

# [https://www.youtube.com/watch?v=F](https://www.youtube.com/watch?v=F8Z3ubriTiY&ab_channel=PaulDebevec) [8Z3ubriTiY&ab\\_channel=PaulDebev](https://www.youtube.com/watch?v=F8Z3ubriTiY&ab_channel=PaulDebevec)

[ec](https://www.youtube.com/watch?v=F8Z3ubriTiY&ab_channel=PaulDebevec)
*We can now illuminate synthetic objects with real light.*

*How do we add synthetic objects to a real scene?*

#### It's not that hard!

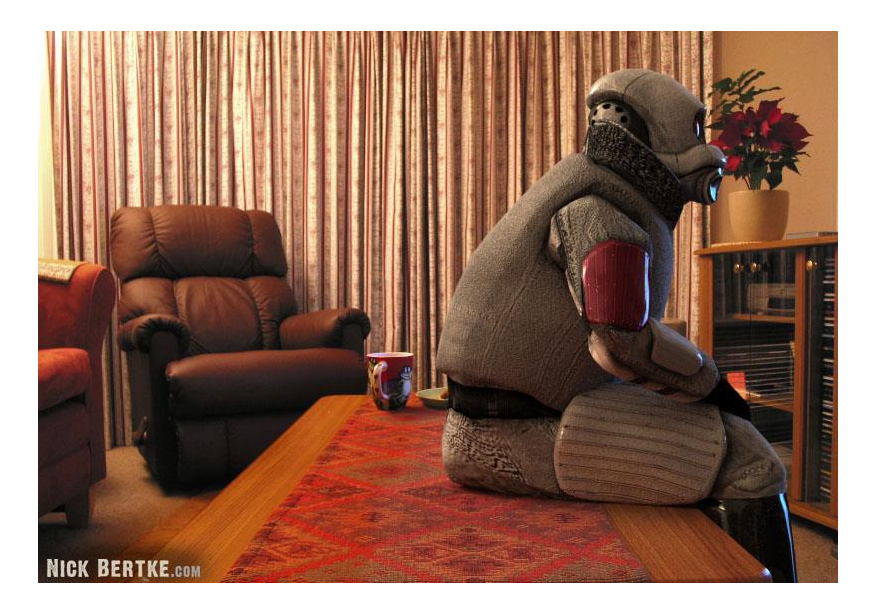

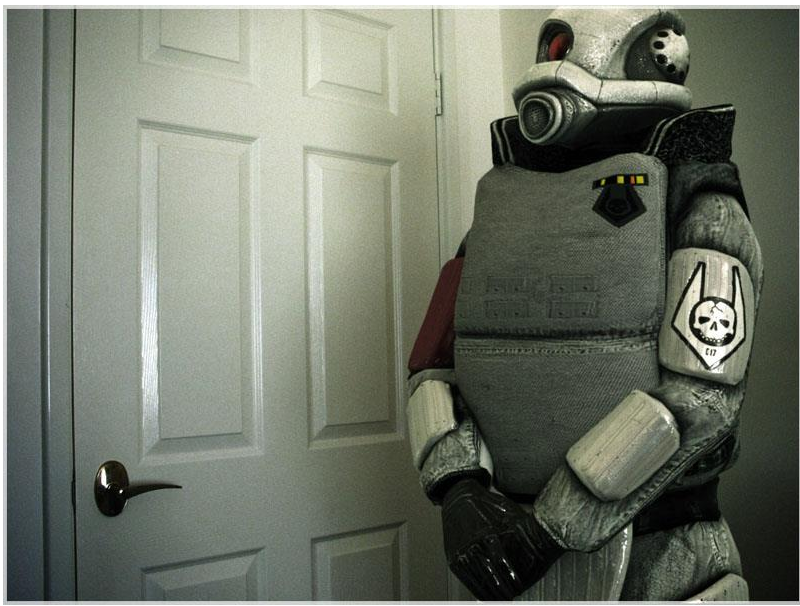

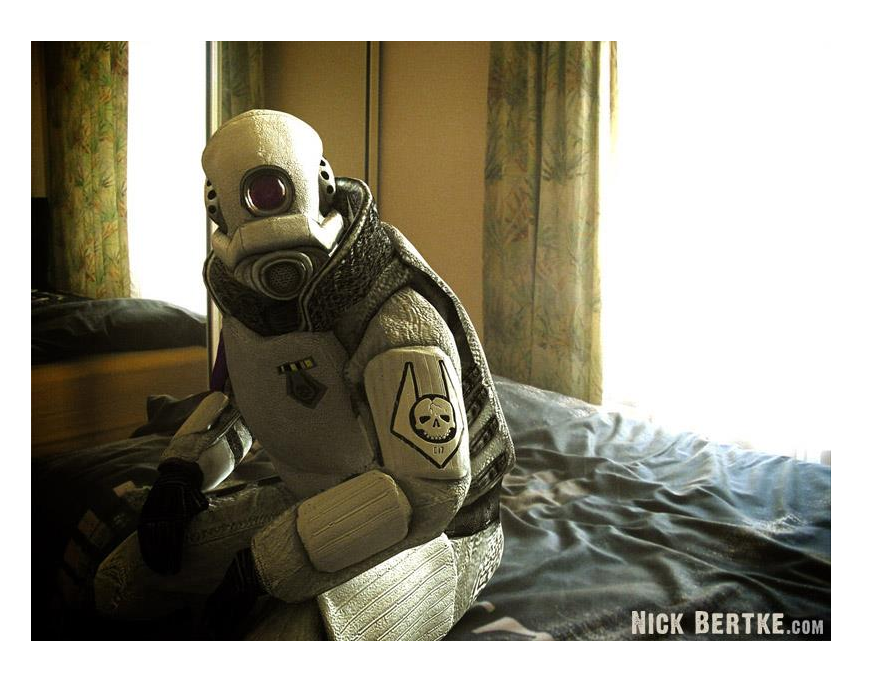

<http://www.nickbertke.com/>

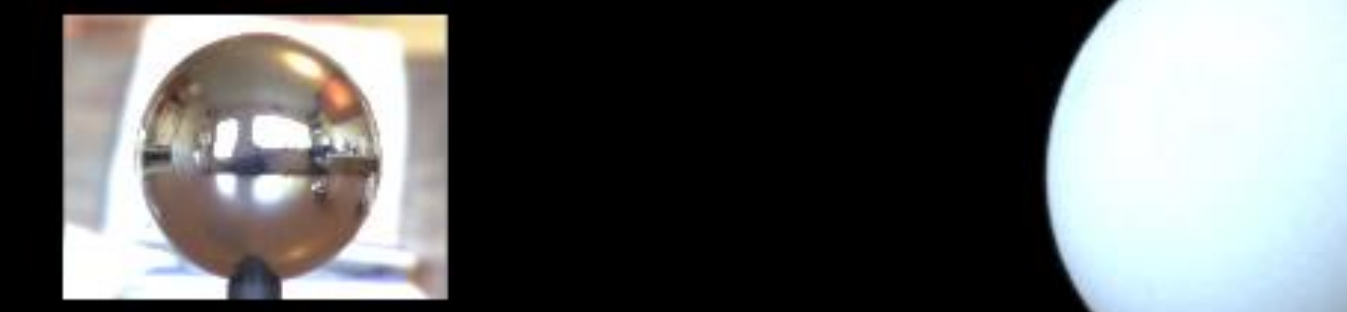

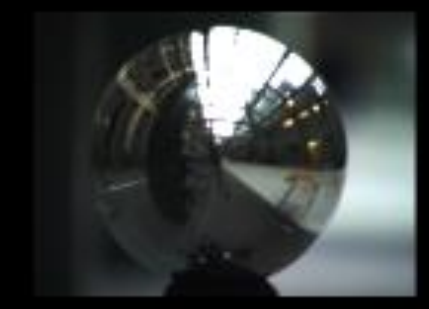

W.

#### **Real Scene Example**

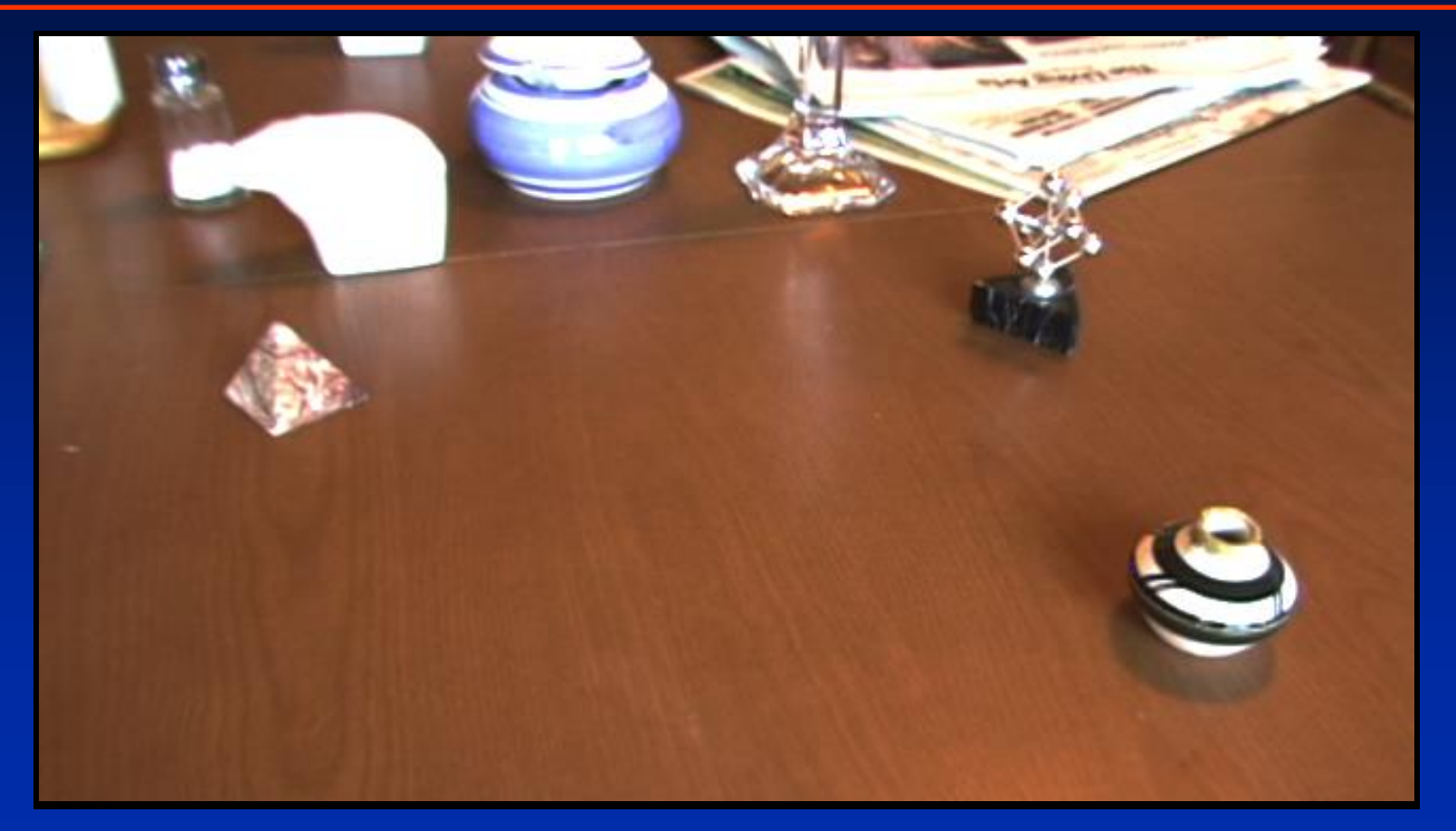

*Goal: place synthetic objects on table*

#### **Light Probe / Calibration Grid**

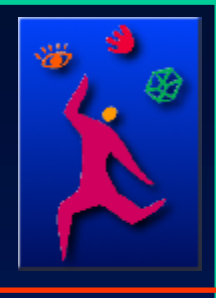

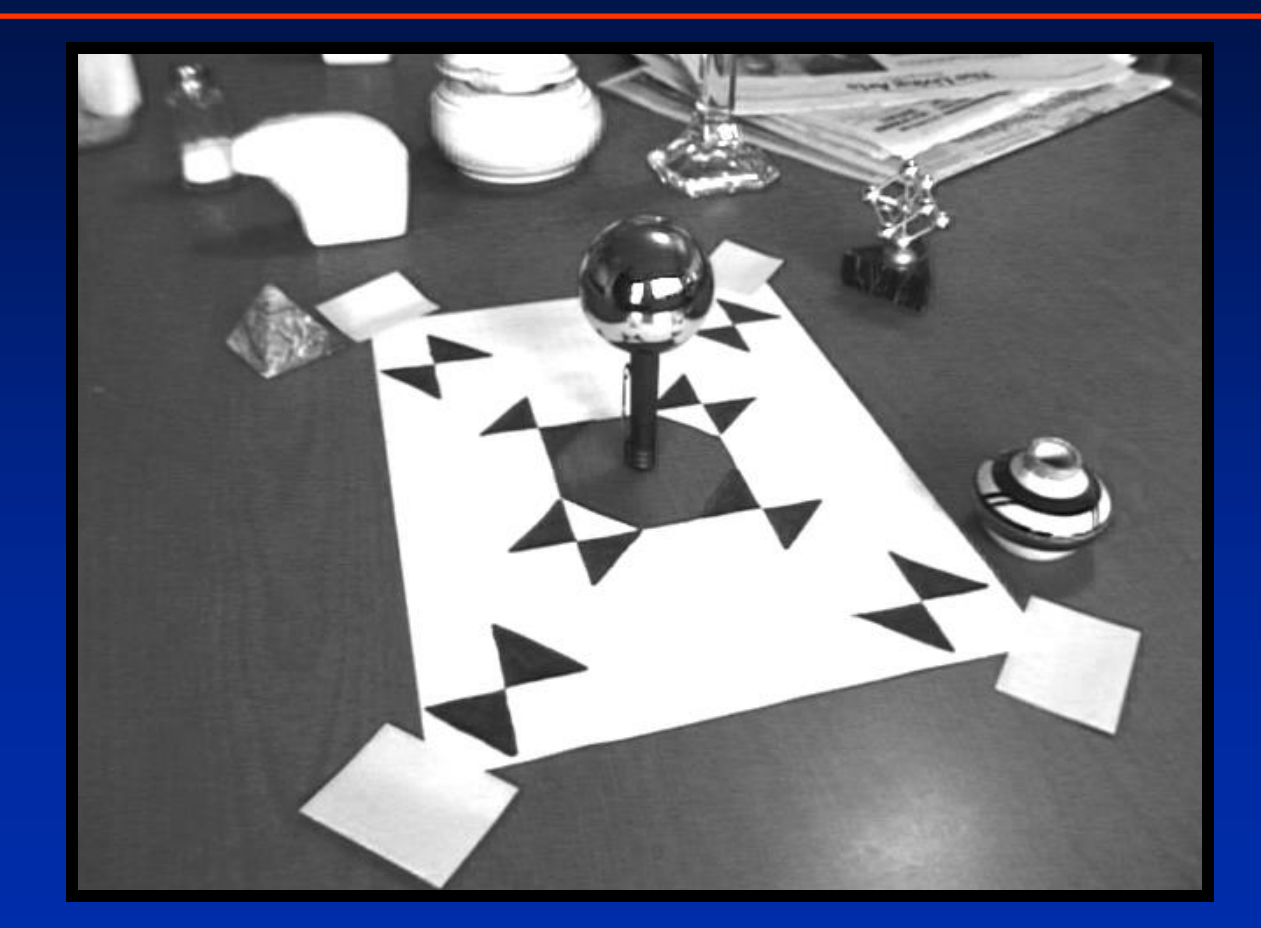

### **Modeling the Scene**

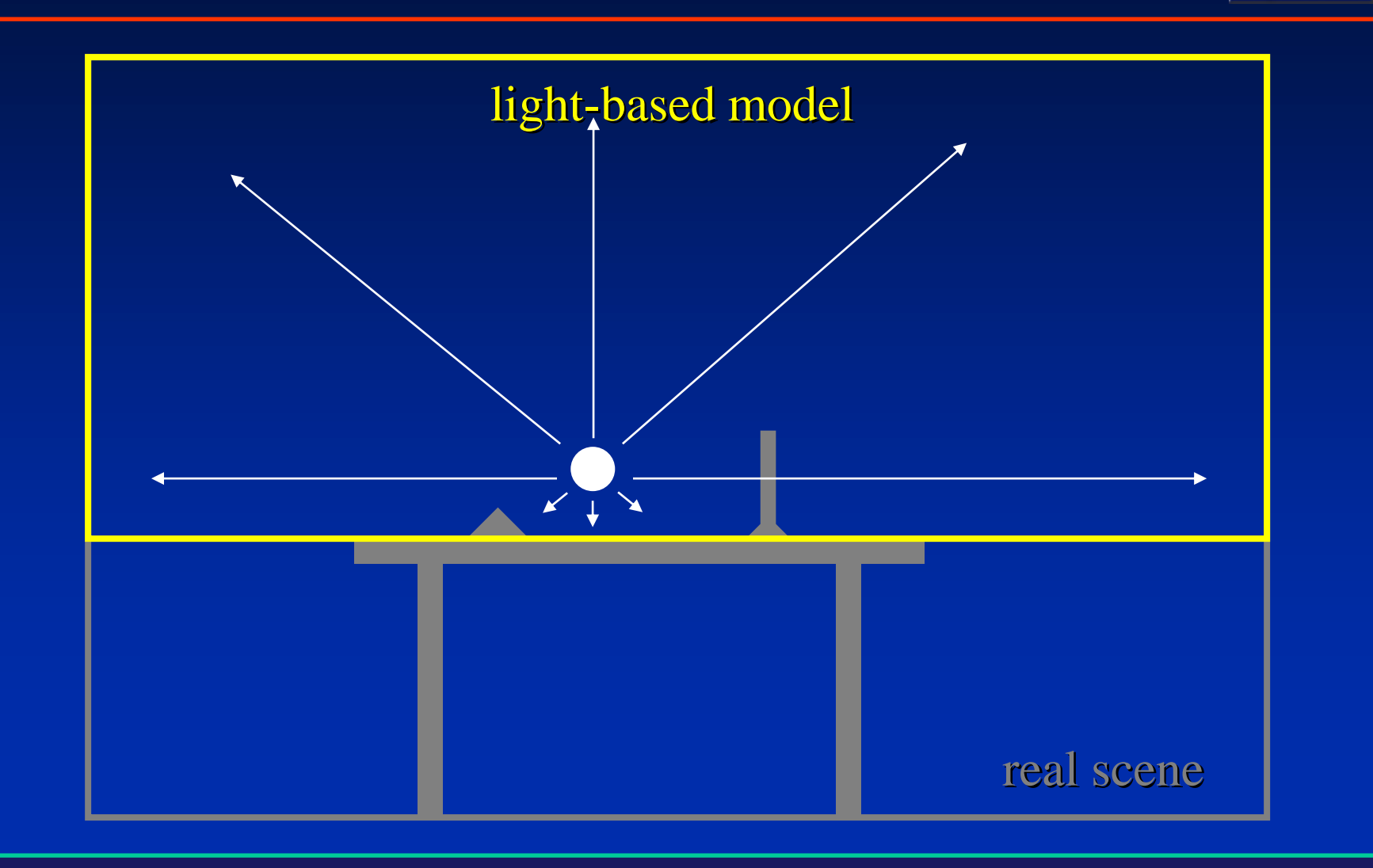

# **The** *Light-Based* **Room Model**

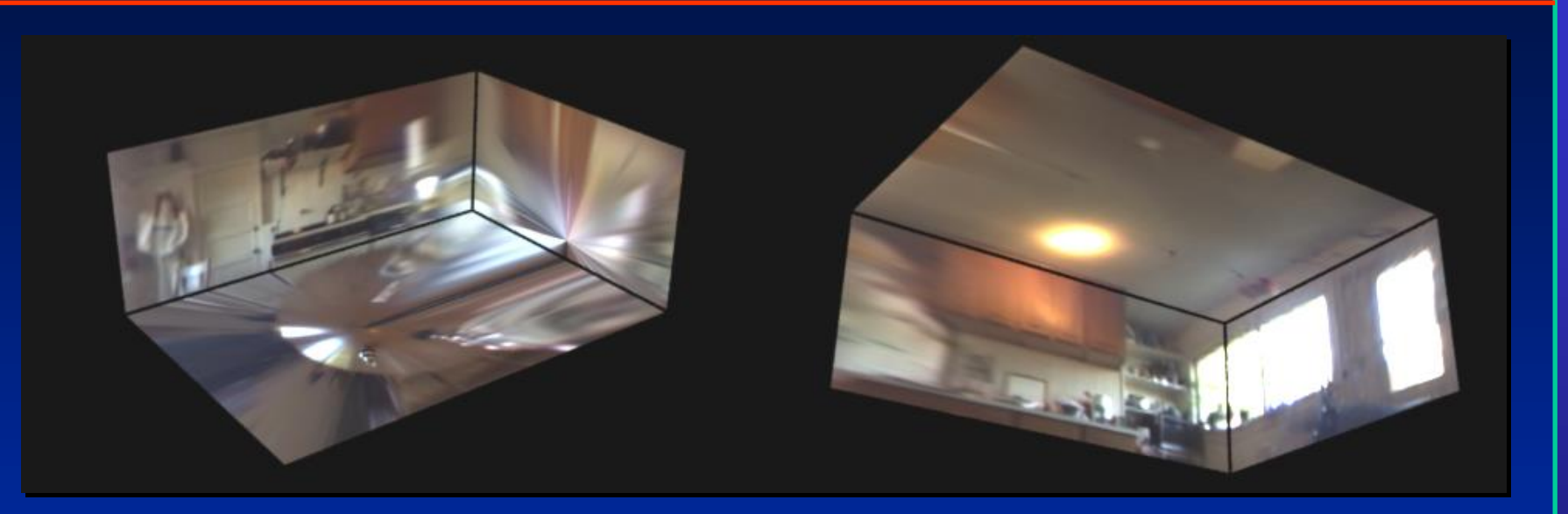

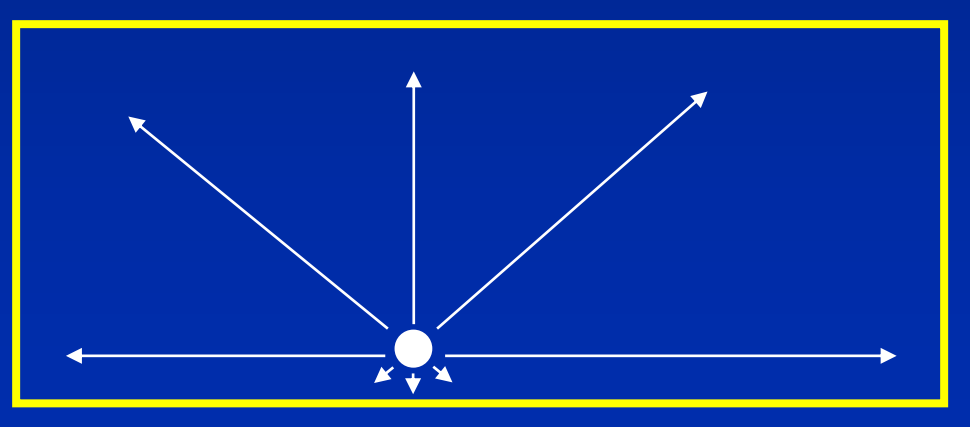

# real scene **Modeling the Scene** synthetic objects light-based model local scene

# **The Lighting Computation**

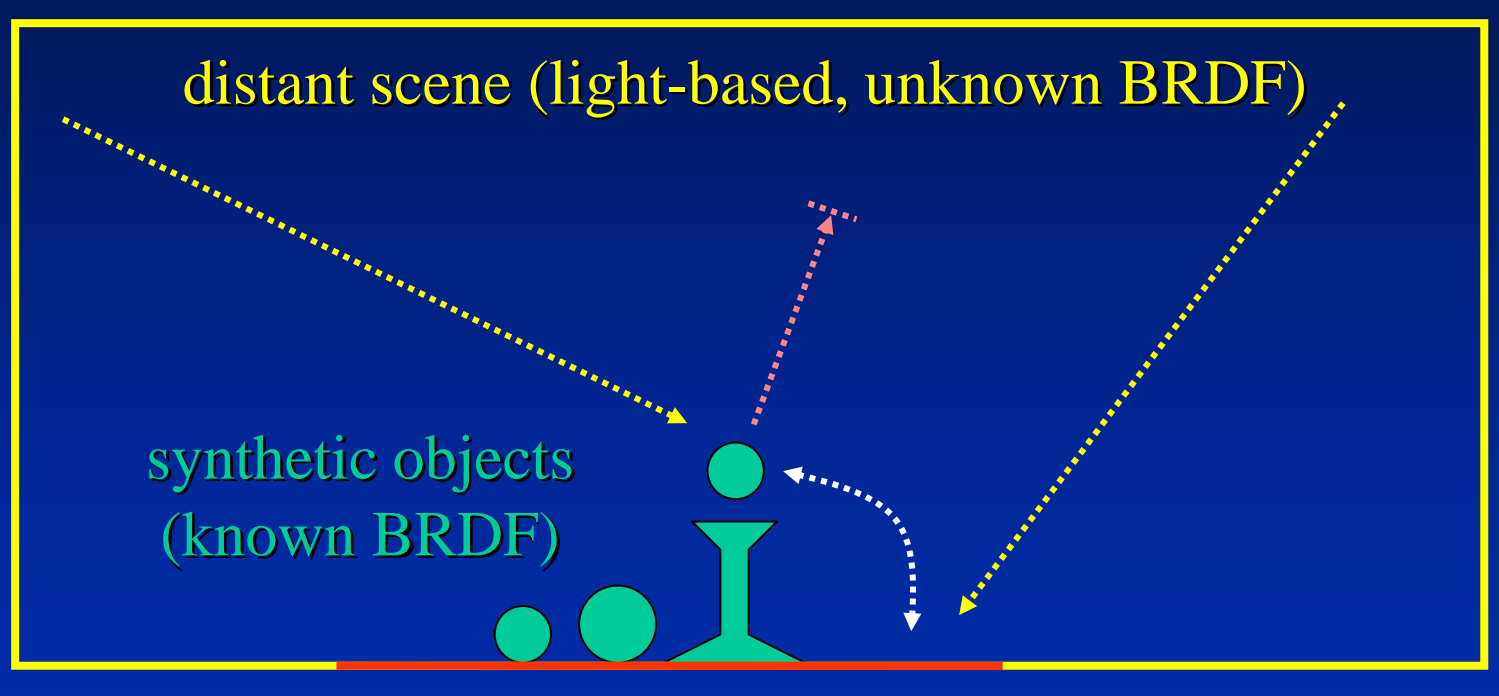

local scene (estimated BRDF)

# **Rendering into the Scene**

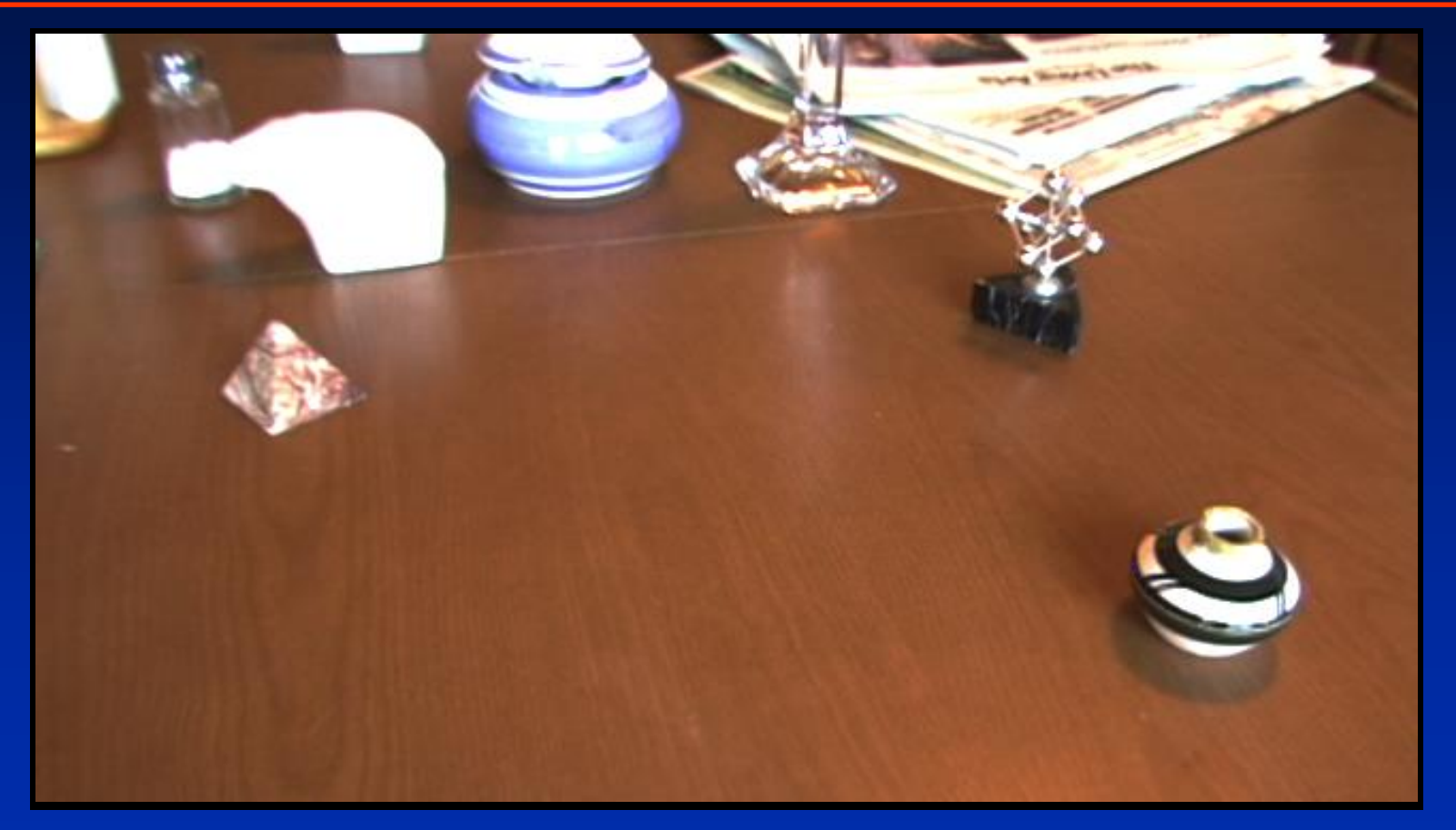

*Background Plate*

## **Rendering into the Scene**

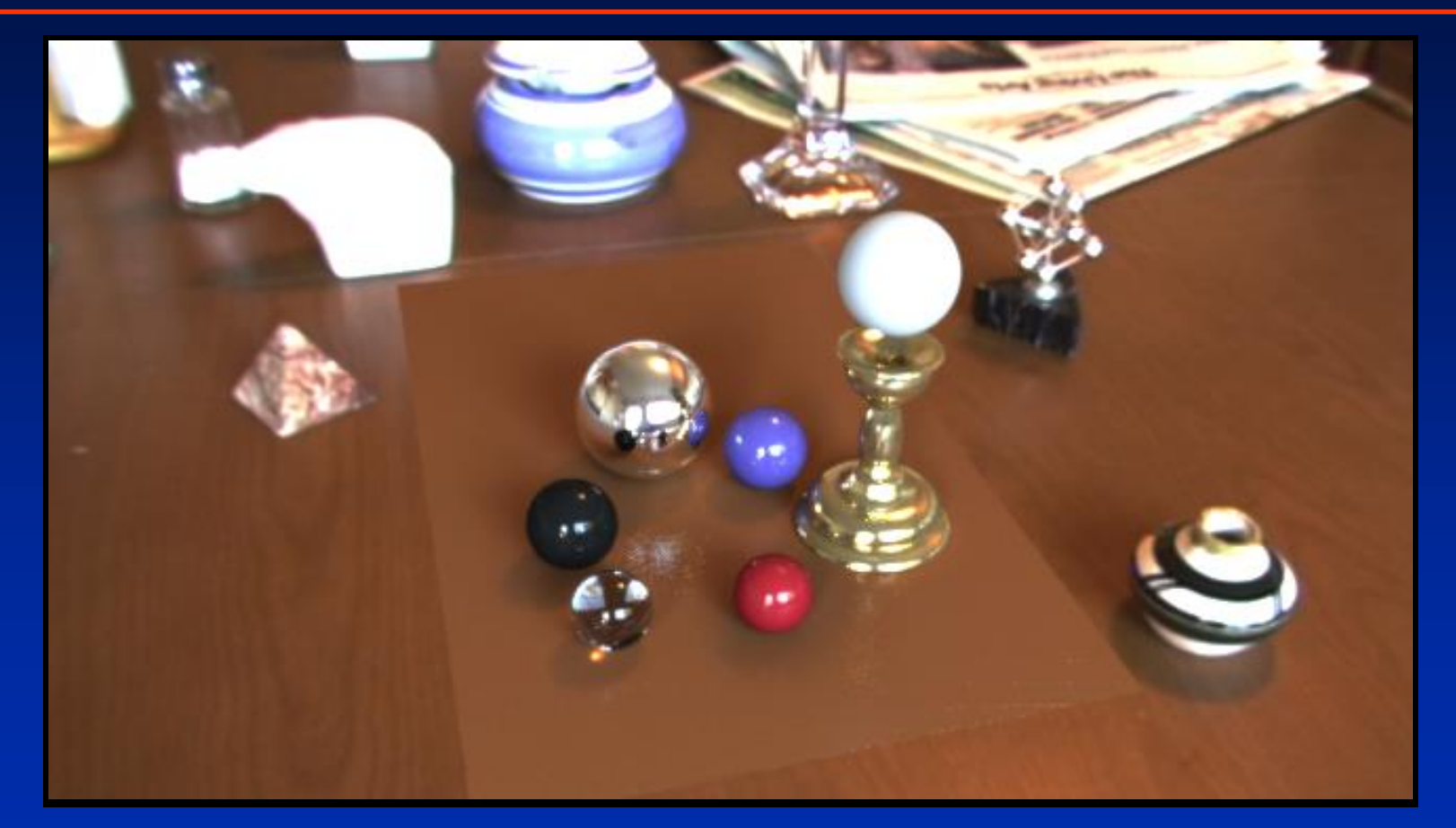

*Objects and Local Scene matched to Scene*

#### **Differential Rendering**

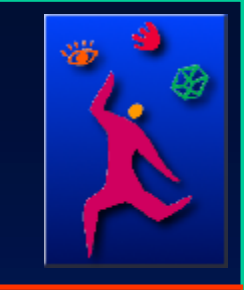

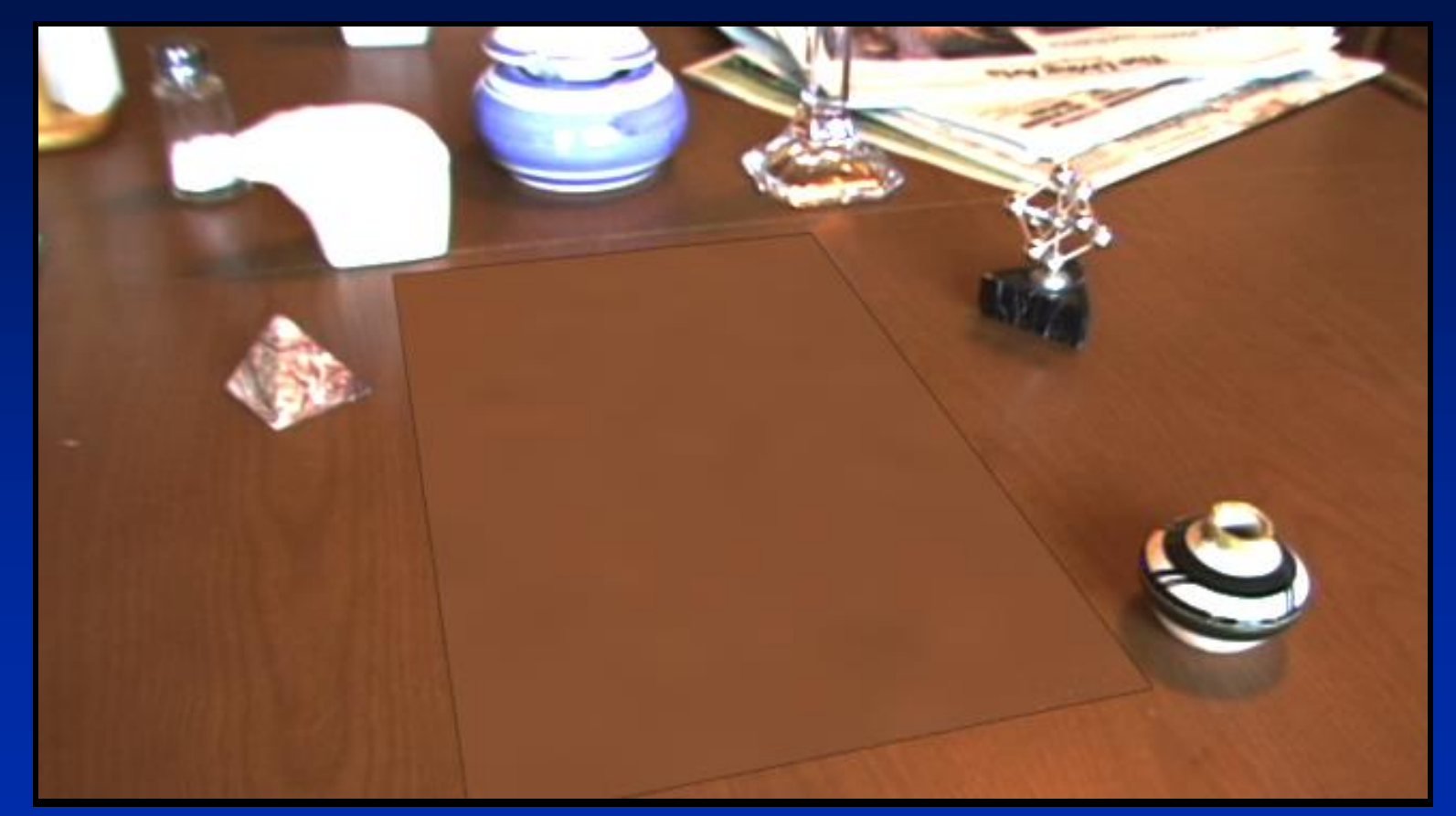

#### *Local scene w/o objects, illuminated by model*

## **Differential Rendering (2) Difference in local scene**

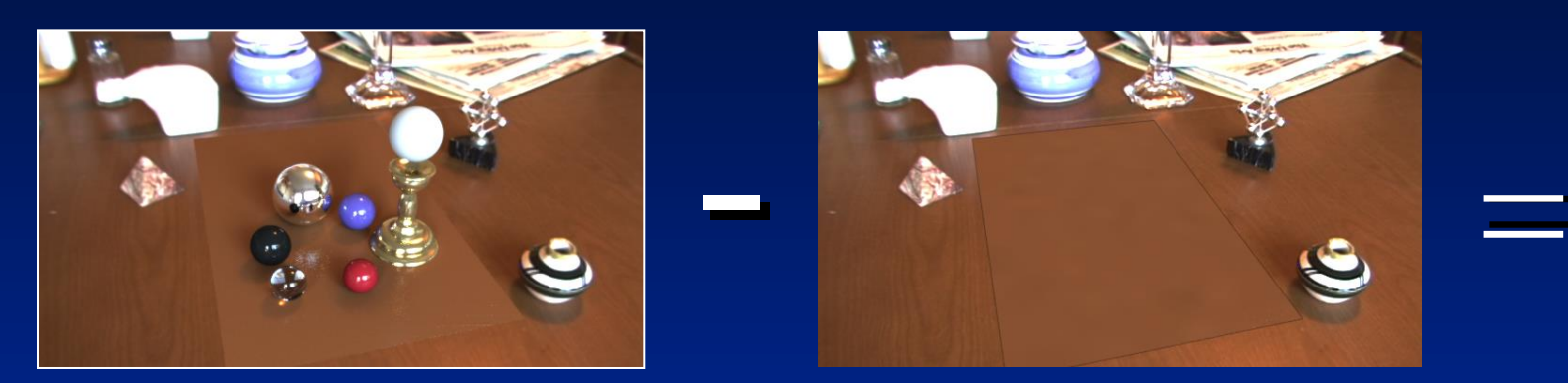

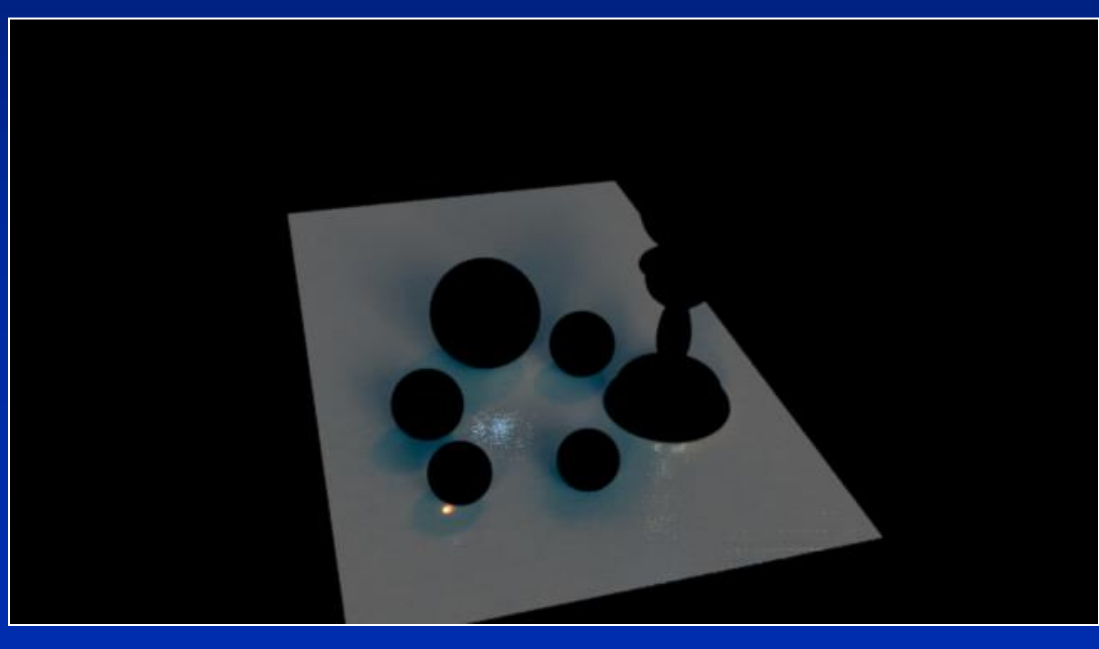

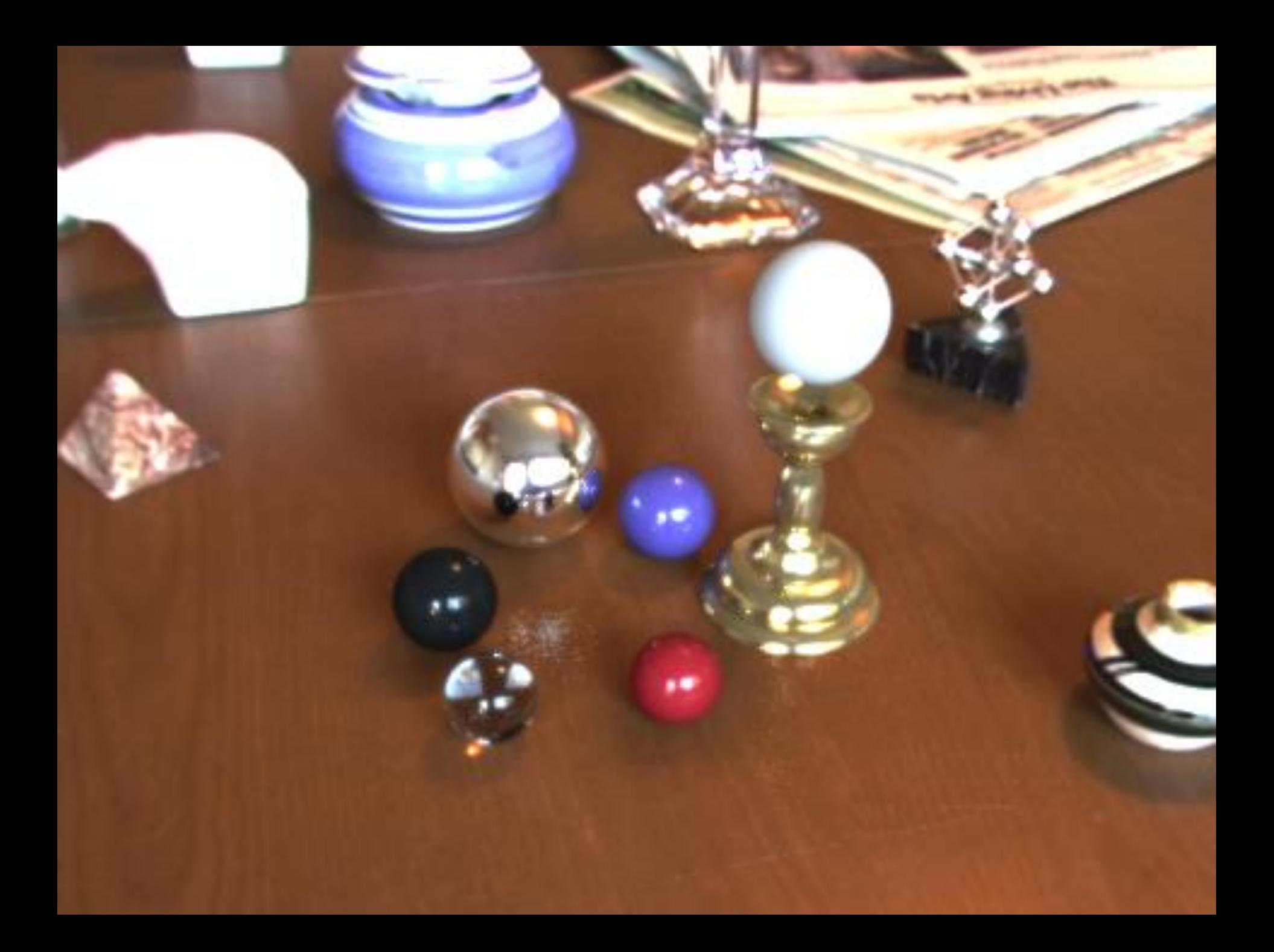